# **IBM MQ V9.3 機能と構成**

**2. 構成**

2023年09月 日本アイ・ビー・エム システムズ・エンジニアリング(株)

# トピック

- インストレーション
	- ◆ リリース・モデル
	- ◆ ライセンス情報
	- ◆ 複数バージョンの共存
- MQオブジェクト
	- ◆ キュー・マネージャー
	- ◆ キュー
	- ◆ チャネル
	- ◆ リスナー・オブジェクト
	- ◆ サービス・オブジェクト
	- ◆ トピック・オブジェクト
	- ◆ サブ・オブジェクト
	- ◆ プロセス定義
	- ◆ 名前リスト
	- ◆ デフォルト・オブジェクト、システム・オブジェクト
- 可用性構成
	- ◆ MQの高可用性構成
	- ◆ マルチインスタンス・キュー・マネージャー
	- ◆ RDQM
	- ◆ MQクラスター
	- ◆ Uniform Cluster
	- ◆ <参考> Native HA

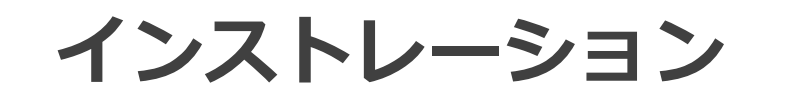

# リリース・モデル

■ サポート期間や最新機能の利用有無によってリリース・モデルの検討が必要 ■ V9.0以降、2種類のリリース・モデルを提供

- ◆ 継続デリバリー・リリース(Continuous Delivery Release: CDリリース)
	- 新しい機能を短いサイクルで提供
- ◆ 長期サポート・リリース(Long Term Support Release : LTSリリース)
	- 安定した機能を長期間提供

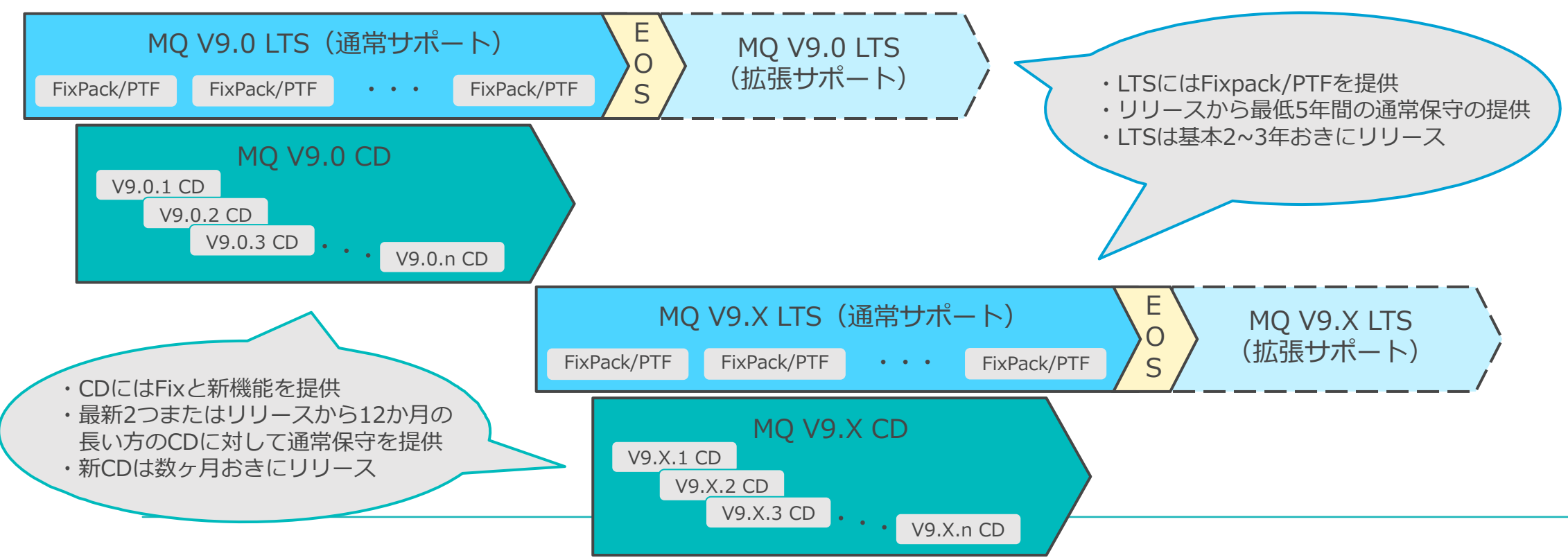

# ライセンス情報

# ■導入するMQコンポーネントによってライセンスの検討が必要

#### ◆ IBM MQもしくはIBM MQ Advanced

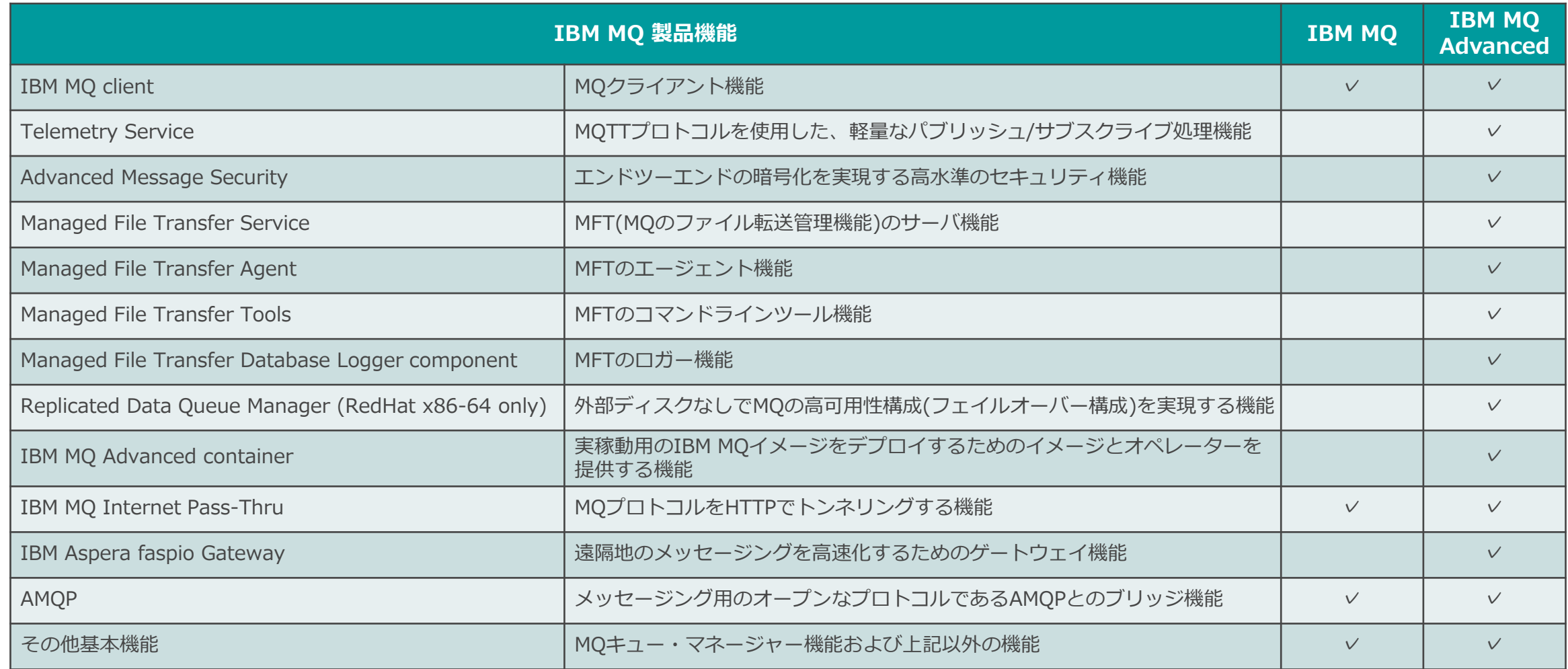

- 1つのOSに複数のバージョンのMQを導入可能
	- ◆ 既存のMQを停止せずに導入可能
	- ◆ 任意のディレクトリを指定して導入可能 (UNIX, Linux)
- 各導入環境に固有の名称(インストレーション名)が付与される
	- ◆ デフォルトのインストレーション名は「Installation*N*」(*N*:数字を順次割り当て)
	- ◆ 任意のインストレーション名にする場合、規定のルールに従って指定
		- ⚫ 16文字以内の英文字(a-z、A-Z、大文字/小文字の区別なし)及び数字(0-9)の組み合わせ

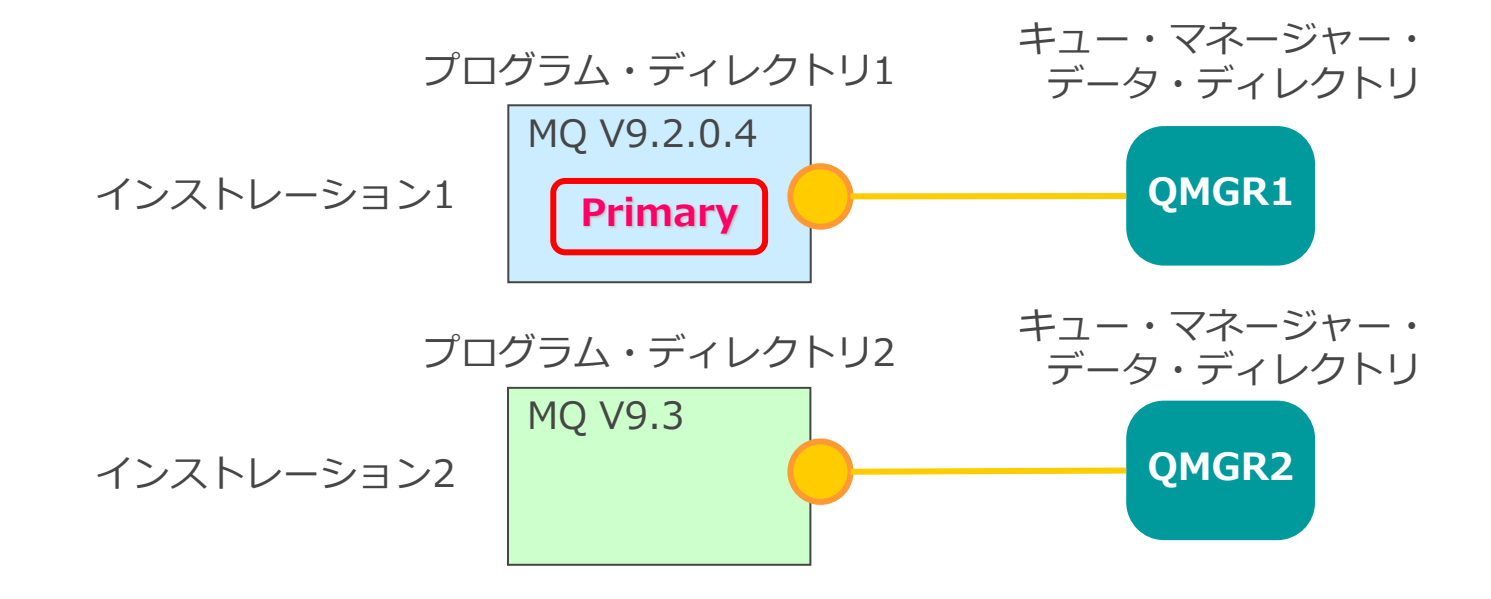

### ■ デフォルトで利用するMQインストレーション

- ◆ デフォルトの使用環境をプライマリー・インストレーションとして指定可能
	- プライマリー・インストレーションの指定により、明示的なパス指定なくコマンドが実行可能になる
	- プライマリー・インストレーションを指定する方法
		- プライマリー・インストレーションは明示的に指定する必要がある
		- プライマリー・インストレーションを指定するためのコマンド

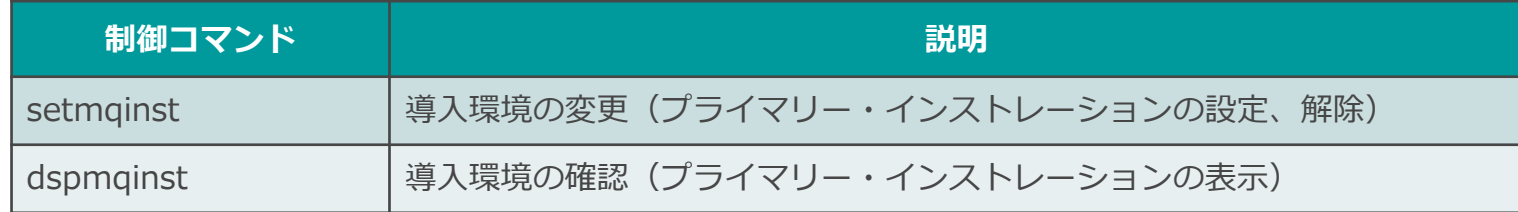

- ※Windowsは、導入ウィザード中で「一次インストール」を指定可能

### ■ プライマリー・インストレーション以外

- ◆ プライマリー・インストレーション以外のMQ環境を指定するには、明示的にコマンド環境を初期化する 必要がある
	- ⚫ 使用するインストレーションの導入ディレクトリ下で setmqenv –s コマンドを実行
		- *. \$MQ\_INSTALLATION\_PATH/bin/setmqenv –s*(UNIX, Linux)
		- *"<MQ\_INSTALLATION\_PATH>¥bin¥setmqenv.cmd" –s*(Windows)

### キュー・マネージャーとインストレーションの関連付け

- ■キュー・マネージャーは一つのインストレーションに関連付けられる
	- ◆ デフォルトで crtmqm コマンドを実行したインストレーションに関連付けられる
	- ◆ 関連付けられていないインストレーションからキュー・マネージャーは操作できない
- ■キュー・マネージャーに関連付けられるインストレーションは変更可能
	- ◆ 関連付けられるインストレーションの変更は setmqm コマンドで実施
	- ◆ キュー・マネージャーとインストレーションの関連付けは dspmq –o installation コマンドで確認可能 ● dspmq コマンドのオプション

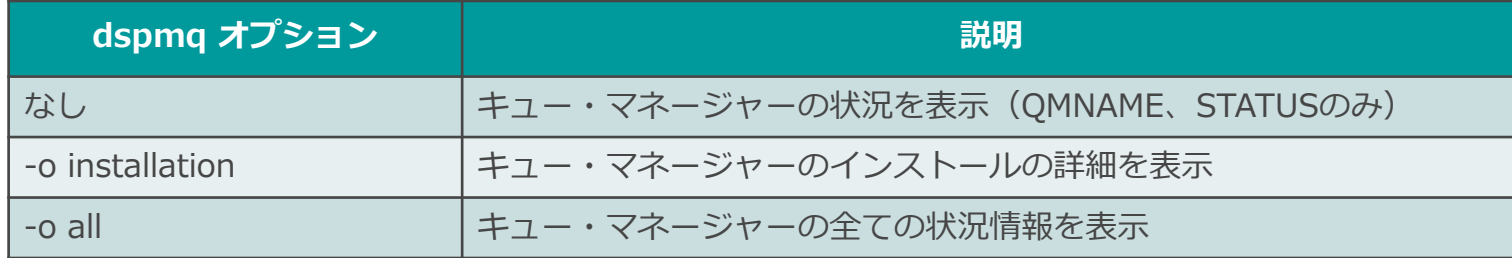

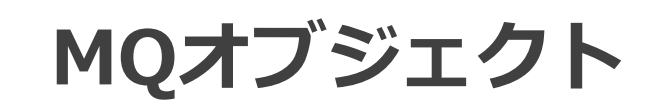

# MQオブジェクト

# ■キュー・マネージャーによって管理されるIBM MQの構成要素

- ◆ MQオブジェクトはそれぞれ属性を持ち、それらを変更することで動作の制御が可能
- ◆ 属性の変更は、管理コマンド、管理REST API、GUI(Webコンソール)などから行うことができる

# ■ MQオブジェクト一覧

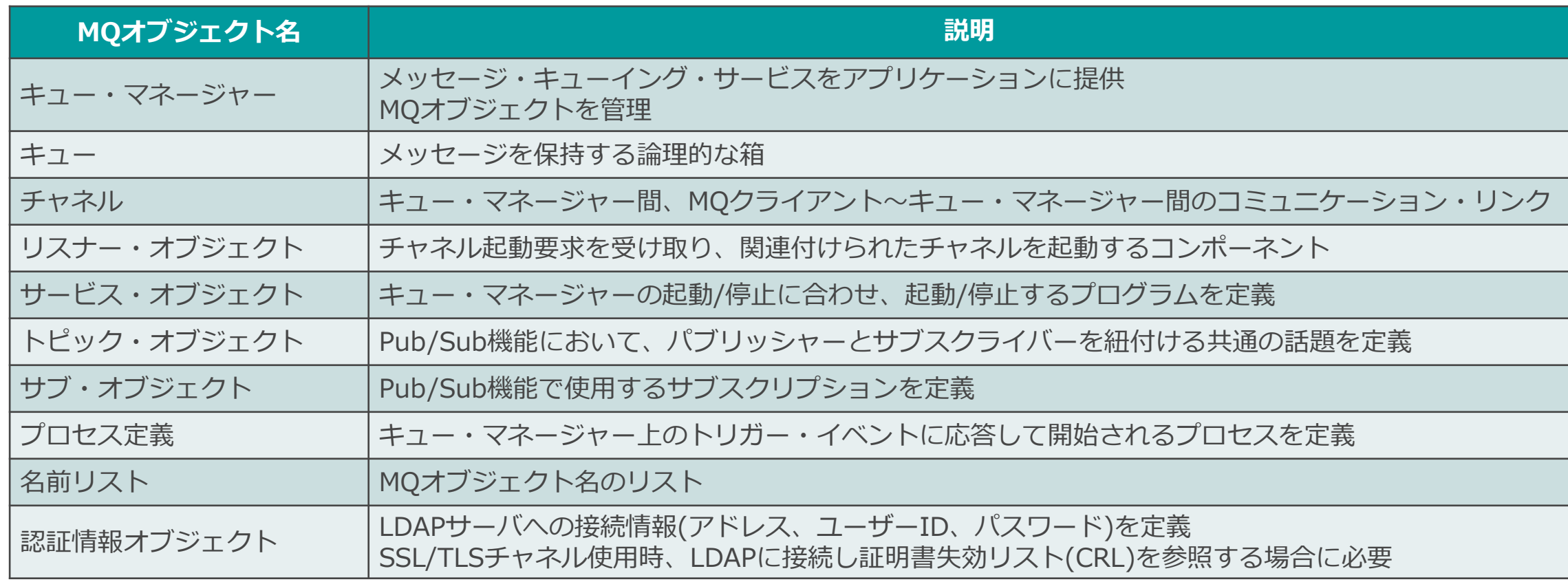

### ■ メッセージ・キューイング・サービスをアプリケーションに提供するプロセス

■ 主な役割

- ◆ キュー、チャネルなどのMQオブジェクトを管理
	- ⚫ 管理コマンドから要求を受け取り、MQオブジェクトの作成、属性の変更、削除処理などを行う
- ◆ アプリケーションが発行したMQIを受け取り、キューに対する読み込み/書き込み処理を行う
- ◆ 該当の条件が満たされた場合、トリガー・イベントなどの特殊イベントを生成
- ◆ MQオブジェクトに対する権限をチェック
- 通常、1システムに1キュー・マネージャーを稼動
	- ◆ 複数キュー・マネージャーの稼動も可能

■ 主な属性

◆ CCSID属性

- キュー・マネージャー間チャネル接続で用いられる文字コードを指定
- ◆ MAXMSGL属性
	- キュー・マネージャーが扱うことができる最大メッセージ・サイズを指定
- ◆ DEADQ属性
	- 送達不能メッセージを書き出すデッド・レター・キュー名

■ メッセージを保持する論理的な箱

■アプリケーションはMQIを介し、キューに対してメッセージの読み(GET)/書き(PUT)を行う ■ 1キュー・マネージャーに複数作成可能

■ キューのタイプ

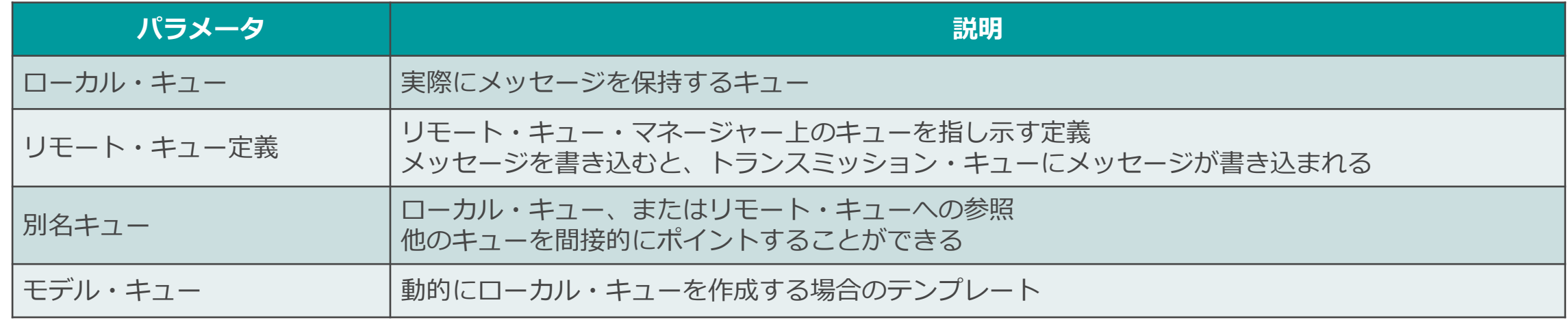

◆ ローカル・キュー以外は、実体の無い定義や参照

◆ ローカル・キューは、アプリケーションから書き込まれたメッセージを保持

● 実体はメモリ、ファイルなどのストレージ

### ローカル・キュー

- ■アプリケーションよりPUTされたメッセージを保持するキュー
- ■優先順位を付けてメッセージを保持することが可能
- ■キュー・マネージャーの再起動をまたがってメッセージを保持することが可能
- 主な属性
	- ◆ MAXDEPTH属性
		- 同時にキューに保持できるメッセージ数の最大数を指定
	- ◆ MAXLENGTH属性
		- アプリケーションがPUTできるメッセージの最大サイズを指定
	- ◆ PUT、GET属性
		- アプリケーションからのPUT、GETの可否を指定
	- ◆ DEFPRTY属性
		- メッセージのデフォルト優先順位を指定
	- ◆ DEFPSIST属性
	- ◆ メッセージのデフォルト永続性を指定

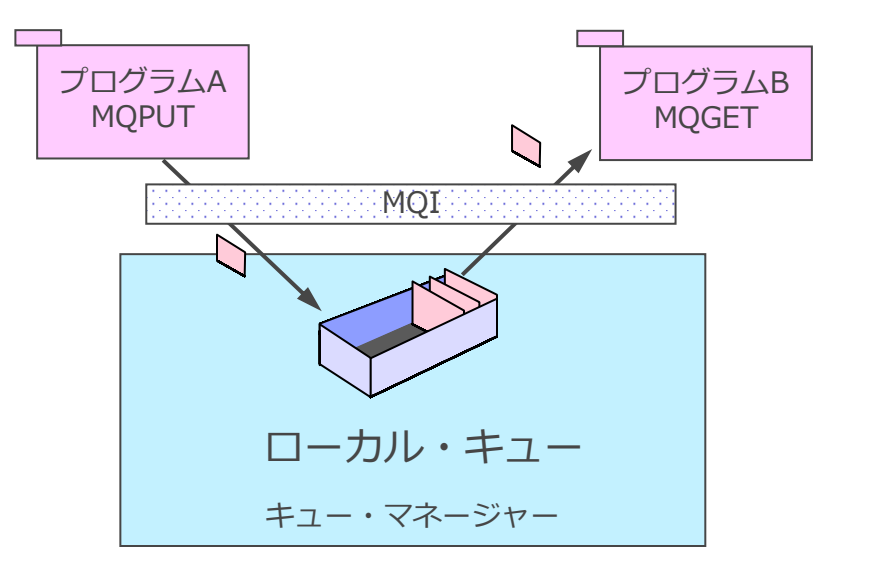

### ローカル・キュー

# ■ 特殊な特別な目的を持つローカル・キュー

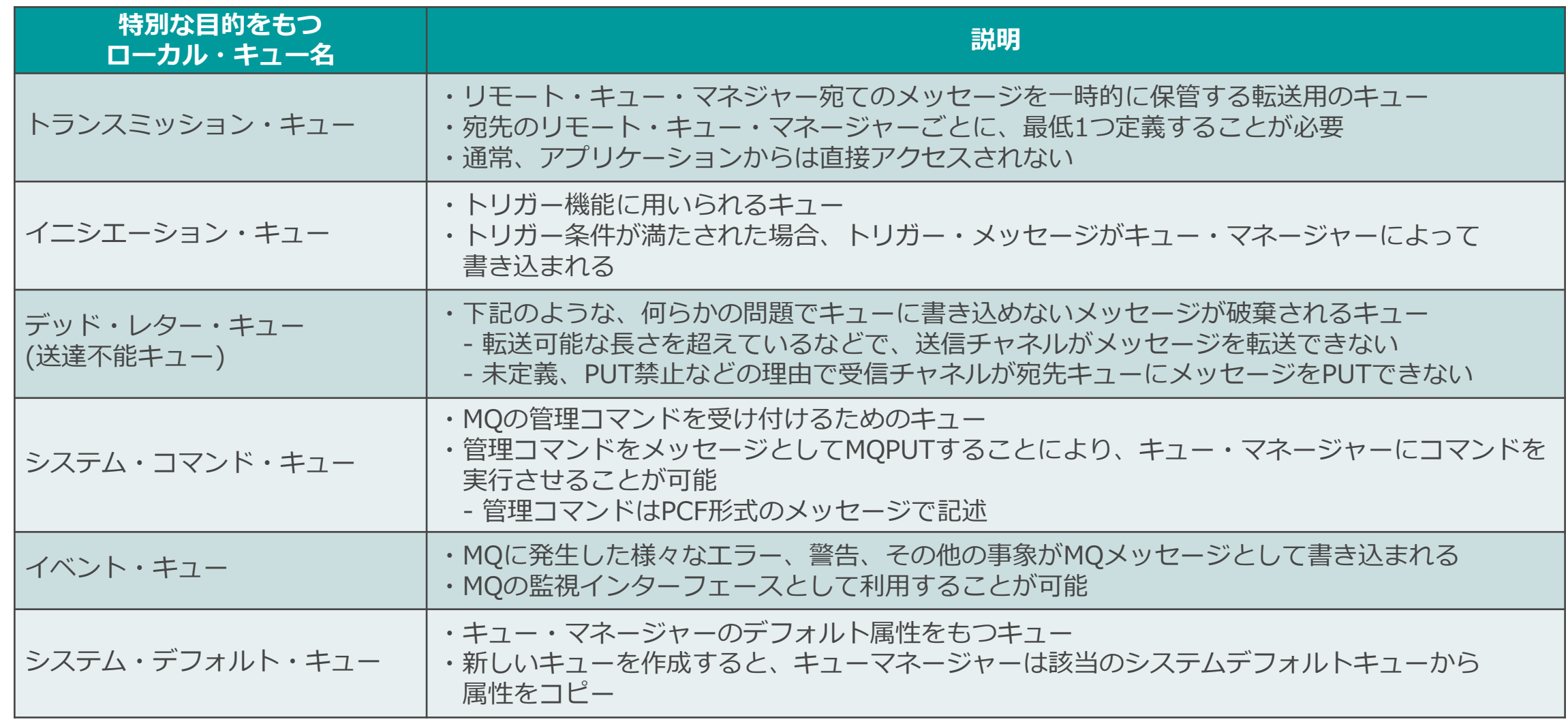

# リモート・キュー定義

### ■ リモート・キュー・マネージャー上のキューを指し示す定義

- リモートのキューを意識することなくメッセージをPUTすることが可能
	- ◆ アプリケーションは、ローカルのリモート・キューに対してメッセージをPUT
	- ◆ メッセージは一旦トランスミッション・キューに保管され、チャネル経由で宛先キュー・ マネージャーへ 転送される
		- トランスミッション・キューと宛先キュー・マネージャー間のチャネルが別途必要
- ■主な属性
	- ◆ RQMNAME属性
		- 宛先キュー・マネージャー名を指定
	- ◆ RNAME属性
		- 宛先キューを指定
	- ◆ XMITQ属性
		- トランスミッション・キューを指定

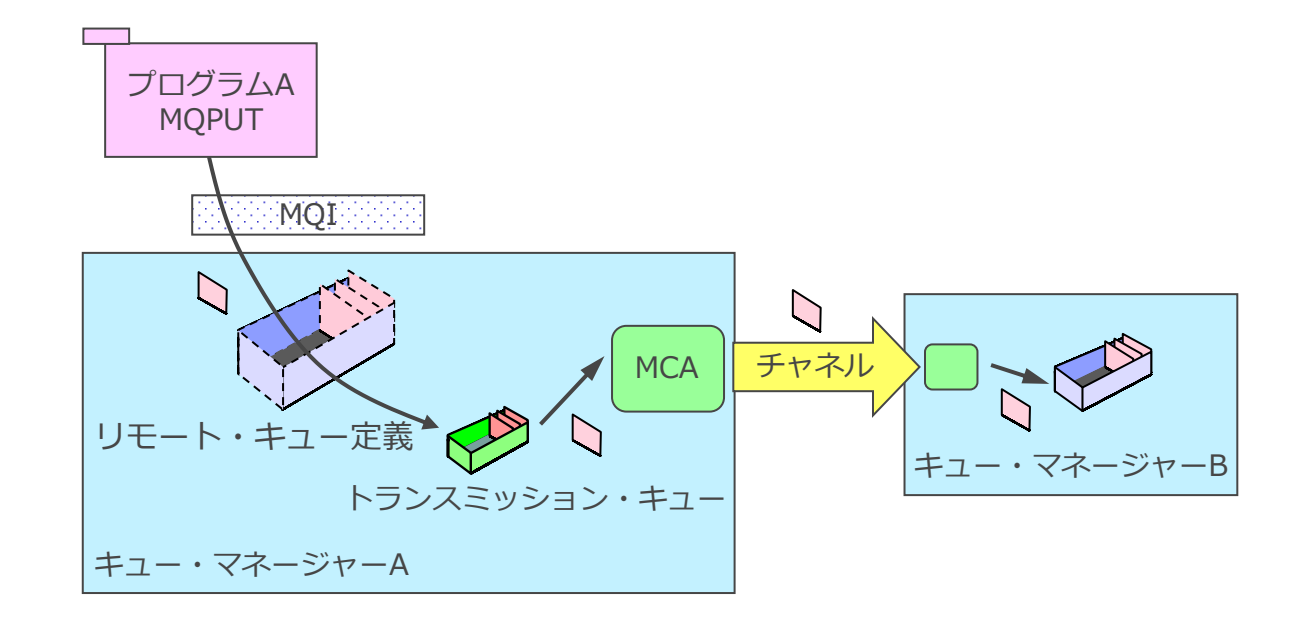

- 他キューへの別名定義
	- ◆ 別名キューは、ローカル・キューまたはリモート・キュー定義に紐付けられる
	- ◆ 別名キューに接続することで、アプリケーションは間接的にキューにアクセスすることが可能
- 同一のキューに対して複数の別名キューを指定可
- 別名キューに対する別名キューは作成不可

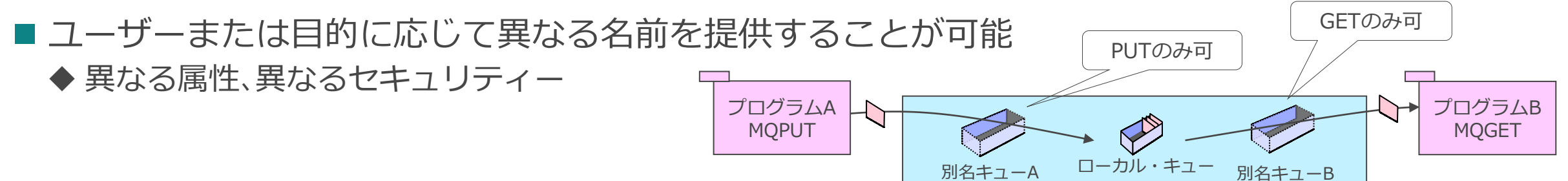

■アプリケーションの変更なしに、接続先のキューを切り替えることが可能 ◆ 将来的な負荷分散の柔軟性

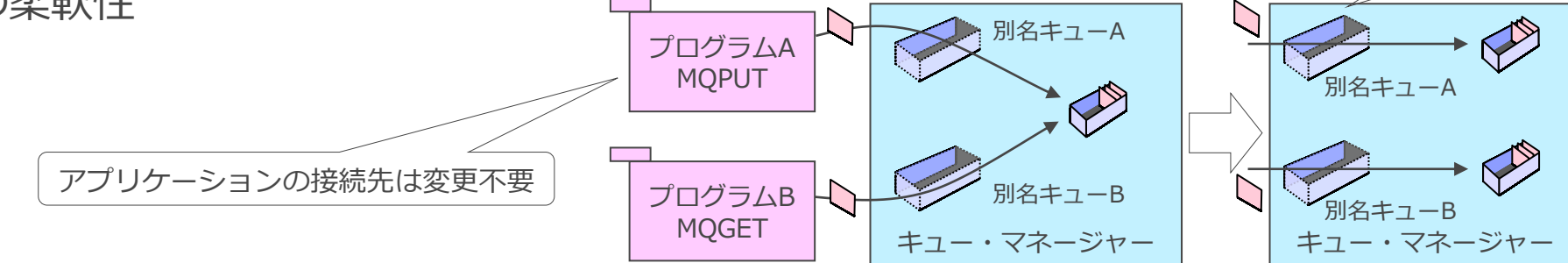

キュー・マネージャー

参照先変更

### モデル・キュー

- 動的キューを作成する場合に使用されるキュー属性のテンプレート
	- ◆ モデル・キューをオープンすると、キュー・マネージャーによって動的キューが作成される
	- ◆ 作成されるキューはローカル・キューで、モデル・キューから属性が引き継がれる
- 動的キューの種類
	- ◆ 一時動的キュー
		- ノン・パーシステント・メッセージのみ保持可能
		- キュー・マネージャーの再起動時、アプリケーションがクローズした際にキューは削除される
	- ◆ 永続動的キュー
		- パーシステント、ノン・パーシステント・メッセージの両方を保持可能
- アプリケーションのクローズ・オプションにより、クローズ時にキューを削除するかどうかを選択可能 ■ 要求に対する応答を待つキューなど、一時的にキューを使用する目的で利用可能
- モデル・キューの変更はテンプレートの変更となる
	- ◆ 既に作成した動的キューの属性は変更されない
- 主な属性
	- ◆ DEFTYPE属性
		- 一時動的キュー、永続動的キューのどちらかを設定

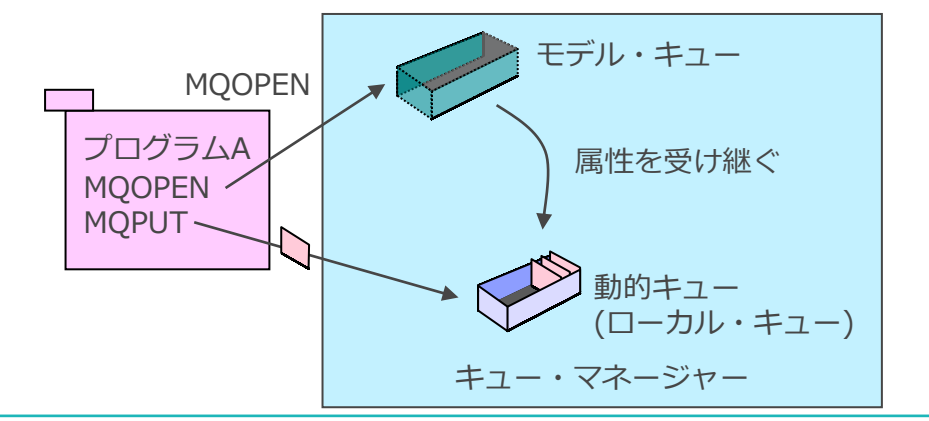

#### メッセージ・チャネル

- メッセージ・チャネル
	- ◆ キュー・マネージャー間のコミュニケーション・リンク
	- ◆ 送信側と受信側でそれぞれチャネル・オブジェクトの定義が必要
		- チャネル名は同一である必要がある
	- ◆ メッセージの転送は一方向
		- キュー・マネージャー間で送受信を行う場合は、上り下りで2対のチャネル定義が必要
	- ◆ 両端でMCA(メッセージ・チャネル・エージェント)が稼動しチャネルの制御を行う
		- 送信側MCAは、トランスミッション・キューからメッセージを取り出し、受信側MCAに転送
		- 受信側MCAは、送信側MCAからメッセ-ジを受け取り、宛先のキュ-に書き出す

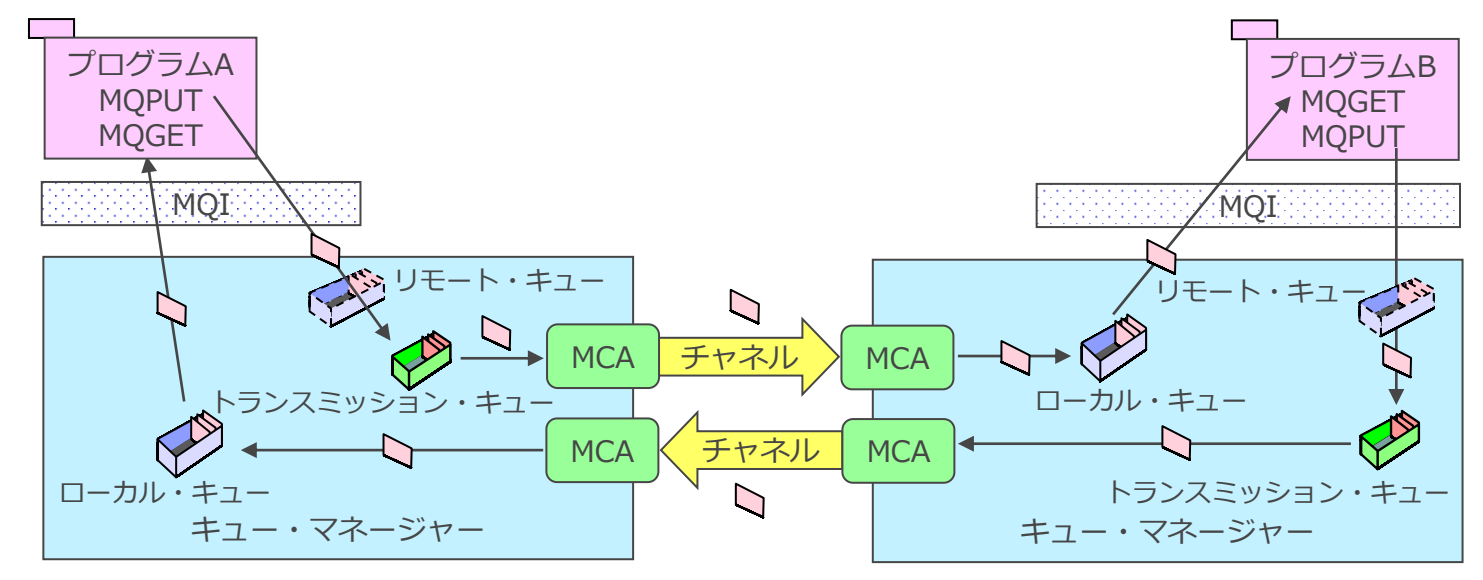

# ■ チャネル・タイプ

◆ MCAが送信側、受信側のどちらであるかをCHLTYPE属性で定義することが必要

◆ 4つのチャネル・タイプがあり、それぞれ役割(送信側/受信側)、チャネル操作(起動/停止)が異なる

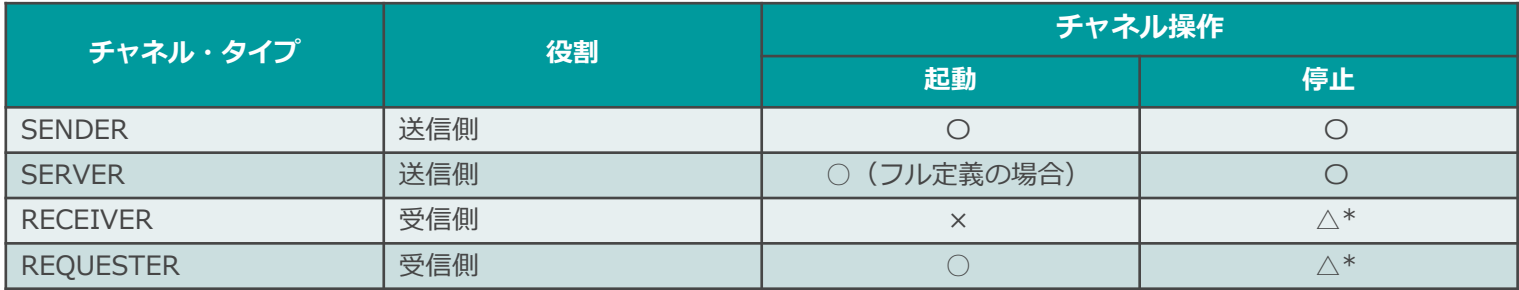

\* 自分だけ停止

送信側がSENDER、フル定義のSERVERの場合、 送信側は接続再試行状態になる

#### ◆ SENDER-RECEIVERの組合せが一般的

### ■ 主な属性

#### ◆ CONNAME属性

- ⚫ 接続先のIPアドレス(ホスト名)、ポート番号を指定
- ◆ DISCINT属性
	- メッセージ転送が無い場合の自動切断時間を指定
- ◆ SHORTTMR/SHORTRTY/LONGTMR/LONGRTY属性
	- チャネル切断時のチャネルの再接続試行回数、再接続試行間隔を指定

#### ◆ HBINT属性

● 障害検知に用いるハートビートの送信間隔を指定

- MQクライアント・チャネル
	- ◆ MQクライアントとキュー・マネージャー間のコミュニケーション・リンク
	- ◆ サーバ側でMCAプロセスが稼動しチャネルの制御を行う
	- ◆ メッセージの転送は双方向
	- ◆ MQクライアント・アプリケーションからのMQI(MQCONN/MQDISC)呼び出しにより起動/停止
- サーバ側には、サーバ接続チャネル定義が必要
- MOクライアント・アプリケーションはキュー・マネージャーへの接続情報が必要
	- ◆ MQSERVER環境変数、クライアント・チャネル定義テーブル、プログラム内に記述のいずれか

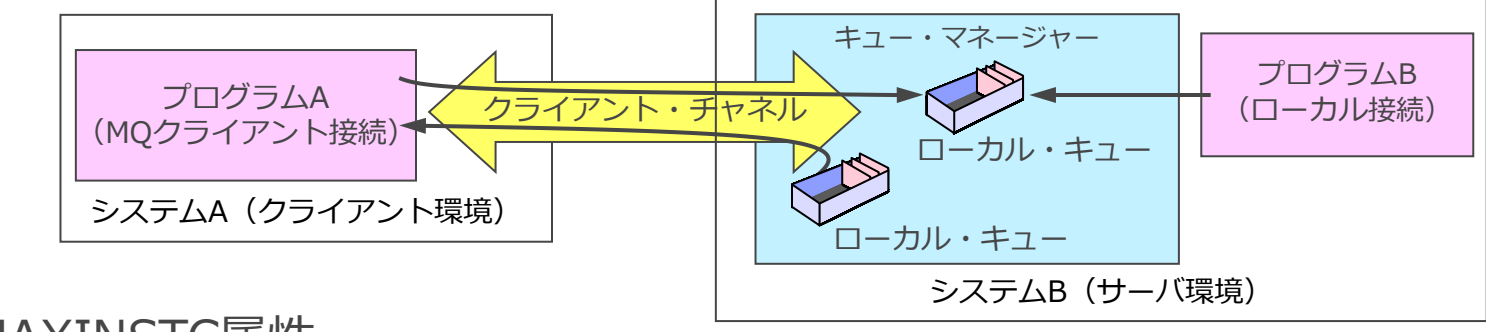

- 主な属性
	- ◆ MAXINST、MAXINSTC属性
		- 同時に稼動可能なMQクライアント・チャネル数の上限を指定
	- ◆ HBINT属性
		- 障害検知に用いるハートビートの送信間隔を指定

### リスナー・オブジェクト

- MQリスナーは、チャネルへの接続要求を受け取りチャネルの起動を行うプロセス
- 起動方法は2通り
	- ◆ runmqlsr 制御コマンドから起動
	- ◆ リスナー・オブジェクトより起動
- リスナー・オブジェクト
	- ◆ キュー・マネージャーの起動/停止時に合わせ、サービス起動することが可能
		- CONTROL属性で設定
		- 手動での起動も可能

# ■主な属性

- ◆ TRPTYPE属性
	- 通信プロトコルを指定
- ◆ PORT属性
	- 待ち受けるポート番号を指定

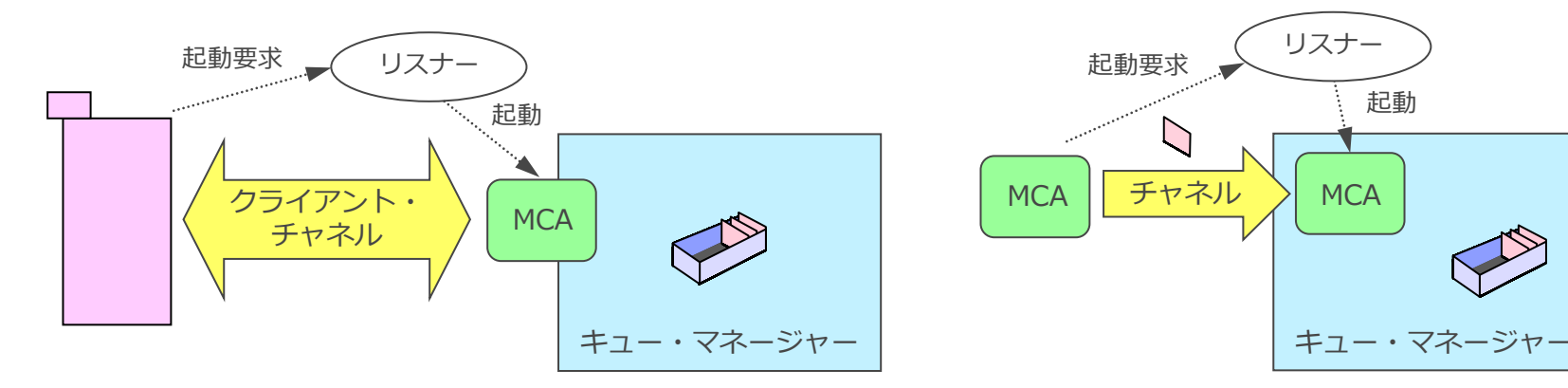

<サーバ接続チャネルの起動> <メッセージ・チャネルの起動>

# サービス・オブジェクト

### ■ キュー・マネージャーの起動/停止に合わせ、起動/停止するプログラムを定義

- ◆ 例) キュー・マネージャー起動時、複数のチャネル起動処理を行う
- 2種類のサービス・オブジェクト
	- ◆ サーバ・サービス・オブジェクト
		- 起動できるのは1つのインスタンスのみ
		- ⚫ 管理コマンド(DISPLAY SVSTATUS)で稼動状況を確認可能
	- ◆ コマンド・サービス・オブジェクト
		- 同時に複数のインスタンスを起動できる
		- 管理コマンドでの稼動状況確認はできない
- サービス・オブジェクト定義に変数が使用可能

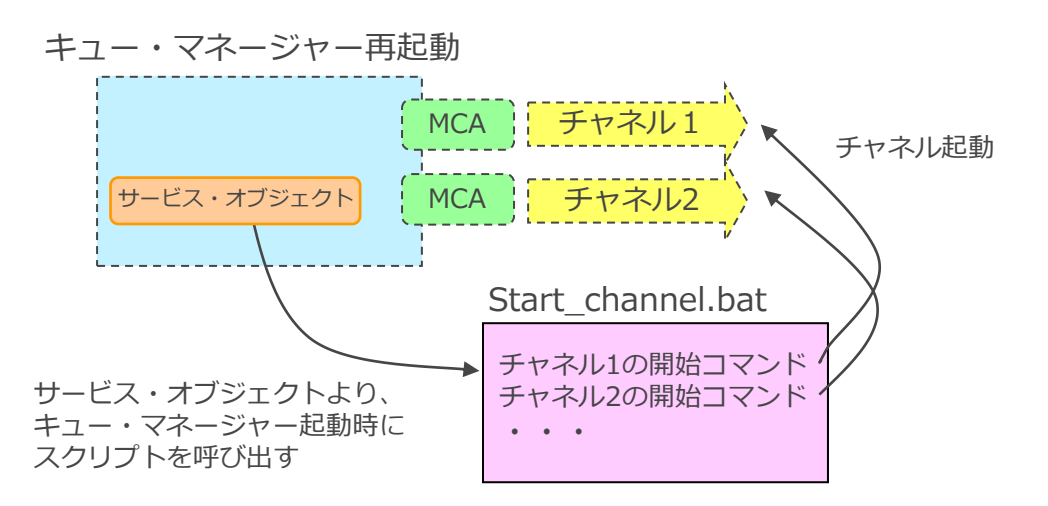

- ◆ /var/mqm/service.env(UNIX)、mq\_inst¥service.env(Windows)に定義した変数が置き換えられる
- 主な属性
	- ◆ SERVTYPE属性
		- サービス・オブジェクトの種類を指定
	- ◆ STARTCMD、STARTARG、STOPCMD、STOPARG、STDOUT、STDERR属性
		- ⚫ サービス・オブジェクトより起動するプロセスの起動/停止コマンド、引数、標準出力の出力先を指定

### トピック・オブジェクト

### ■ Pub/Sub機能で使用するトピックを定義

- ◆ Pub/Subとは、情報の提供者(パブリッシャー)と受信者(サブスクライバー)が、トピックを介して行う メッセージング形態の1つ
	- パブリッシャーが発信したパブリケーション(メッセージ)をブローカーが仲介し、サブスクライバーが受信
	- 疎結合なメッセージ連携が可能
- ◆ トピックとは、パブリッシャーとサブスクライバーを紐付ける共通の話題
	- トピックを表す文字列であるトピック・ストリング、もしくはトピック・オブジェクトで指定
- ◆ トピックをMQオブジェクトで定義することで、以下のことが可能になる
	- アプリケーションから宛先トピック・ストリングを隠蔽する
	- トピックにセキュリティーの設定や属性を持たせる

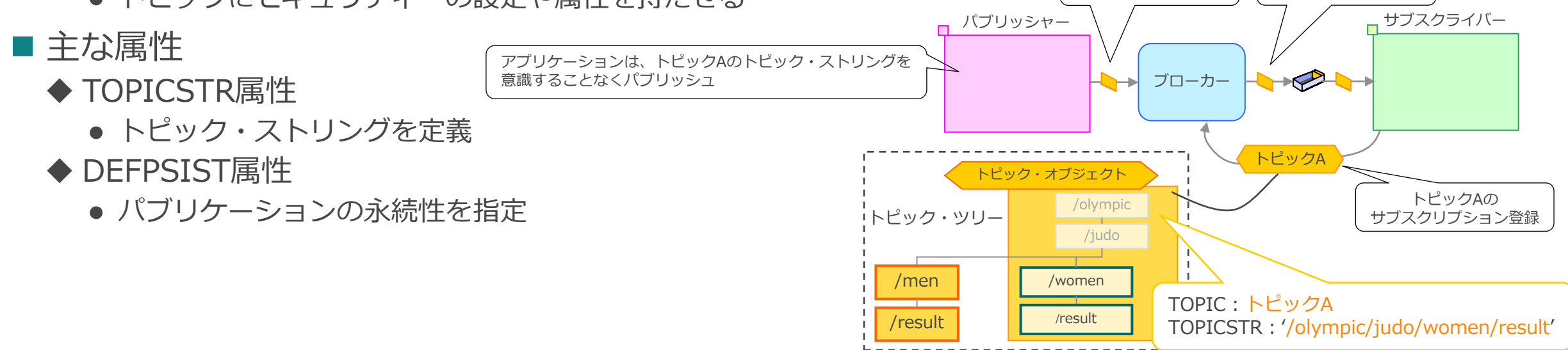

トピックAに関する 情報を発信

トピックAに関する 情報を受信

# サブ・オブジェクト

- Pub/Sub機能で使用するサブスクリプションを定義
	- ◆ サブスクリプションとは、サブスクライバーがパブリケーションを受信するための購読要求
	- ◆ 通常は、アプリケーション内からMQSUBを実行してサブスクリプション登録
	- ◆ サブ・オブジェクトを定義することでアプリケーションを介さずにサブスクリプションを定義し、 トピックに対してパブリッシュされたメッセージを任意のキューに投入することが可能
- 主な属性
	- ◆ DEST属性
		- ⚫ サブスクライバーがパブリケーションを受信するためのキュー(サブスクライバー・キュー)を指定
	- ◆ TOPICOBJ属性
		- サブスクリプションが使用するトピック・オブジェクト名を指定
- ■考慮点
	- ◆ Pub/Subブローカー非稼動時にはパブリッシュ/サブスクライブはできず、サブ・オブジェクト定義も不可
	- ◆ 継続サブスクリプションのみ定義可能

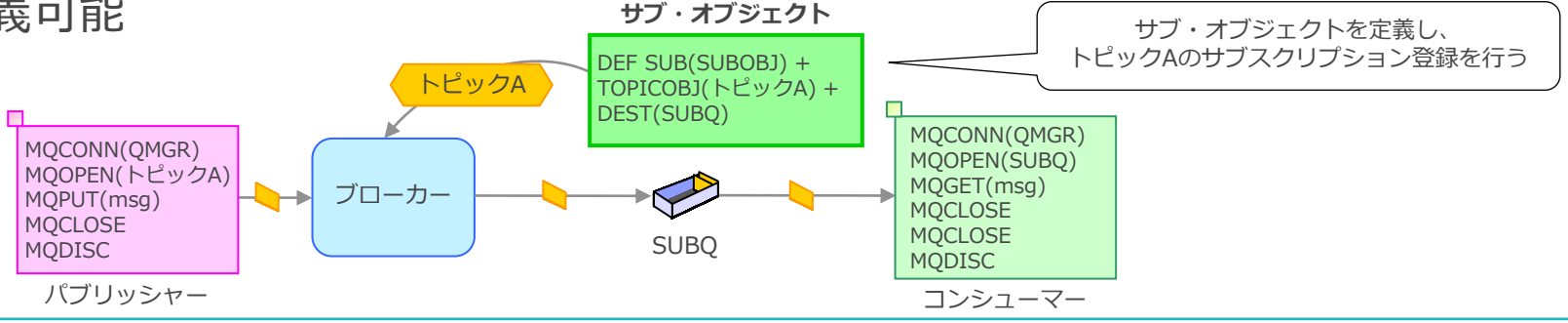

# プロセス定義

- トリガー機能使用時、トリガー・イベントに応答して開始するアプリケーションを定義
- トリガー機能の動作
	- ◆ キュー・マネージャーは、トリガー設定のローカル・キューがトリガリング条件を満たすと、 トリガー・メッセージをイニシエーション・キューにPUT
	- ◆ プロセス情報がトリガー・メッセージにセットされる
	- ◆ トリガー・モニターはトリガー・メッセ-ジ内のプロセス定義をもとにプロセスを起動
- 主な属性
	- ◆ APPLICID属性

**キュー・マネージャー**

- 開始するアプリケーションの名前を指定
- ◆ ENVRDATA属性
	- アプリケーションの環境を設定
- ◆ USERDATA属性
	- アプリケーションのユーザー情報を設定

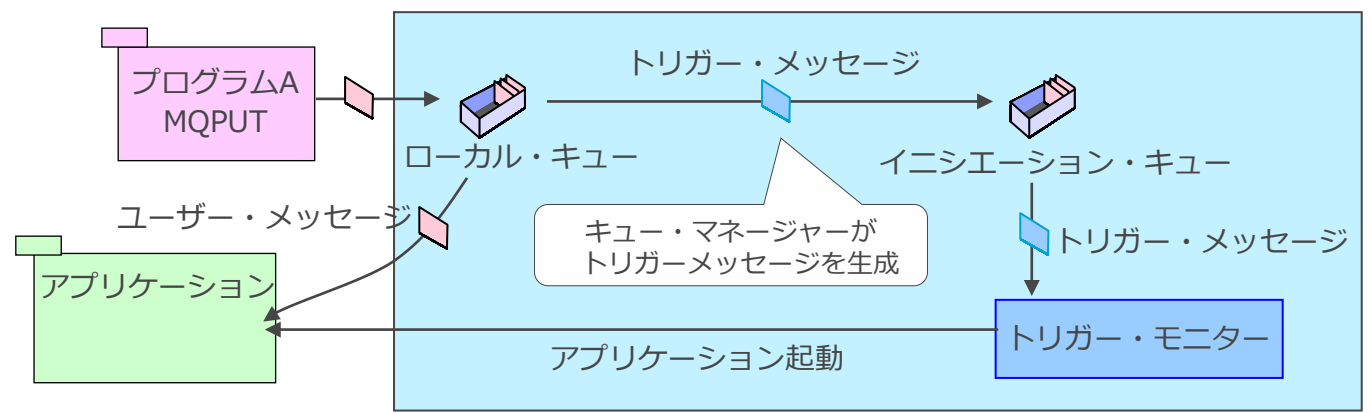

# 名前リスト

- 複数のMQオブジェクト名をリスト化したオブジェクト
- ■複数のキューをグループ化し、アプリケーションから利用するといった利用が可能
	- ◆ 名前リストを照会し、宛先キュー名を取得
	- ◆ 名前リストに含まれるキューにアクセスし、PUT/GETを行う
	- ◆ アプリケーションの変更をすることなく、宛先キューを変更することが可能
- キューマネージャーが複数のクラスターに属する場合、クラスター名の指定に使用
- 主な属性
	- ◆ NAMCOUNT属性
		- 名前リストに指定するオブジェクトの数を指定
	- ◆ NAMES属性
		- ・w w l∟b,in」<br>● 名前リストに含まれるオブジェクト名を指定 ノブログラムA

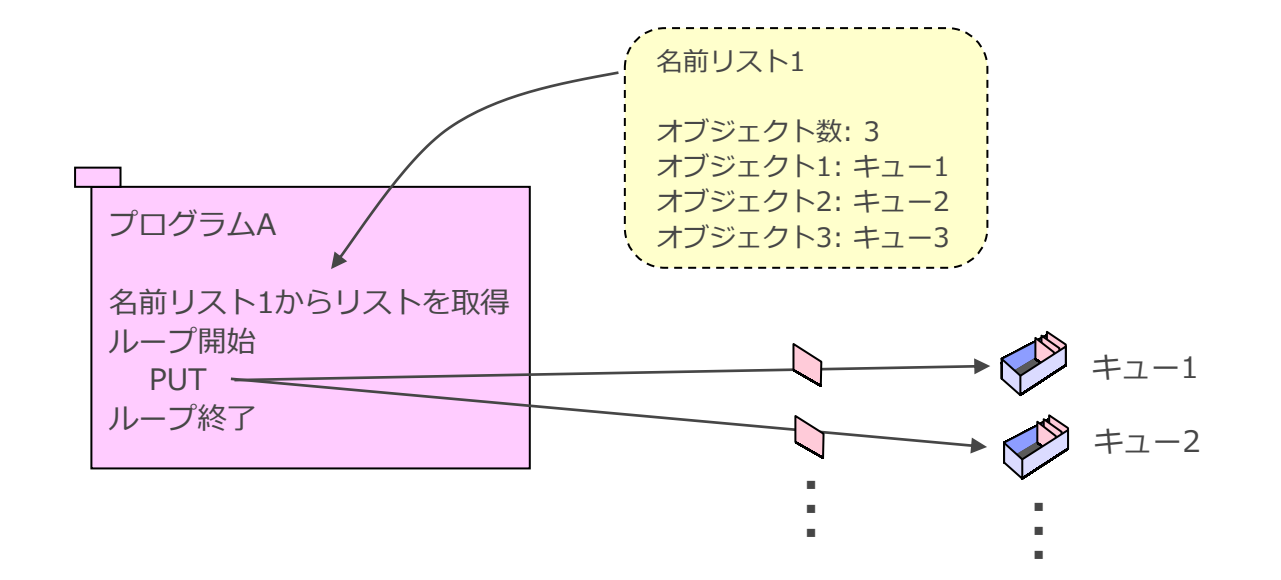

# ■ デフォルト・オブジェクト

- ◆ MQオブジェクト作成時の雛形として使用される
	- キュー・マネージャー作成時、それぞれのMQオブジェクトに対しデフォルト・オブジェクトが作成される
	- MQオブジェクト作成時、指定のない属性はデフォルト・オブジェクトから引き継がれる
- ◆ デフォルト・オブジェクト名は SYSTEM から始まる
- ◆ デフォルト・オブジェクトの例
	- ⚫ ローカル・キュー:SYSTEM.DEFAULT.LOCAL.QUEUE
	- SENDERチャネル: SYSTEM.DEF.SENDER
- ◆オブジェクト名を変更することはできない
- ◆ 属性値を変更することで、MQオブジェクト作成時のデフォルト値を変更可能

### ■ システム・オブジェクト

- ◆ キュー・マネージャーが内部的に使用するMQオブジェクト
- ◆ 主なシステム・オブジェクト
	- SYSTEM.CHANNEL.SYNCQ : チャネル間の同期に使用するキュー
	- SYSTEM.ADMIN.QMGR.EVENT : キュー・マネージャーに関連するイベントが格納されるキュー

<参考>キュー・マネージャー属性

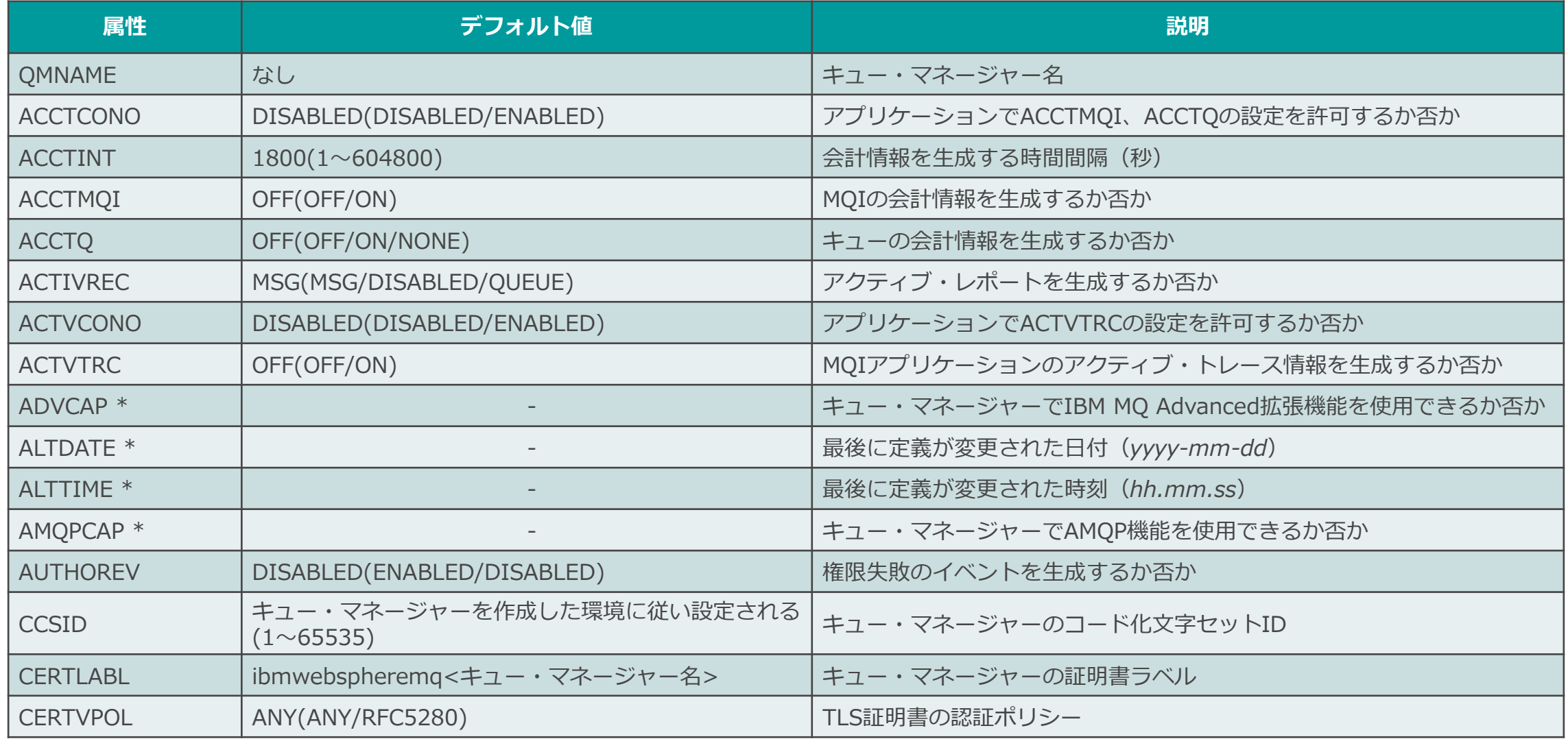

<参考>キュー・マネージャー属性

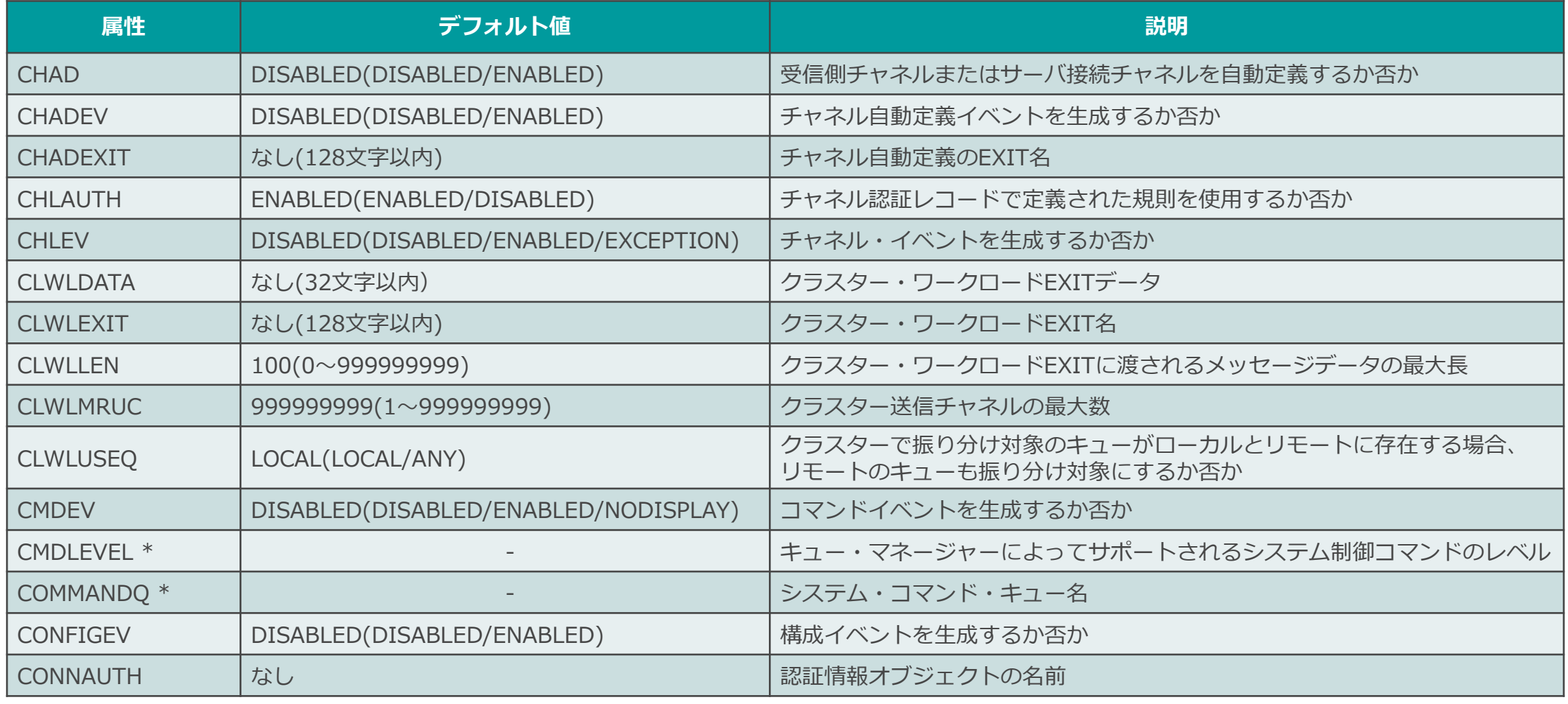

<参考>キュー・マネージャー属性

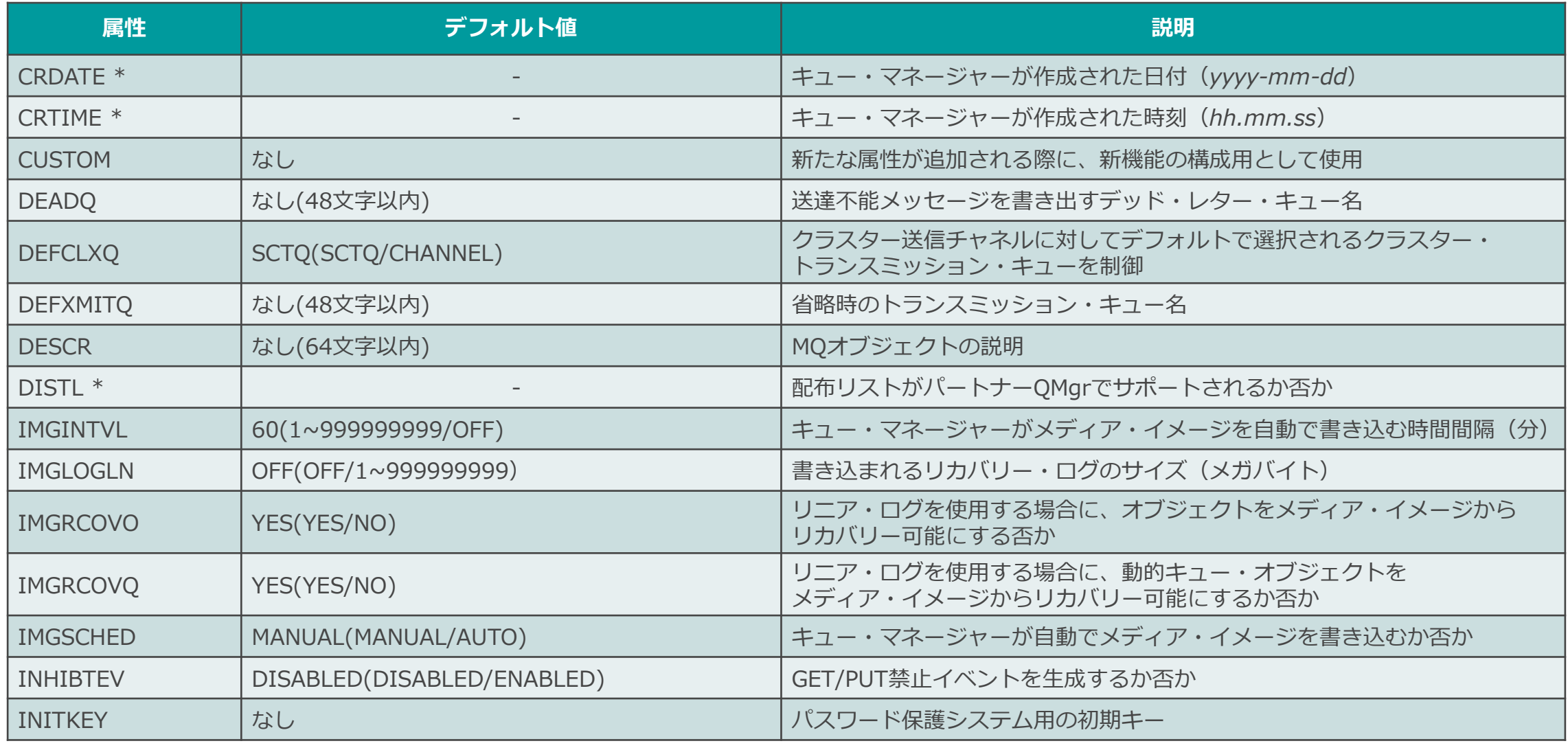

<参考>キュー・マネージャー属性

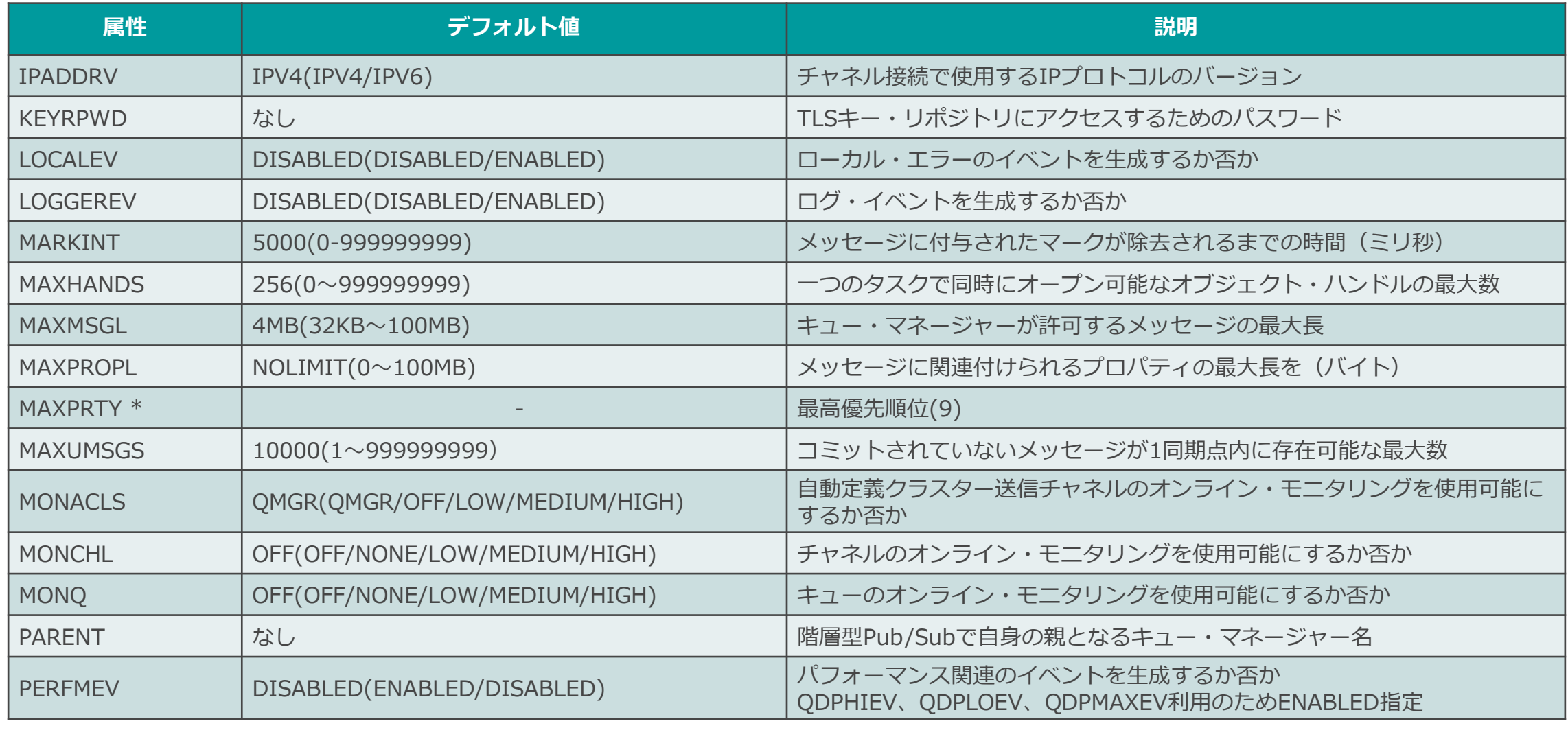

<参考>キュー・マネージャー属性

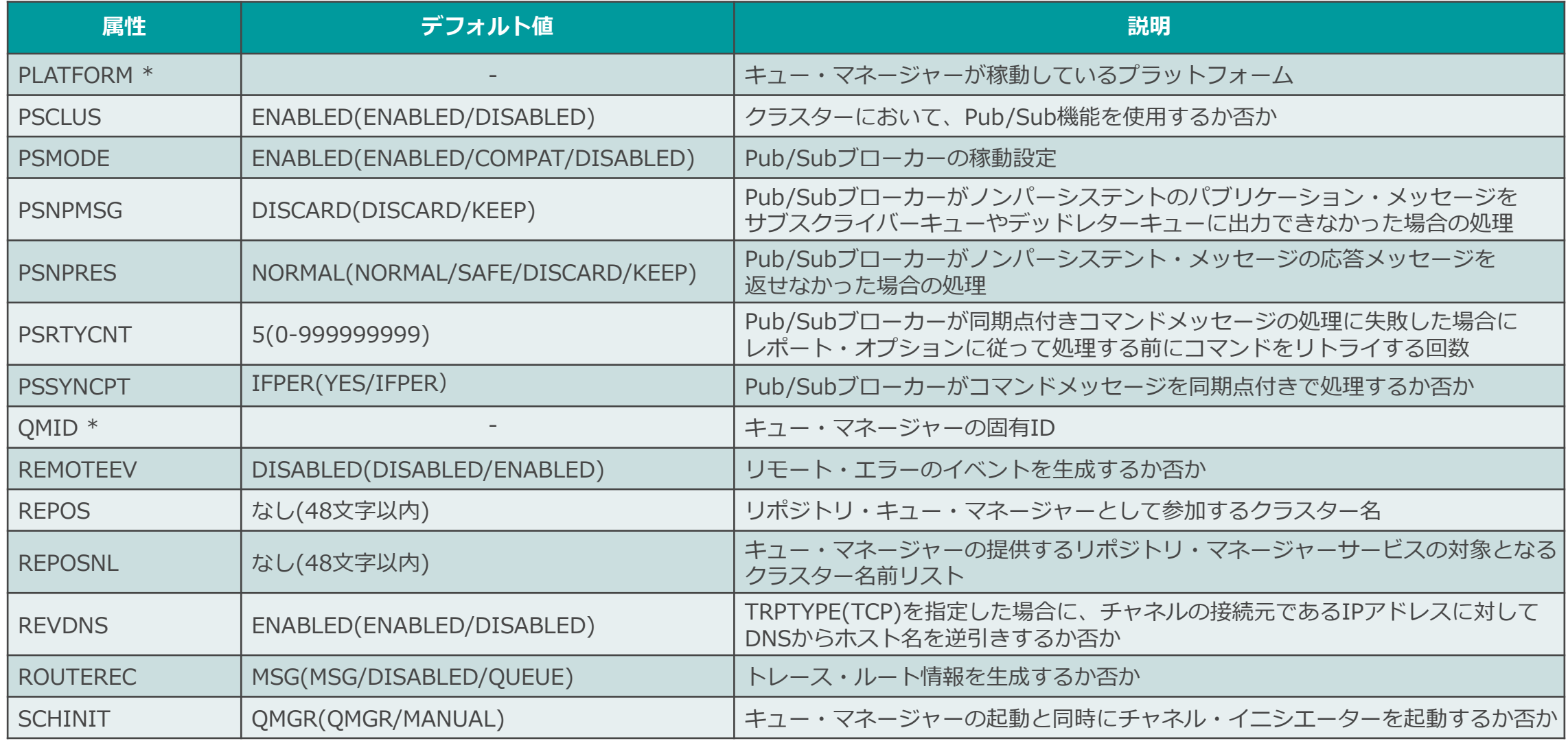

<参考>キュー・マネージャー属性

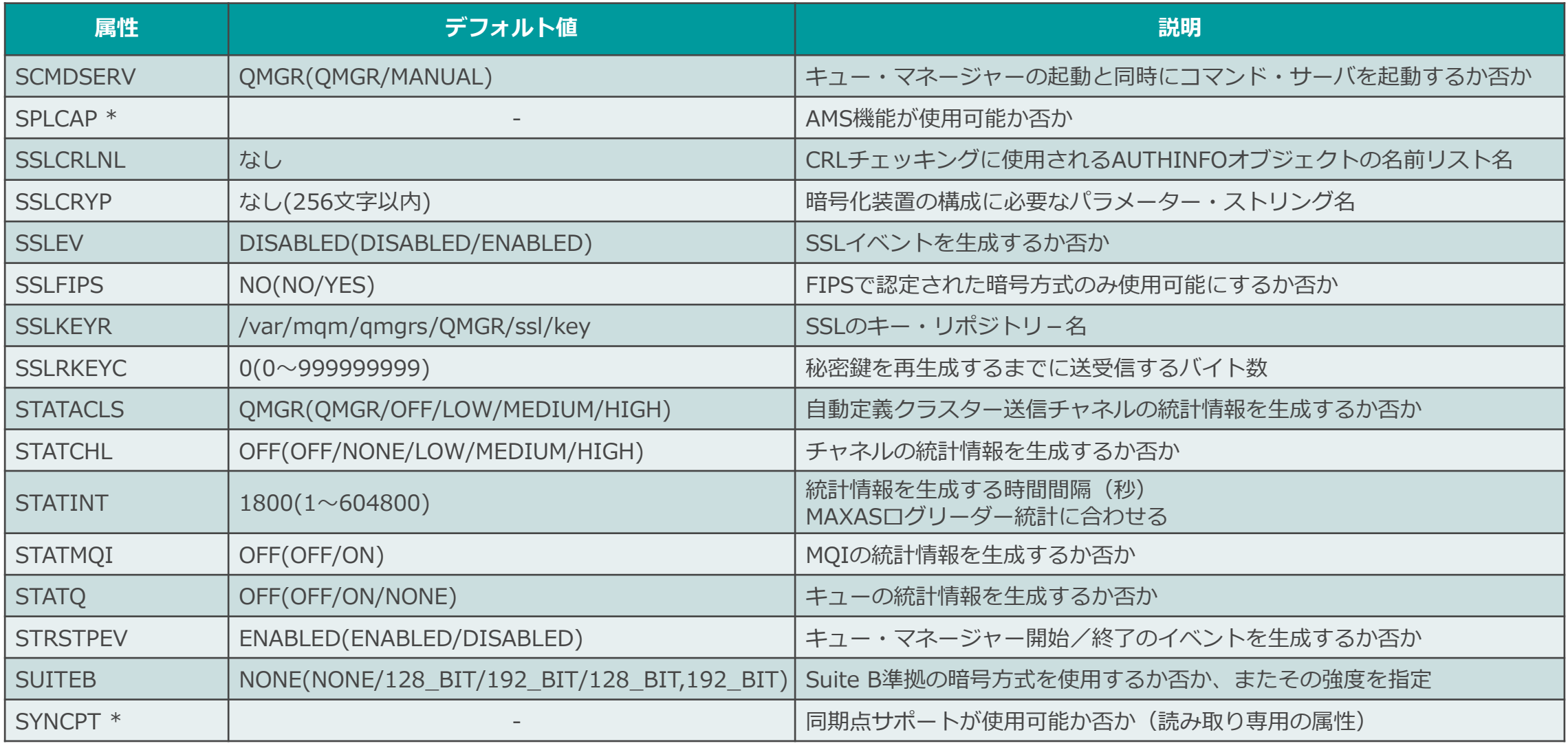

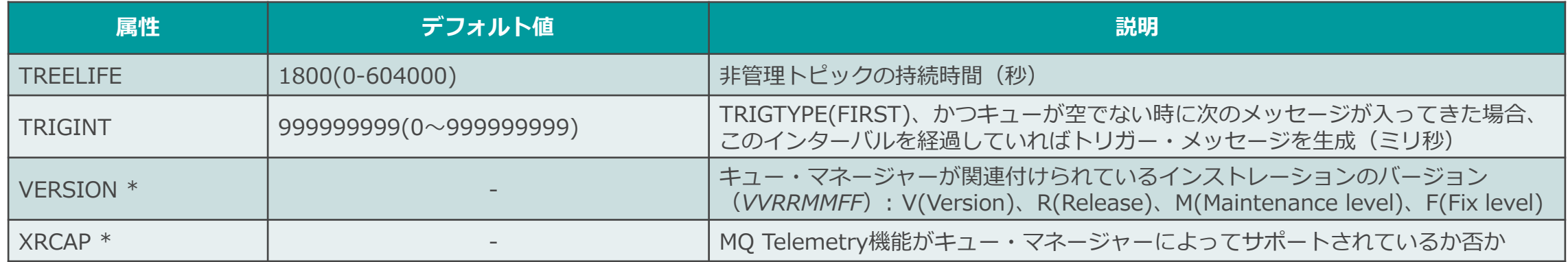

<参考>キュー属性

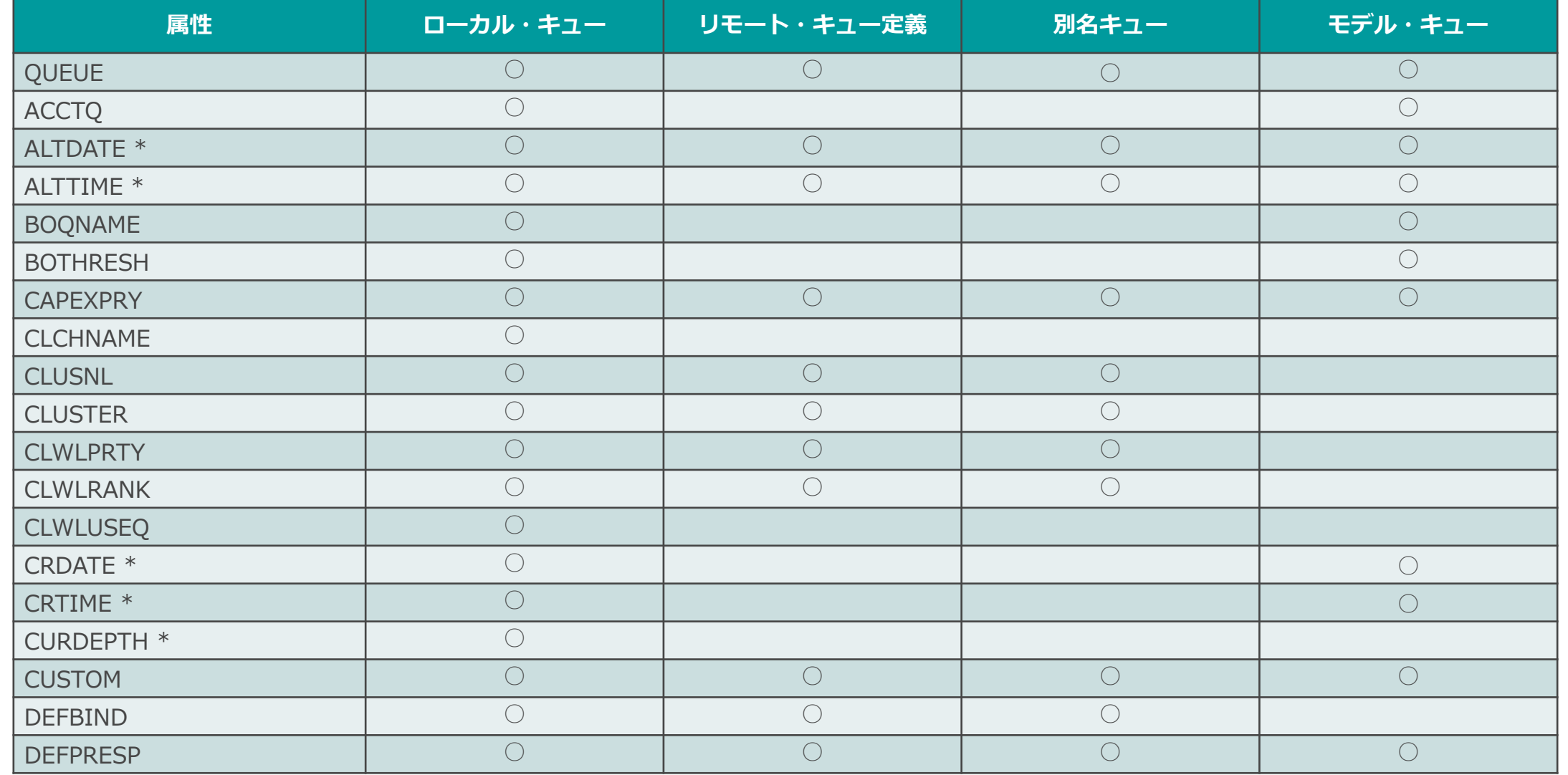

<参考>キュー属性

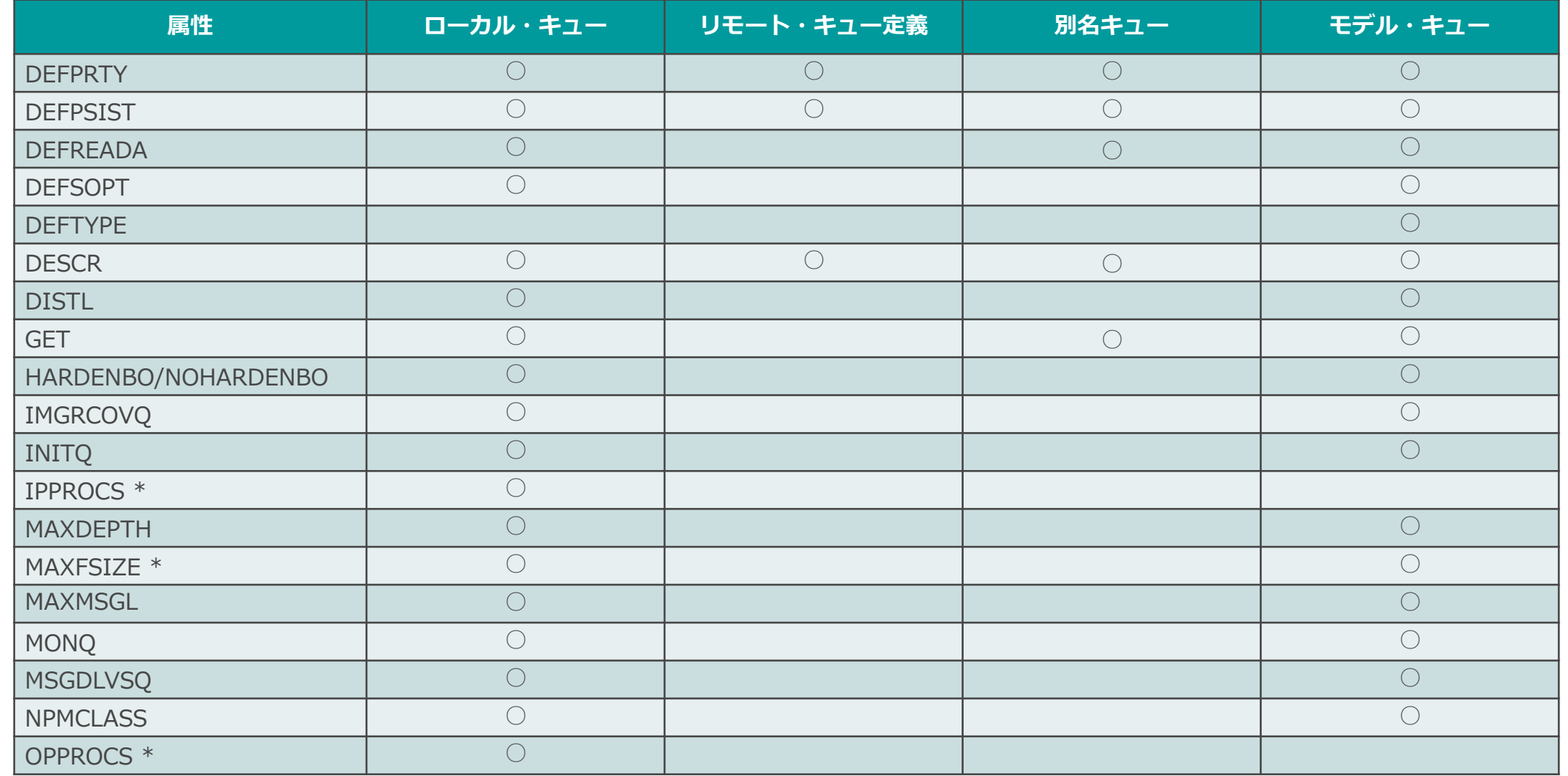
<参考>キュー属性

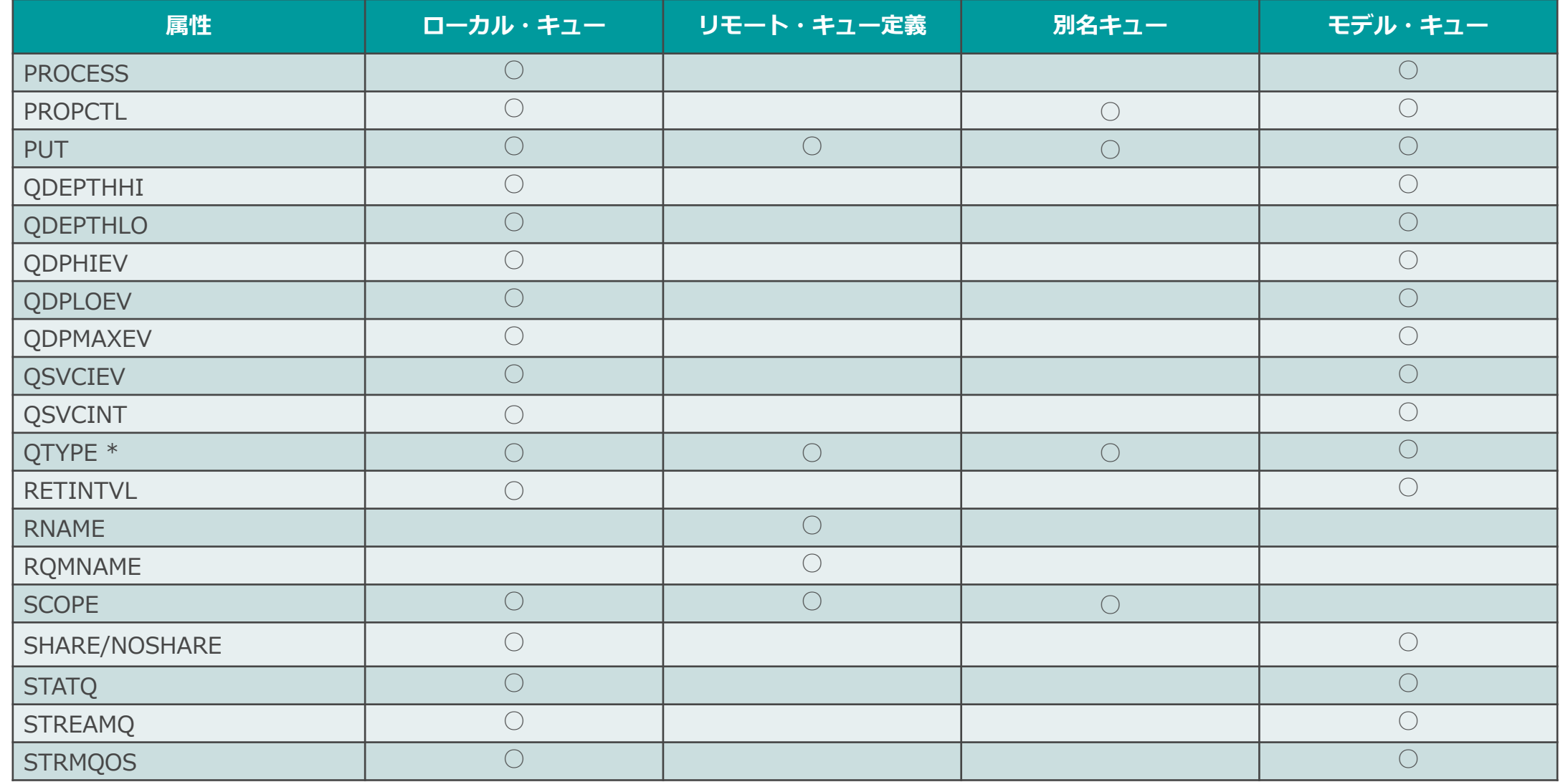

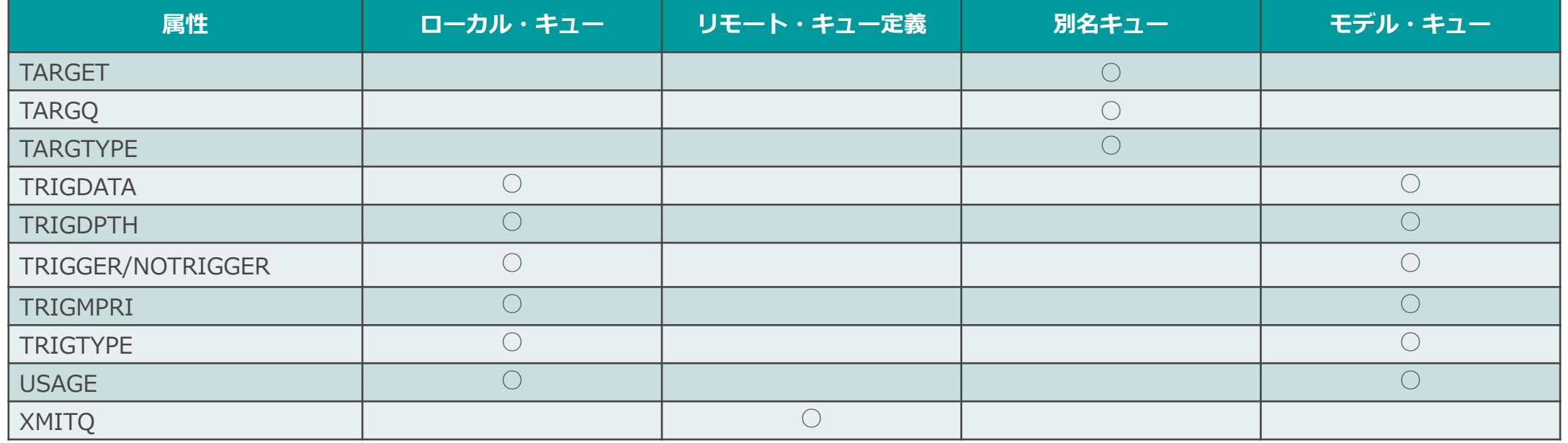

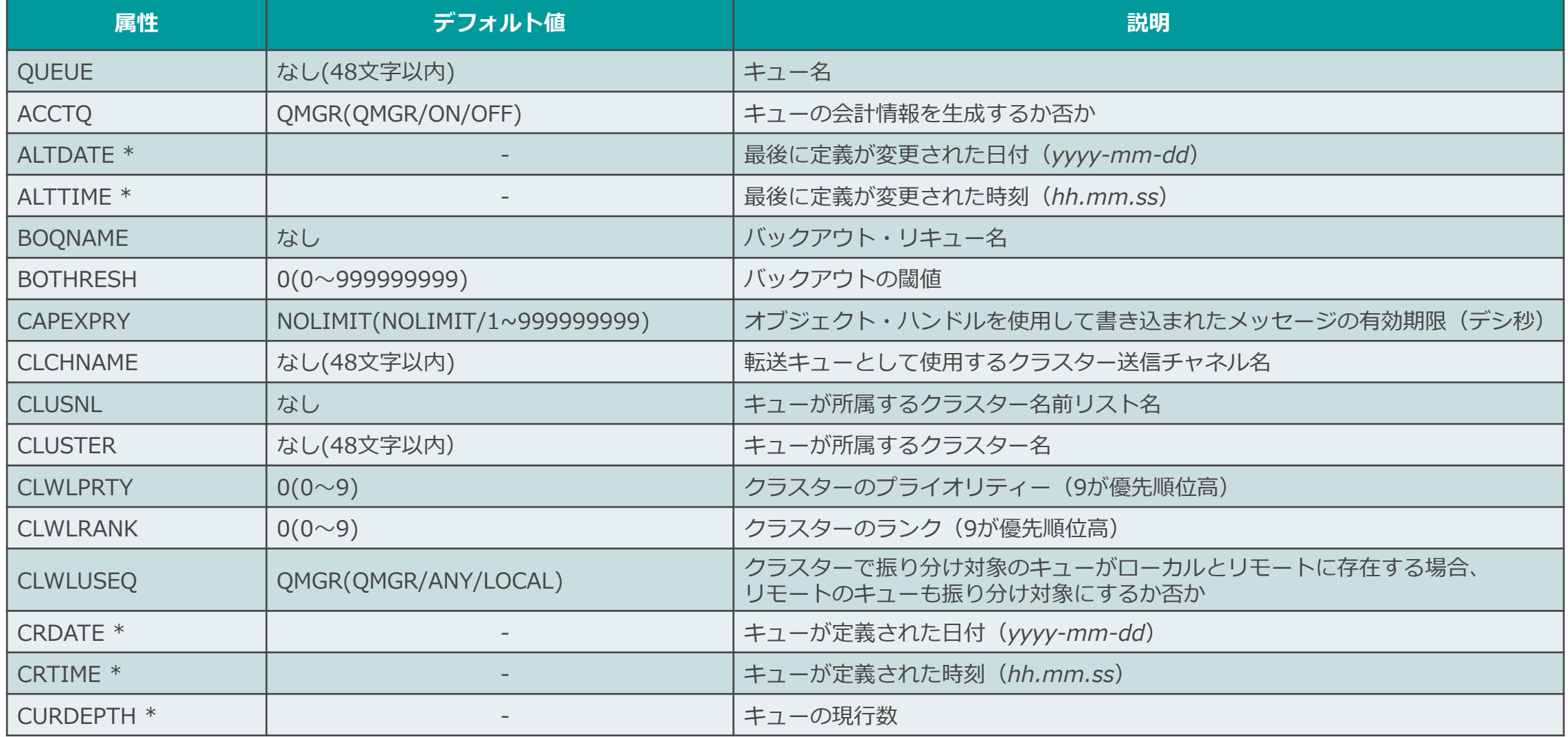

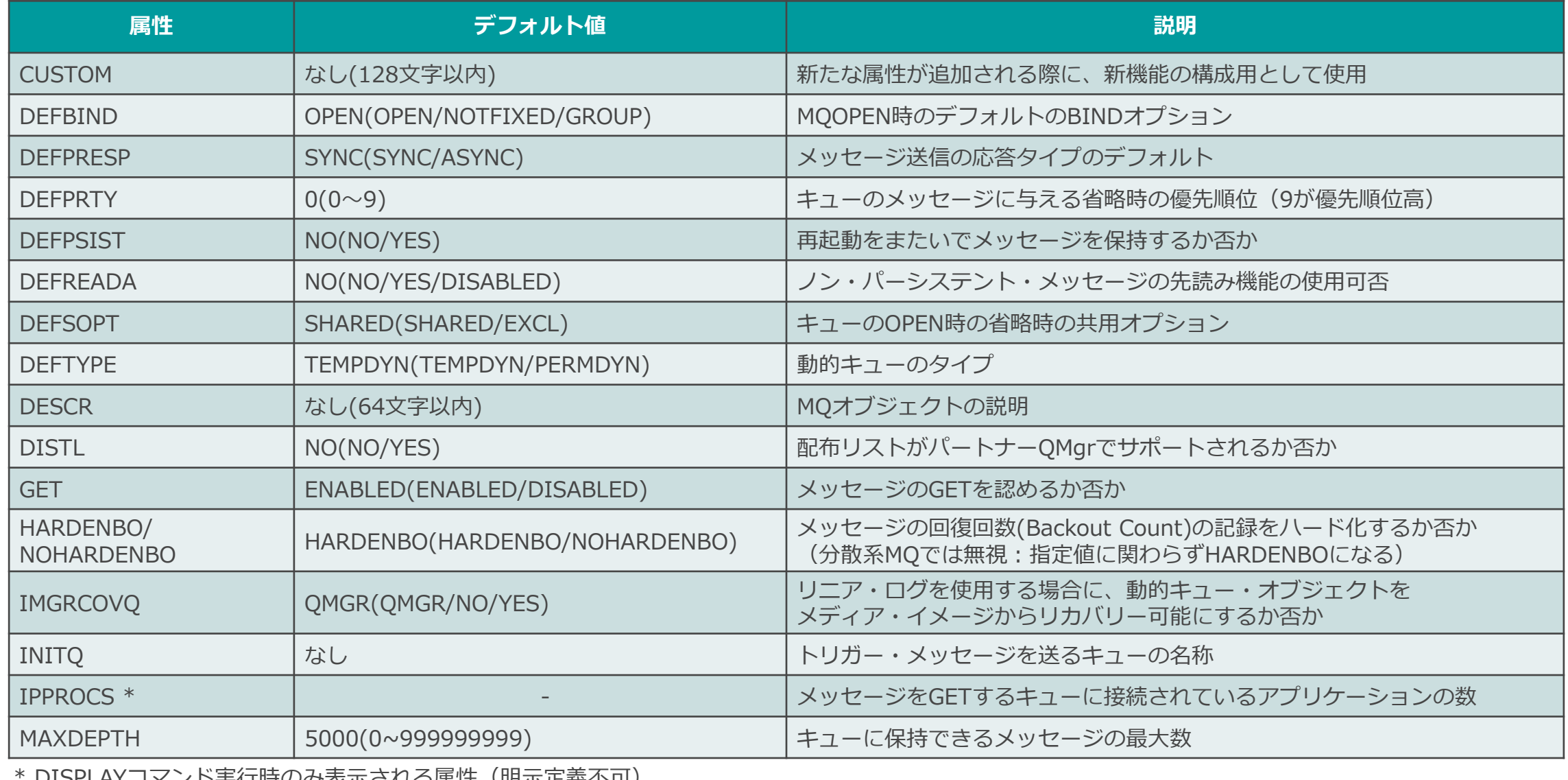

DISPLAYコマノト夫仃時のみ衣示される周性(明示定義不可)

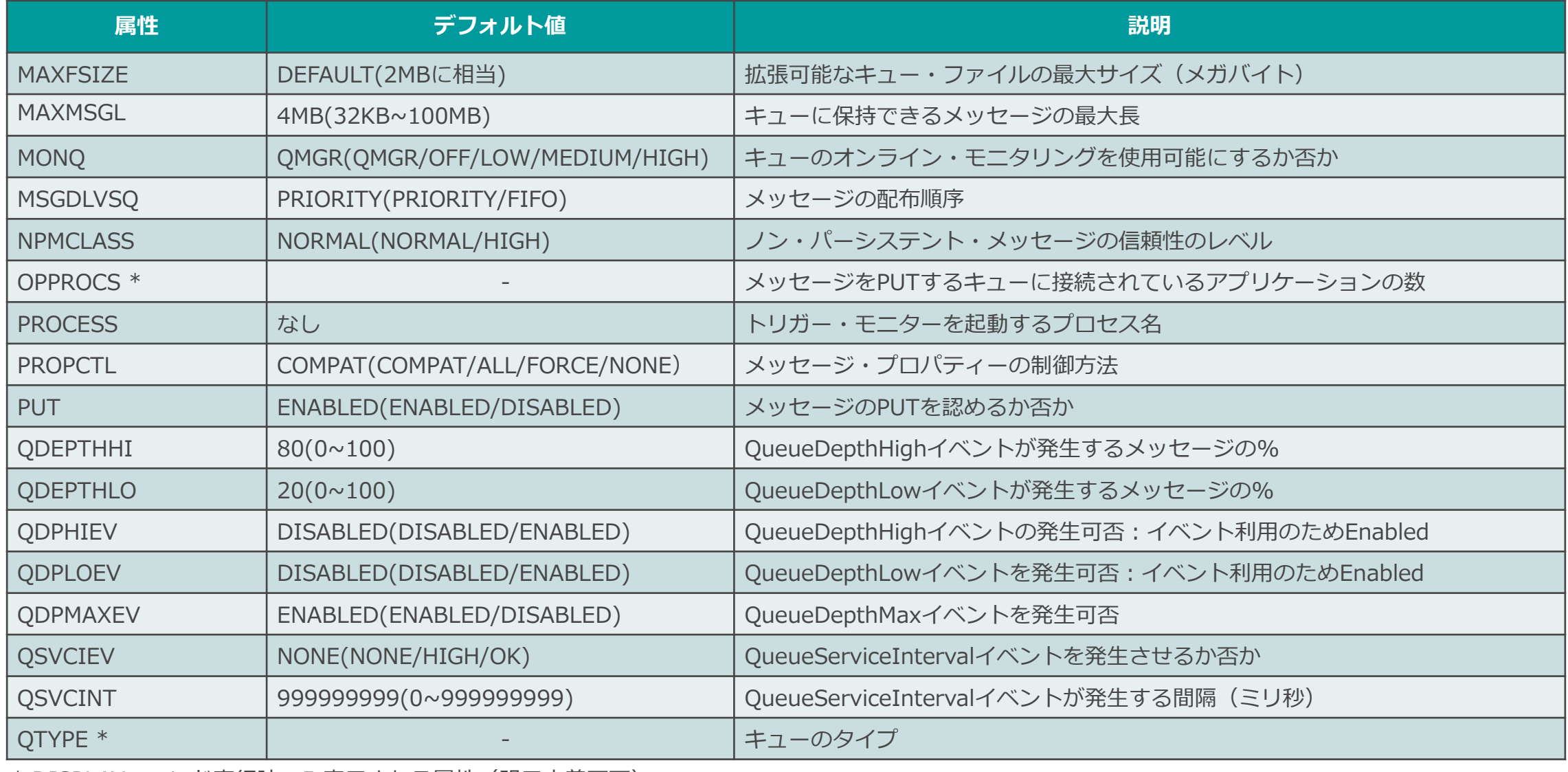

<参考>キュー属性

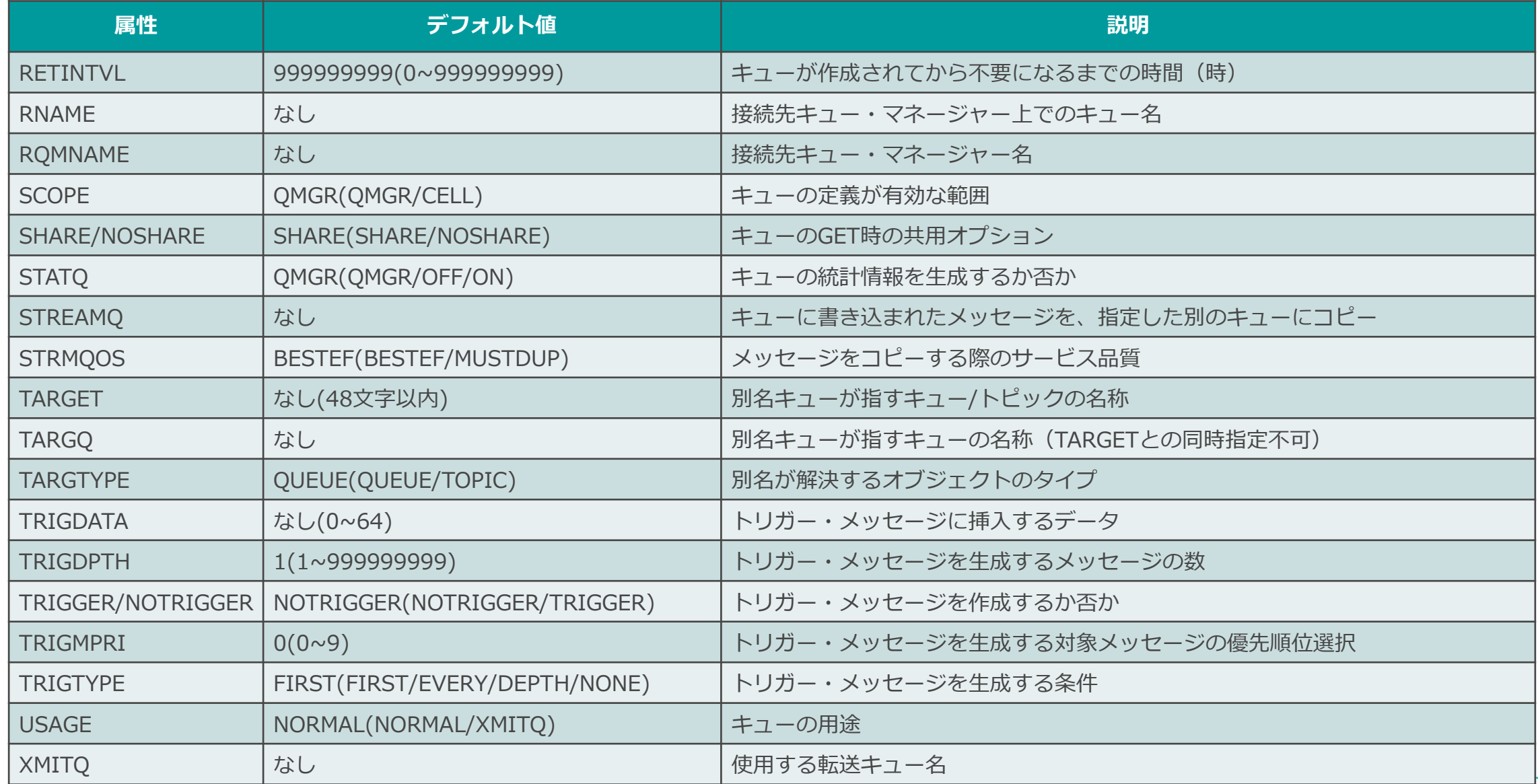

<参考>チャネル属性

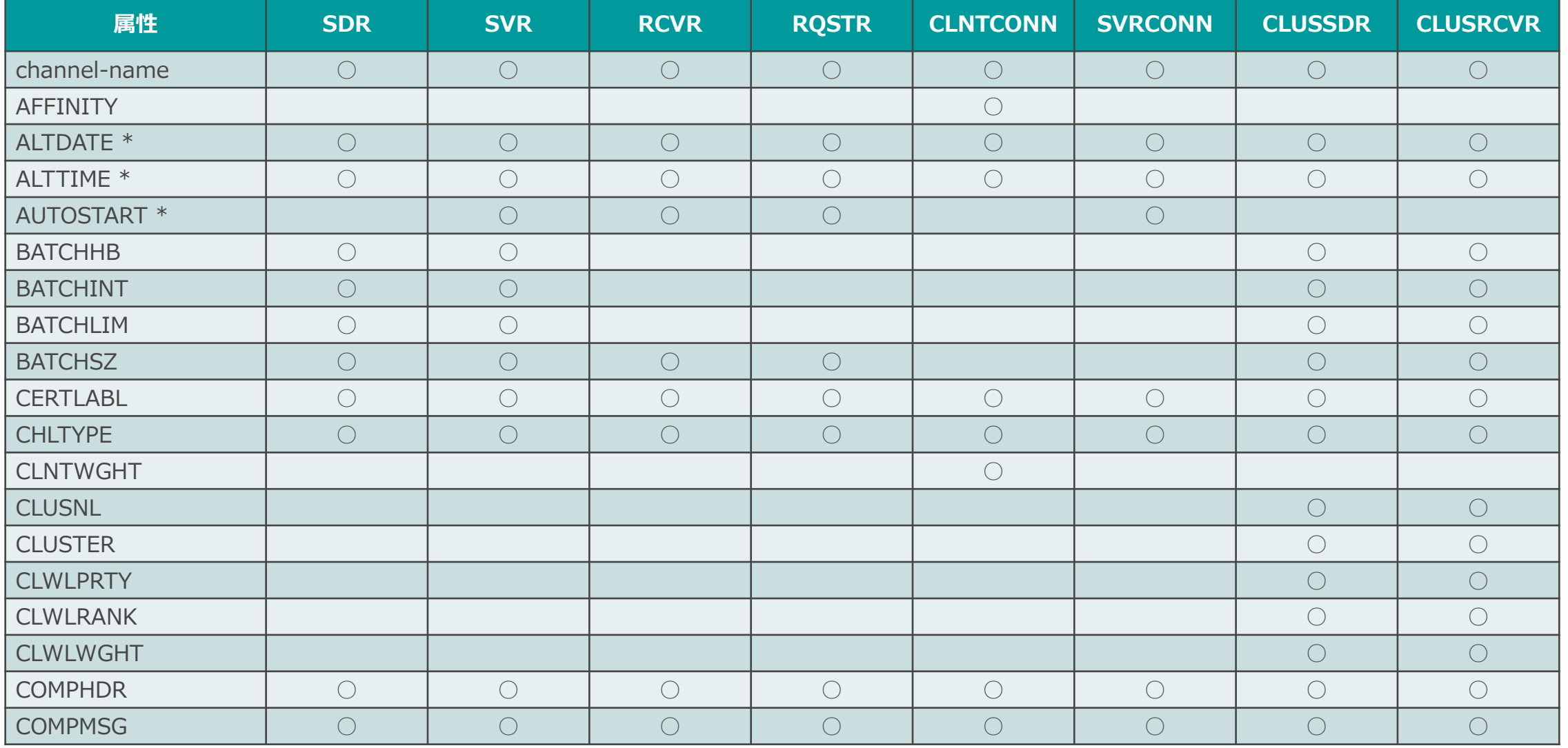

<参考>チャネル属性

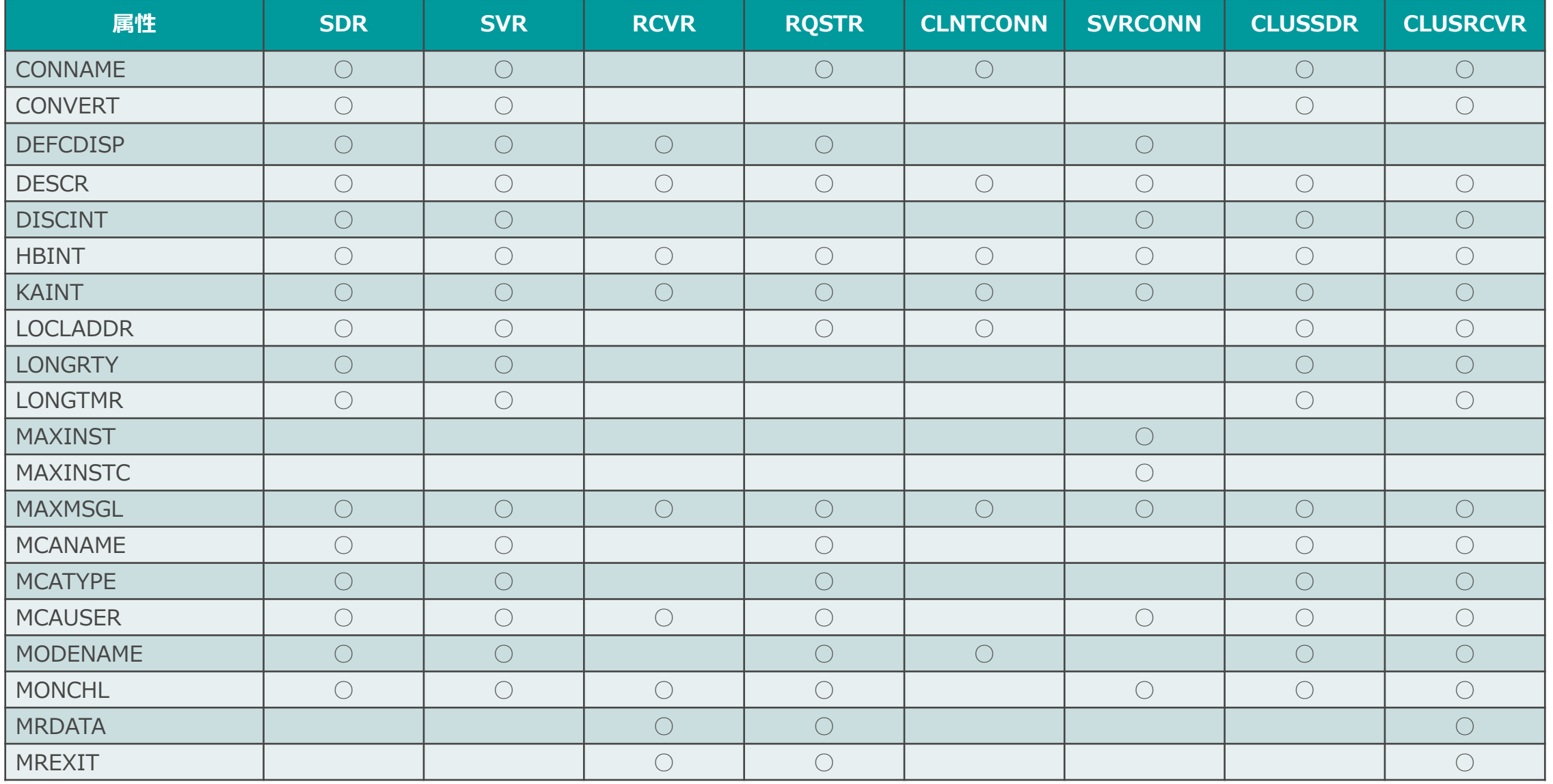

<参考>チャネル属性

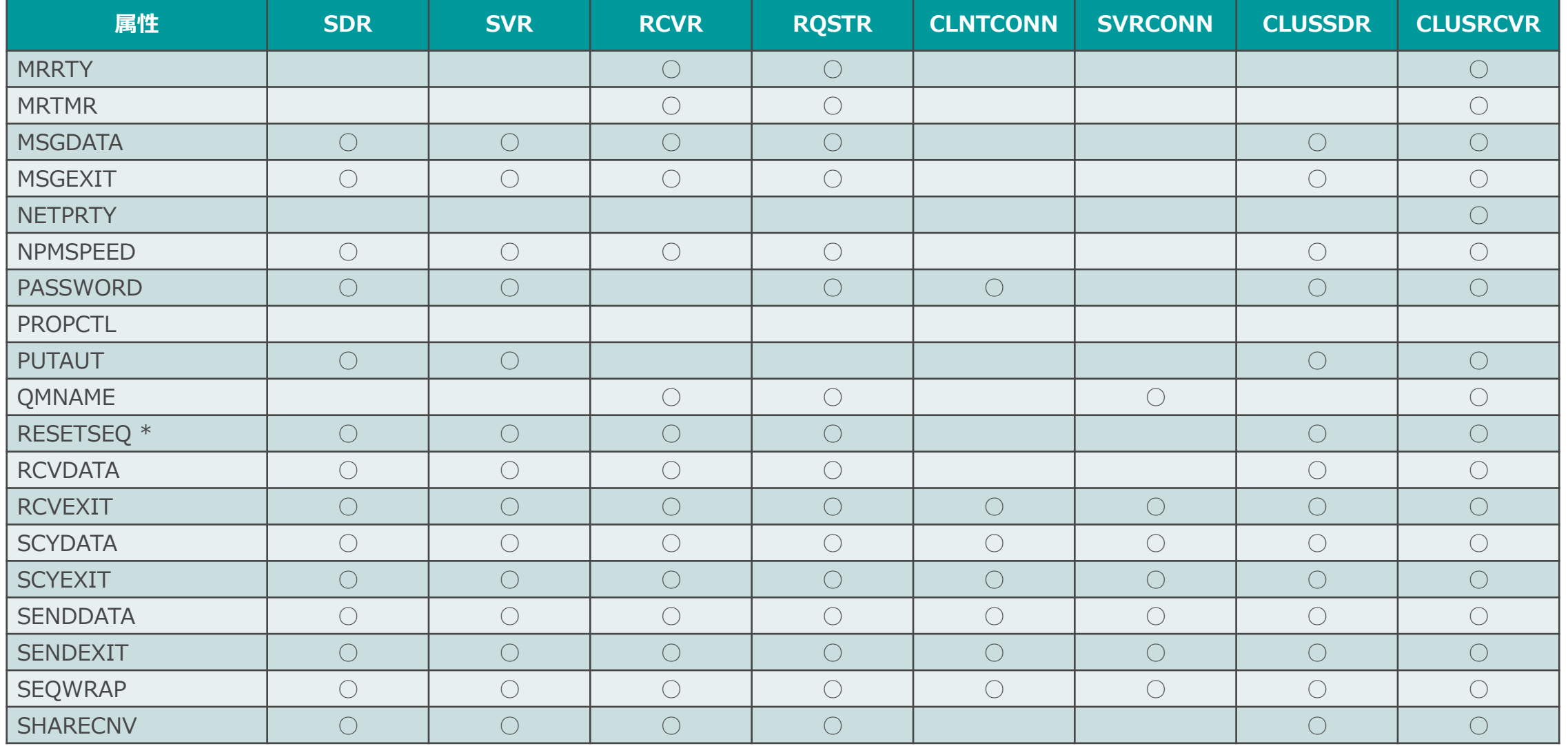

## <参考>チャネル属性

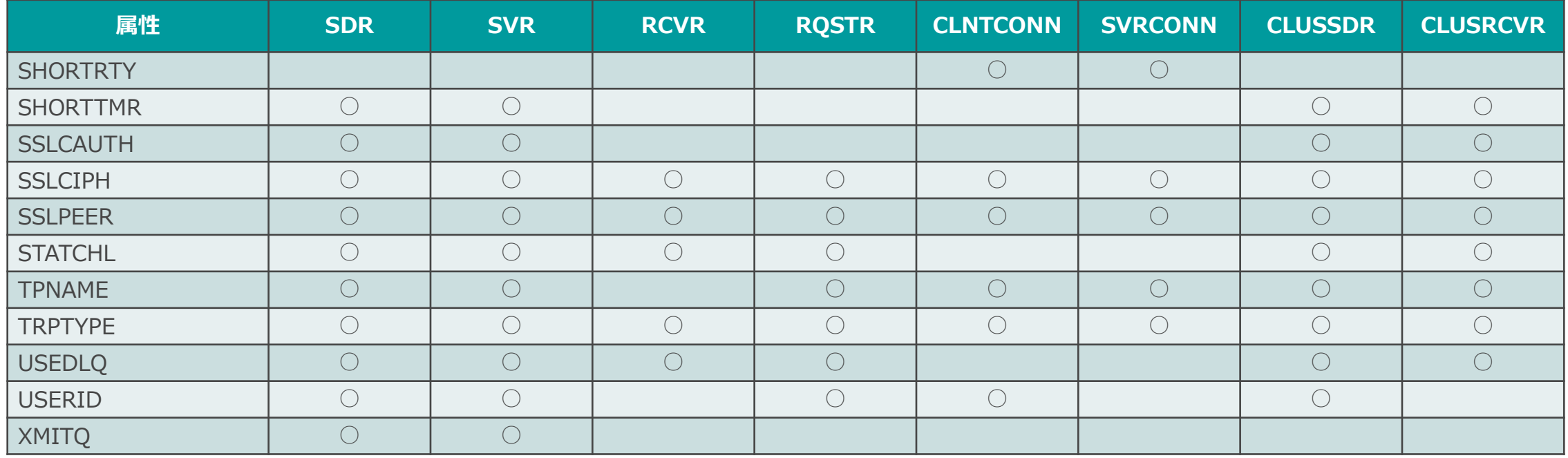

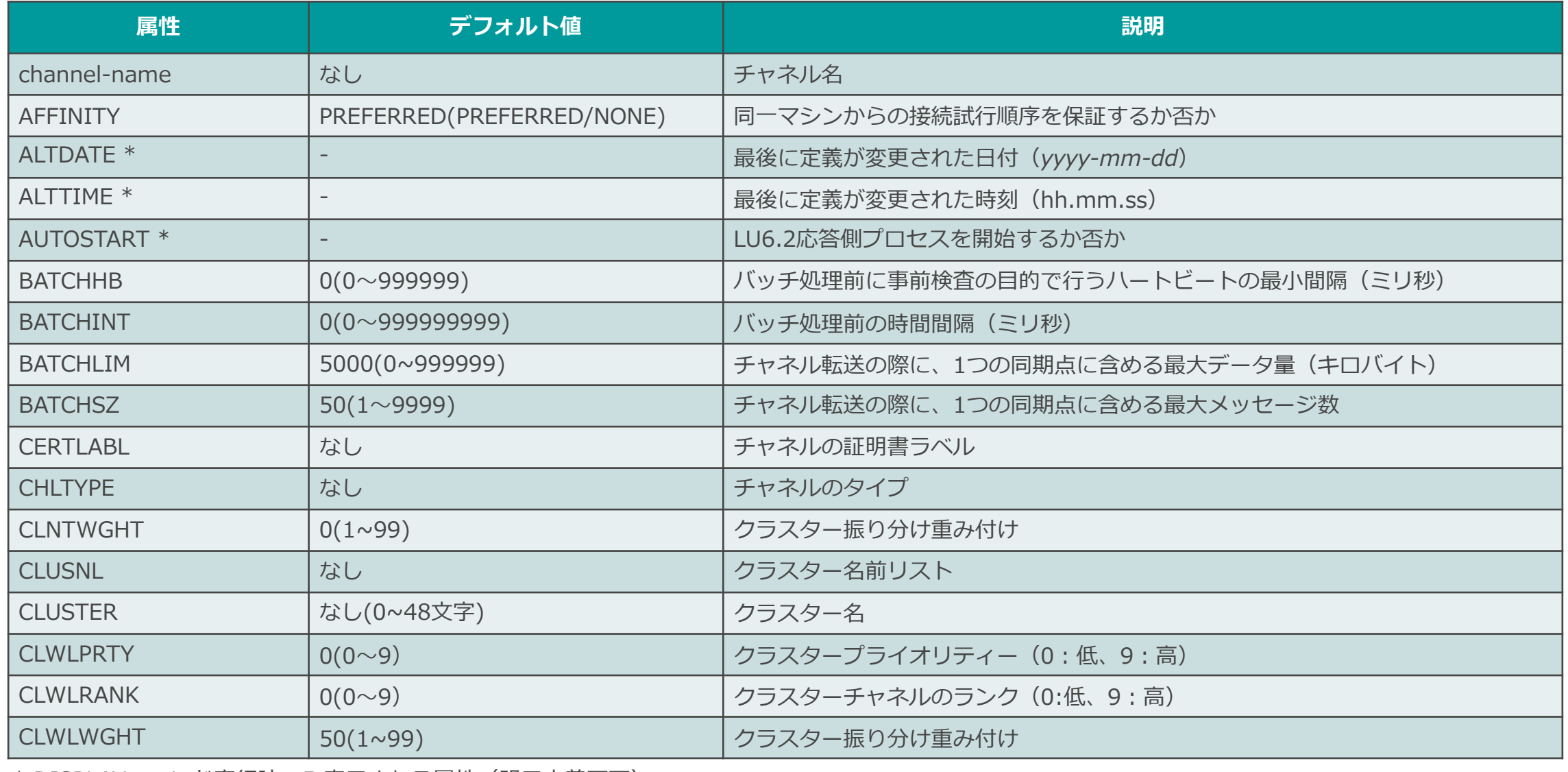

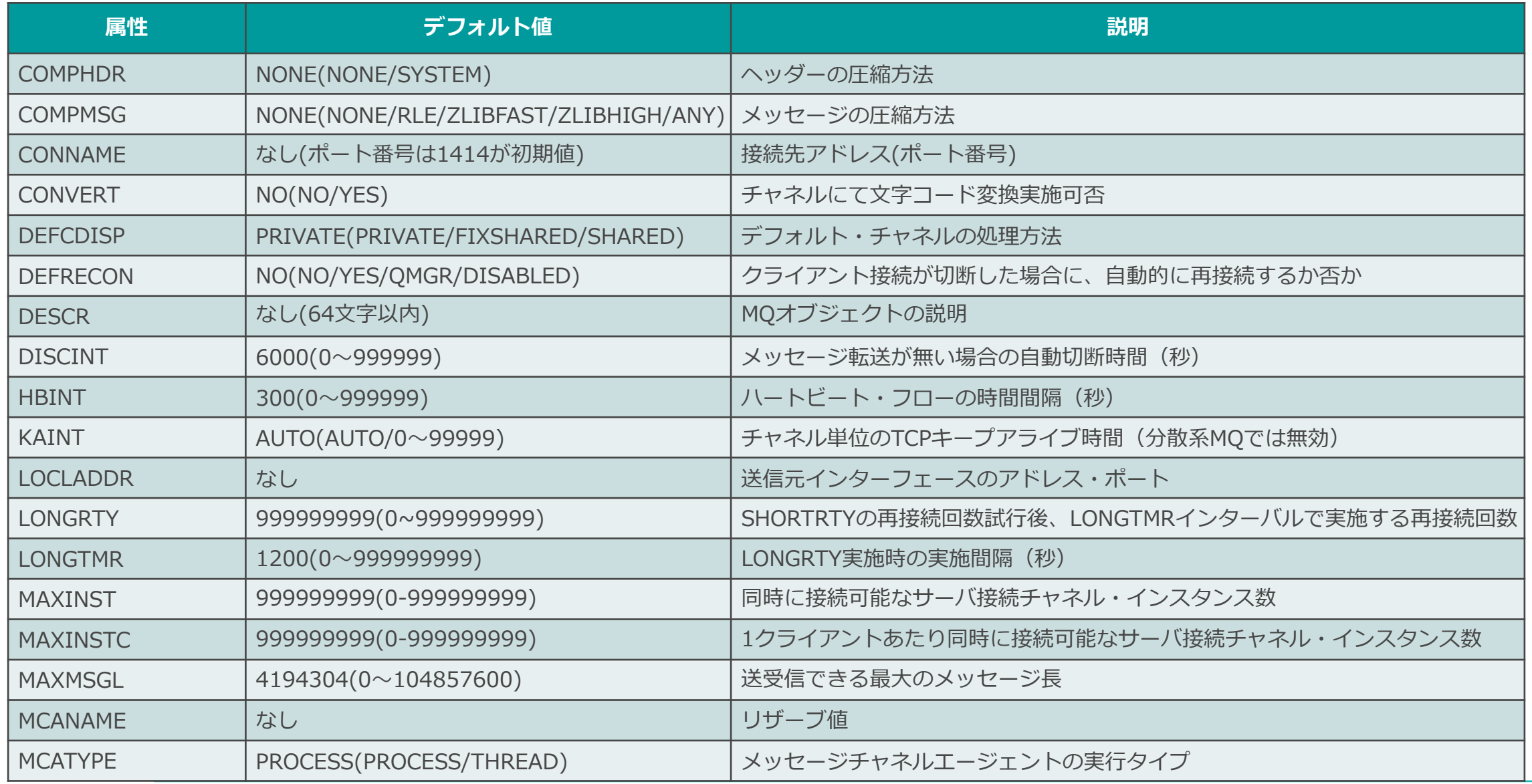

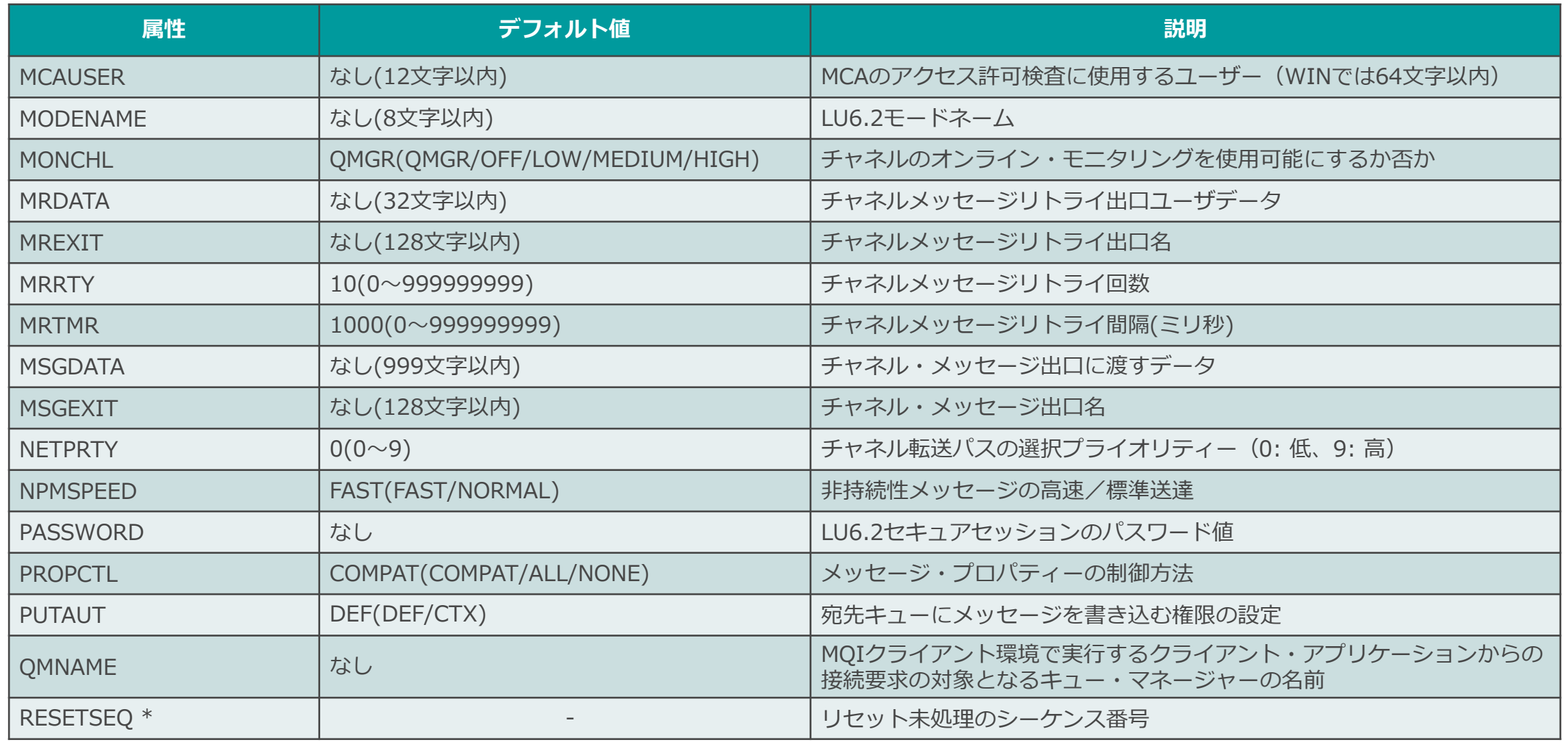

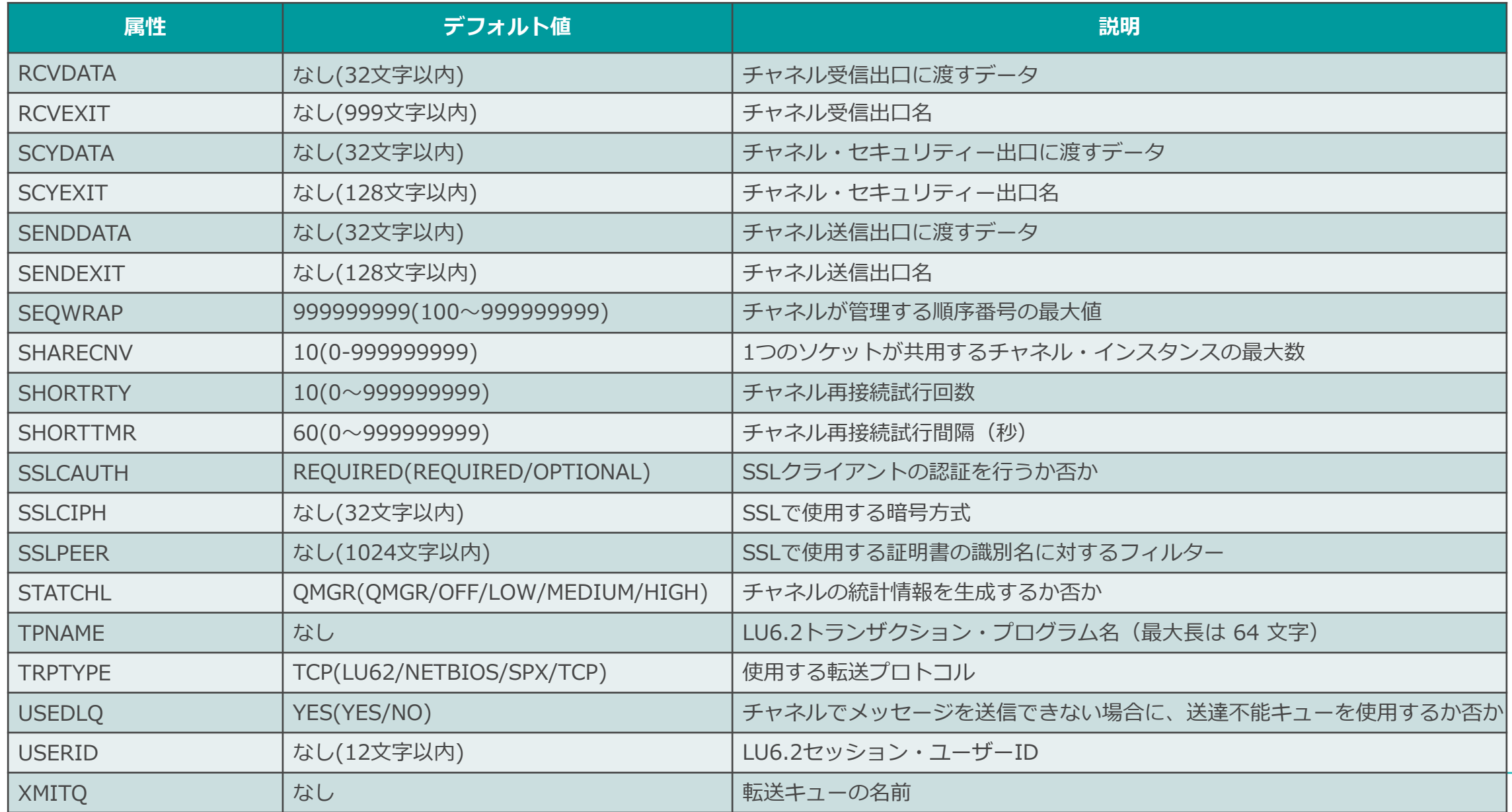

50

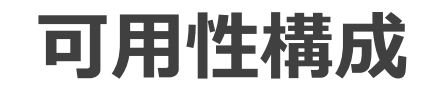

### ■ACTIVE-STANDBY構成(フェイルオーバー構成)

◆正常時は片系で稼動し、障害発生時は待機ノードでキュー・マネージャーを起動する構成 ◆キュー・マネージャーの実体(キュー・ファイル、トランザクション・ログ)を共有

●共有ディスク/共有ファイルシステムに配置

⚫データ・レプリケーションによる同期

◆主な構成方法

●クラスター・ソフトウェアによる構成

⚫マルチ・インスタンス・キュー・マネージャー ⚫RDQM

● Native HA (Cloud環境のみ利用可能)

■ACTIVE-ACTIVE構成

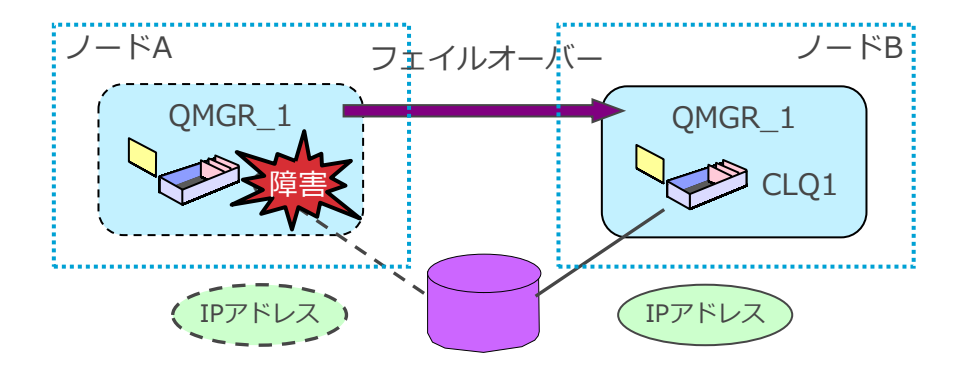

◆複数ノードでキュー・マネージャーを起動し、サービスを提供(処理の負荷分散が可能)

◆障害発生時には自動で縮退運転に切替

◆主な構成方法

⚫キュー・マネージャー接続

- MQクラスター

⚫クライアント接続

- Uniform Cluster

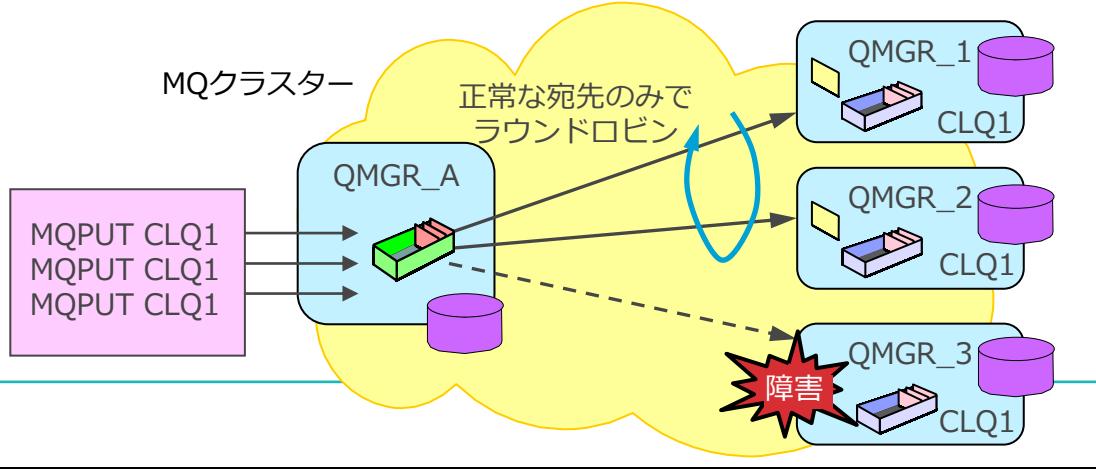

#### マルチ・インスタンス・キュー・マネージャー

### ◼マルチ・インスタンス・キュー・マネージャーとは

- ◆HAコーディネーター製品(HACMPなど)を使用せずに、待機系のキュー・マネージャーをアイドル状態で 待機させるフェイルオーバー機能
- ◆キュー・マネージャー・データやログを共有ファイルシステム(NFS v4など)に配置することで可用性が向上
- ■自動フェイルオーバーが可能
	- ◆アクティブ・インスタンスで障害が発生した場合、自動でスタンバイ・インスタンスへフェイルオーバー
- ■2つ以上のキュー・マネージャー・インスタンスを構成することが可能
	- ◆3つ目以降のキュー・マネージャー・インスタンスはスタンバイとして開始しておくことは不可

#### ■z/OS以外の全プラットフォームで対応

- ◆strmqm、endmqm、dspmq のオプション使用でマルチ・インスタンス・キュー・マネージャーを制御
	- strmqm -x : マルチ・インスタンスとしてキュー・マネージャーを開始
	- endmqm -s: アクティブ・インスタンスを停止し、スタンバイ・インスタンスへフェイルオーバー
		- -s オプションを使用しない場合、アクティブ・インスタンスを停止するとスタンバイ・インスタンスも停止
	- dspmq -x : キュー・マネージャー・インスタンスに関する情報を表示

# ■ネットワークストレージにキュー・マネージャーのキューファイルやトランザクション・ログを配置

- ◆AIX、Linux: NFS v4以上
- ◆Windows: Windows共有、CIFS(Common Internet File System)など
- ◆ファイル・システムの要件 (IBM Documentation)
	- https://www.ibm.com/docs/en/ibm-mq/9.3?topic=multiplatforms-requirements-shared-file-systems

## ■同一IDのmqmユーザー/グループを使用

- ◆AIX、Linuxでは同一UID、GIDのmqmユーザー/グループ
- ◆Windowsではmqmドメイン・ローカル・グループ
	- ⚫ Windowsでドメイン・ローカル・グループを使用する理由
		- ドメインおよびフォレストのユーザー/グループを、同一メンバーとして所有することができる
		- ドメイン内のアクセス許可のみに使用することができる

### マルチ・インスタンス・キュー・マネージャーの考慮点および制約

- 2つ以上のキュー・マネージャー・インスタンスを構成することが可能
	- ◆ 可用性を考慮しても、3つ目以降はスタンバイとして開始しておくことができないため手動での起動が必要
- ■IPアドレスは引き継がないため、接続元のチャネルのCONNAMEには両ホストの情報登録が必要
- 最初に起動したキュー・マネージャー・インスタンスがアクティブとして稼動 ◆ 運用にて起動順序を決めておくことが望ましい
- ■マルチ・インスタンス・キュー・マネージャーの情報は、共用キュー・マネージャー・データ・ ディレクトリにある qm.ini および qmstatus.ini ファイルに保管 ◆ Windowsもレジストリではない
- 同一マルチ・インスタンス・キュー・マネージャーは同一バージョンであることが必須
- Windowsにおいて、ログおよびデータ・ディレクトリはFATおよびNFS v3ファイル・システムには 格納できない
- ◼ Windows環境でマルチ・インスタンス・キュー・マネージャーを稼動させる場合、ドメイン・ コントローラ上に作成する必要がある
	- ◆ 通常、業務サーバ(MQやWASなどが稼動)と管理サーバ(ユーザ情報を管理するドメイン・コントローラ など)を同一ネットワークセグメントに配置することはないため、セキュリティへの対応も考慮する必要が ある
- ◼ Windows環境でのマルチ・インスタンス・キュー・マネージャーの起動オプションは「手動」に 設定
	- ◆起動オプションを「自動」で起動すると、-x オプションなし(STANDBYを許可しない)で キュー・マネージャーが開始されてしまうため

■マルチ・インスタンス・キュー・マネージャー通常稼動時 ◆ マシンAのキュー・マネージャー:アクティブ・インスタンスとして稼動 ◆ マシンBのキュー・マネージャー:スタンバイ・インスタンスとして稼動

■ クライアントはマシンAへのCONNAMEで接続

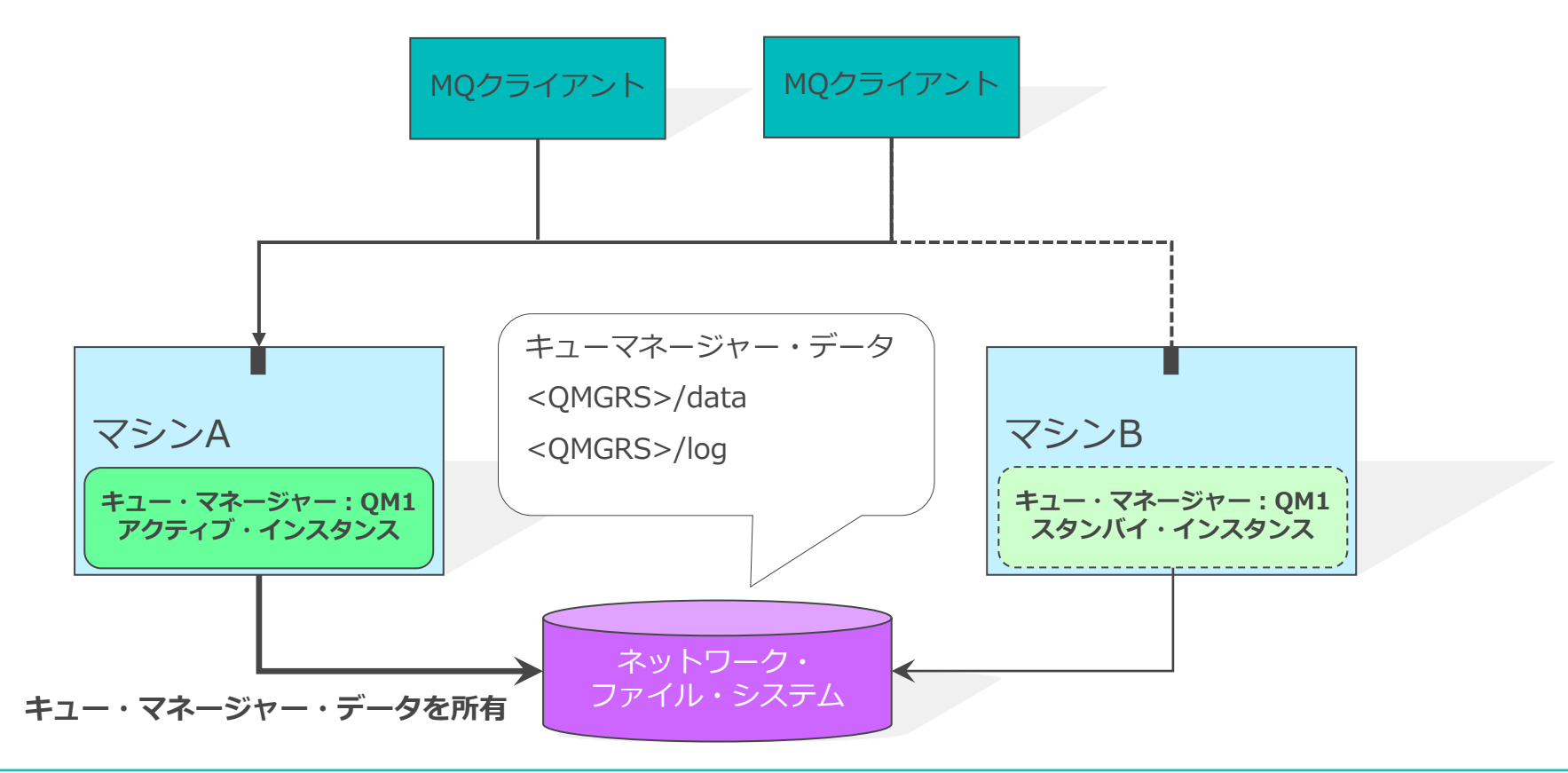

## 動作イメージ(フェイルオーバー)

- アクティブ・インスタンスがダウンし、スタンバイ・インスタンスへフェイルオーバー開始 ◆ マシンBのキュー・マネージャー・インスタンスがキュー・マネージャー・データの所有処理を開始する
- クライアントからの接続は切断
	- ◆ クライアント自動再接続を利用することで、アプリケーションにConnection Brokenを返さないようにする ことも可能

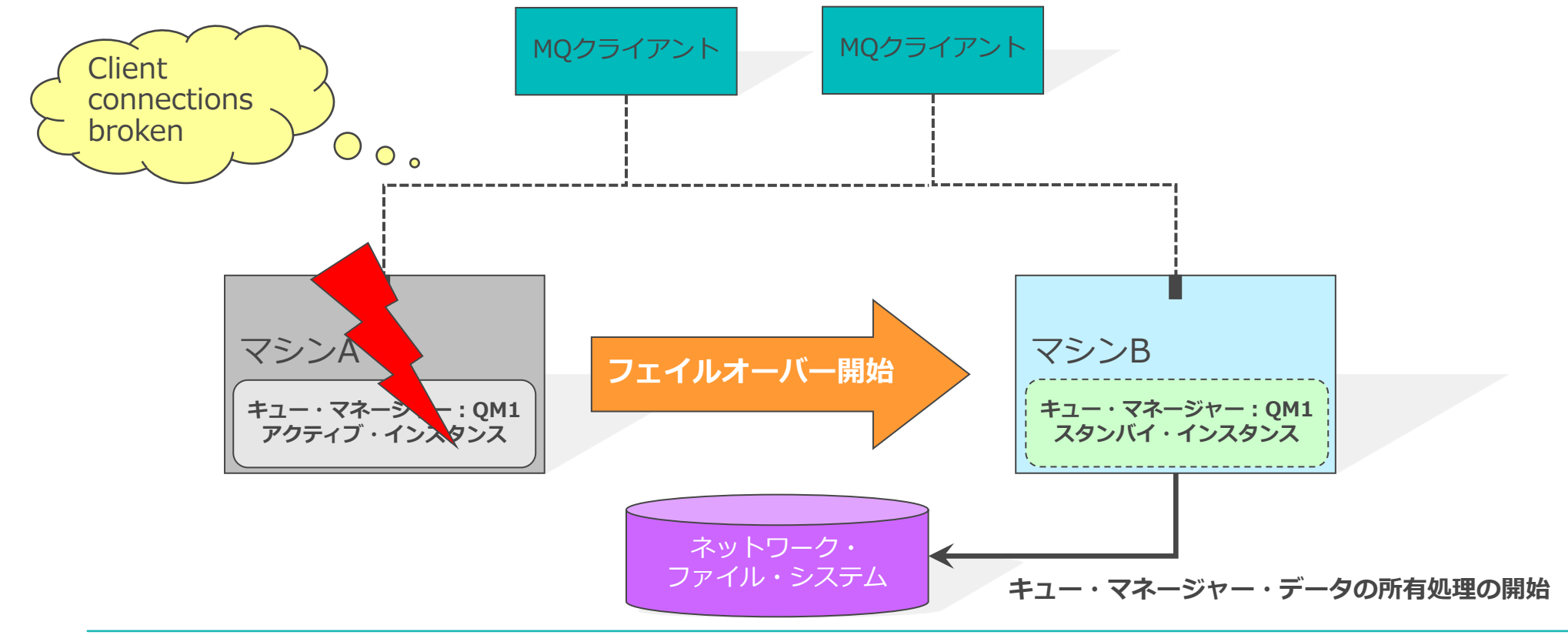

動作イメージ(フェイルオーバー)

■ スタンバイ・インスタンスがアクティブ・インスタンスとして稼動開始 ◆ キュー・マネージャー・データの所有

■ クライアントはマシンBへのCONNAMEで再接続

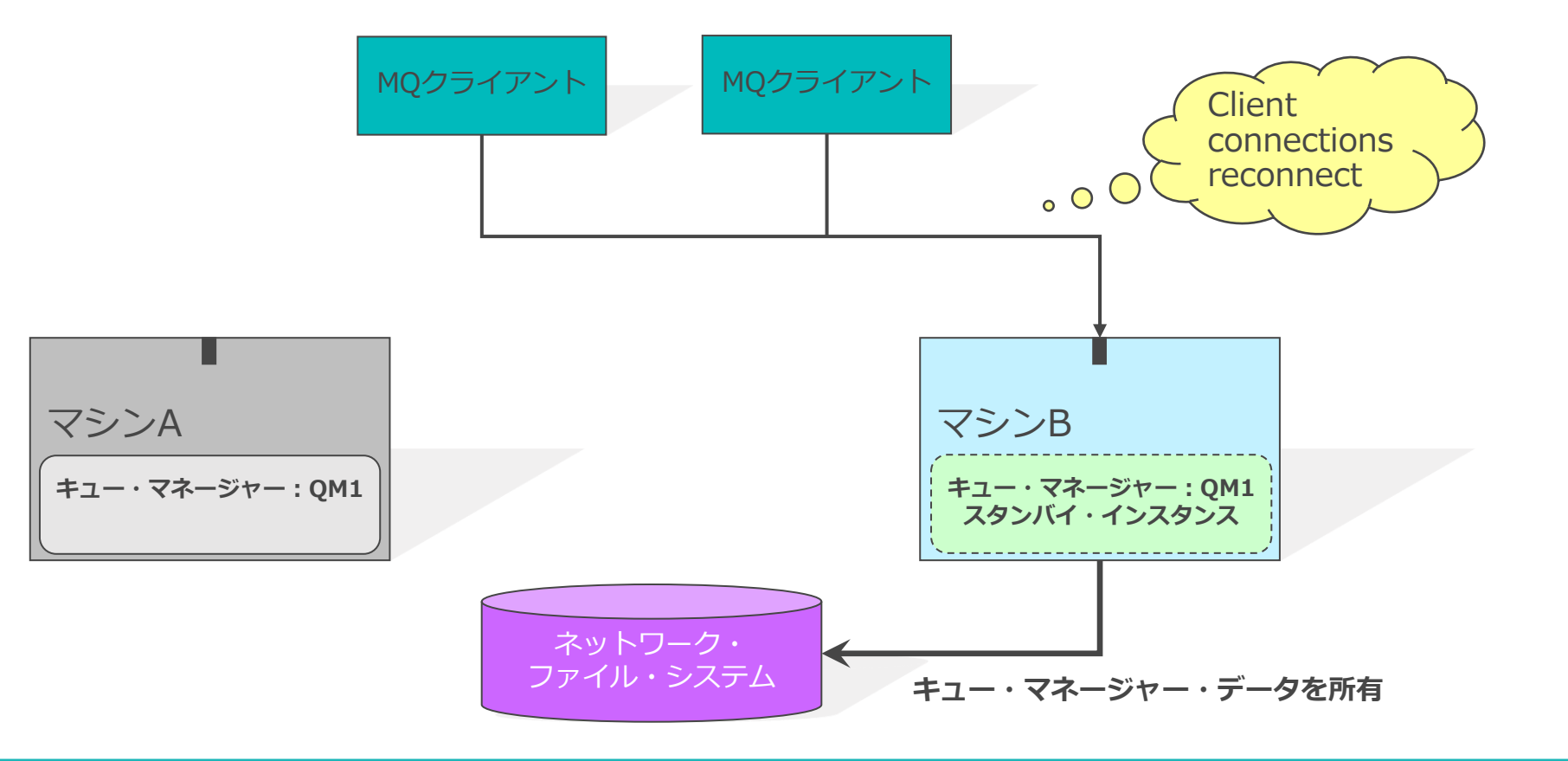

- RDQM(Replicated Data Queue Manager: 複製データ・キュー・マネージャー)とは
	- ◆ Linux RHELプラットフォームでフェイルオーバー構成を実現する機能
		- RHEL上で使用可能な、Pacemaker・DRBD(\*1)を利用
	- ◆ 外部ディスクなしで、オンプレミス環境およびクラウド環境で高可用性を実現可能
	- ◆ RDQMはMQ Advancedライセンスで使用可能
- 以下3種類の構成が可能
	- $\blacklozenge$  HA RDOM: V9.0.4 $\sim$
	- $\blacklozenge$  DR RDQM: V9.0.5 $\sim$
	- $\blacklozenge$  DR/HA RDQM: V9.1.5 $\sim$

#### \*1)

- ◆ Pacemaker
	- ⚫ オープンソースソフトウェアのHAクラスタソフト(リソースマネージャクラスタ)
	- RDQMにおいては、ノードのモニタリングおよび浮動IPアドレスの管理を行う
	- 参考: [https://clusterlabs.org/pacemaker/](https://www.ibm.com/links?url=https%3A%2F%2Fclusterlabs.org%2Fpacemaker%2F)
- ◆ DRBD (Distributed Replicated Block Device)
	- Linuxで使用可能な、ストレージのレプリケーションのためのソフトウェアで、シェアードナッシングを実現
	- DRBDはサーバ間でブロックデバイス(ハードディスク、パーティション、論理ボリュームなど)の内容をミラー
	- RDQMにおいては、ノード間のデータの複製を行う
	- ⚫ 参考:[https://docs.linbit.com/docs/users-guide-9.0/](https://www.ibm.com/links?url=https%3A%2F%2Fdocs.linbit.com%2Fdocs%2Fusers-guide-9.0%2F)

## HA RDQM

■ HA RDQM(高可用性RDQM)は、MQ AdvancedのV9.0.4以降で使用可能な高可用性ソリューション

- HA RDQMは、高可用性(HA)グループとしてクォーラム構成された3つのサーバで構成
	- ◆個々のサーバにPacemaker、キュー・マネージャー・インスタンス、DRBDが必要
		- Pacemakerの役割: 3つのノードのモニタリング及び浮動IPアドレスの管理を行う
		- DRBDの役割:3つのノード間のデータ複製を行う
	- ◆ 共用の外部ディスクは不要で、それぞれのノードのローカルディスクにデータを保持
	- ◆ インスタンスの1つはプライマリーQMGRとして実行
		- OMGR稼動中の更新データを、他の2つのセカンダリー・インスタンスに同期的に複製

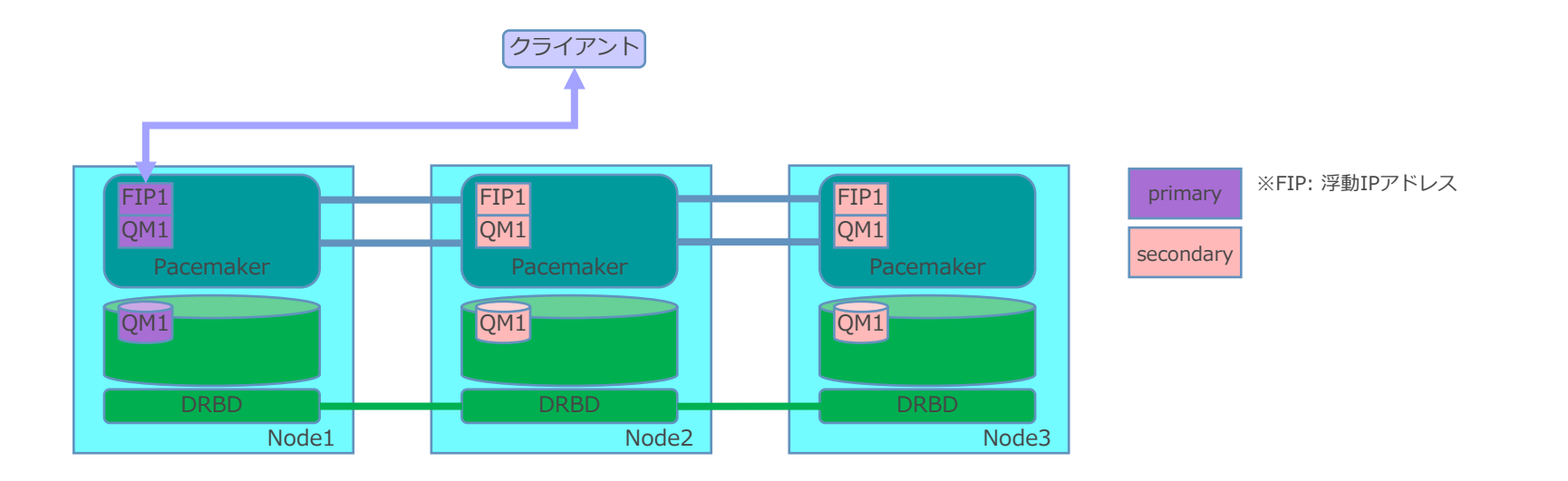

- ◼ QMGRを実行しているノードの障害をPacemakerが検知すると、別ノードのQMGRインスタンスが 自動的に開始
	- ◆ クォーラムを設定した3ノード・システムが前提となるため、1ノードの障害時には処理継続可能
	- ◆ 各QMGRが浮動IPアドレスを使用することにより、QMGRの稼動ノードに依存せずクライアントは同じ IPアドレスを利用してアクセスを継続
- ■他ノードと接続していない状態ではQMGRの稼動不可
	- ◆ クォーラム構成のため、二重障害などで他2ノードとの接続が失われた状態ではQMGRは使用不可

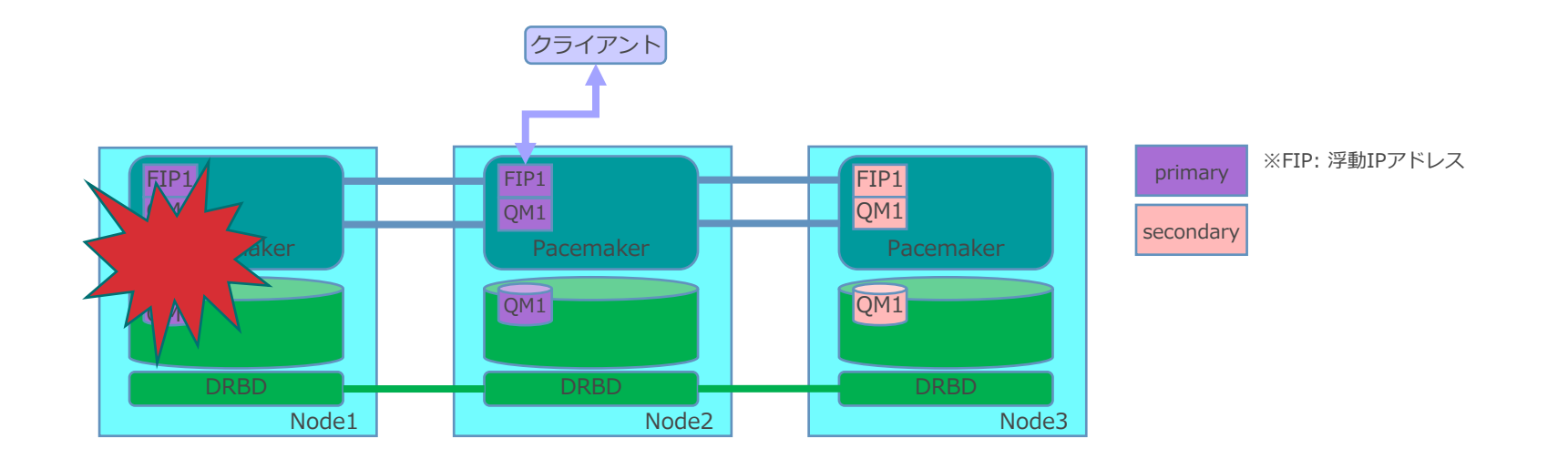

- 3ノードの有効活用
	- ◆ 3ノードにそれぞれ異なるQMGRを構成
		- 例) QM1、QM2、QM3
- ■別ノードに各QMGRのセカンダリー・インスタンスを構成
	- ◆ 相互テイクオーバーが可能な構成とする

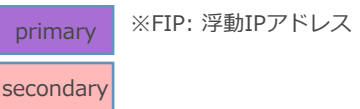

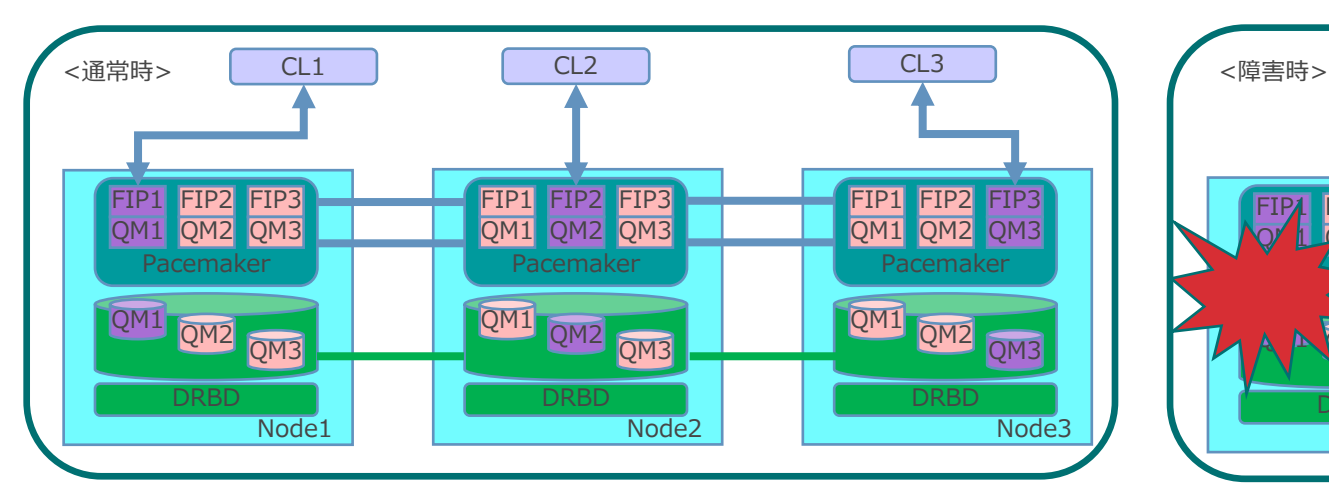

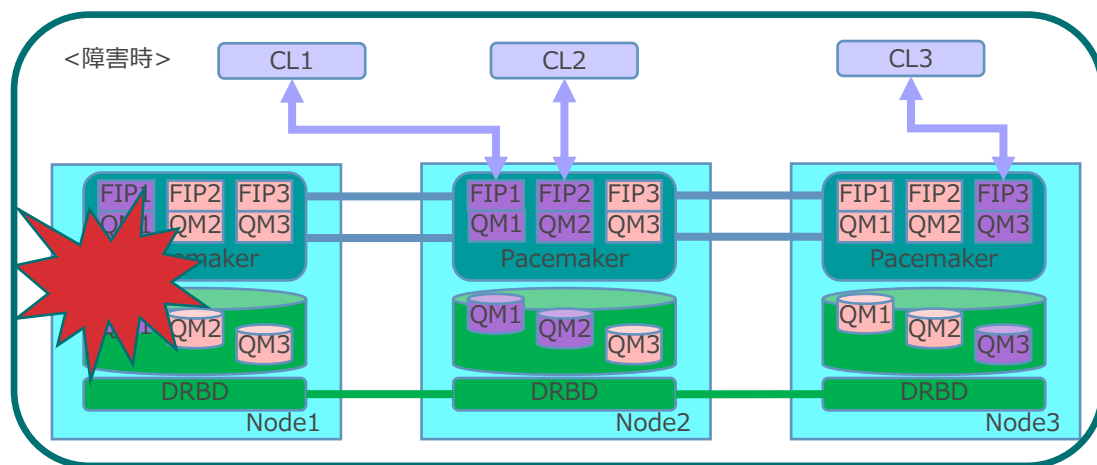

## DR RDQM

■ DR RDQM(災対RDQM)は、MQ AdvancedのV9.0.5以降で使用可能な災害対策構築ソリューション

■ DR RDQMは、本番サイトと災対サイトで稼動する1ペアのサーバで構成

- ◆ それぞれのサーバにはQMGRインスタンス、DRBDを構成
- ◆ DRBDがノード間のデータ複製を行う
	- データの複製は、同期/非同期を選択可能
		- 非同期複製では、プライマリー・ノードでのMQのPUTやGETなどの制御をアプリケーションに戻した後、そのイベントに関する データがセカンダリー・ノードに複製される
			- 直前のデータ(メッセージ)がロストする可能性があるので注意

■本番サイトでの障害発生時には、災対サイトのQMGRをプライマリーQMGRとして手動で起動

- ◆ 災対サイトのQMGRのデータは整合性のある状態を保持しているため、QMGRの起動は可能
- ◆本番サイトのQMGRが停止していることを確認してから、災対サイトのインスタンスをプライマリーQMGR として起動させる
	- スプリット・ブレーン発生を防止するため

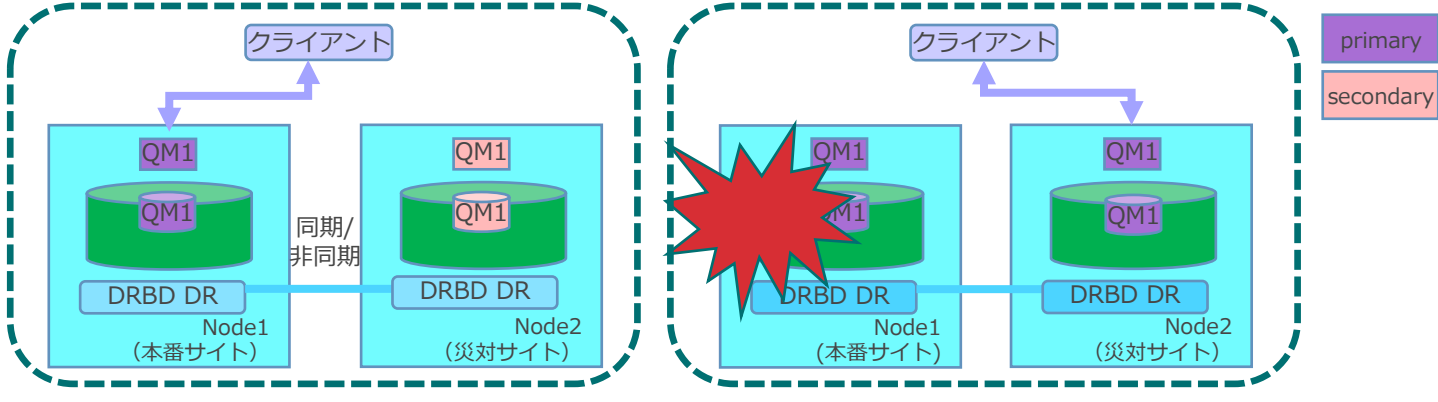

### ■ 複製(レプリケーション)・同期・スナップショット

#### ◆ 複製

● 2ノード間のネットワークが接続されているとき、プライマリー・ノードへの更新がセカンダリー・ノードに 転送されること

#### ◆ 同期

● 2ノード間のネットワークが切断されるとプライマリー・ノードでの更新がトラッキングされ、ネットワーク再開後、 複製とは別のプロセスによってプライマリー・ノードでの更新情報がセカンダリー・ノードに送信されること

◆ スナップショット

- 同期処理の開始時にセカンダリー・ノードの状態を取得すること
- 同期処理中はセカンダリー・ノードのデータが不整合な状態になるため、フェイルオーバーに備えてQMGRが 稼動できる状態を確保する

### ■ スプリット・ブレーンに関する考慮

- ◆ DR RDOM環境では、セカンダリー・ノードへの切り替えを手動 (RDQM外の制御) で実施するため、 スプリット・ブレーン(=同時に2ノードが稼動/接続)を発生させないように制御すること
	- 例1)障害によりプライマリー・ノードが完全に停止して、セカンダリーがプライマリーに昇格し処理を開始した場合
		- 元のプライマリーが回復後、まずセカンダリーとして起動してデータを複製・同期すること
	- 例2)2ノード間のレプリケーション用ネットワークやプライマリー・ノード側のネットワークが切断された場合
		- プライマリー側を停止させてから、セカンダリーをプライマリーに昇格させること
			- ネットワークの回復で両系に接続することを回避するため

## DR/HA RDQM

- DR/HA RDQM(災対/高可用性RDQM)は、MQ AdvancedのV9.1.5以降で使用可能なソリューション ◆ HA RDQMとDR RDQMの機能を統合
	- ◆本番サイトのHA RDQM構成を、災対サイトの別のHA RDQMにフェイルオーバー可能
- ■本番サイトの高可用性グループ(3ノード)が、災対サイトの高可用性グループの相対するノードに データ複製される
	- ◆ 本番サイトと災対サイトのデータは常に非同期で複製

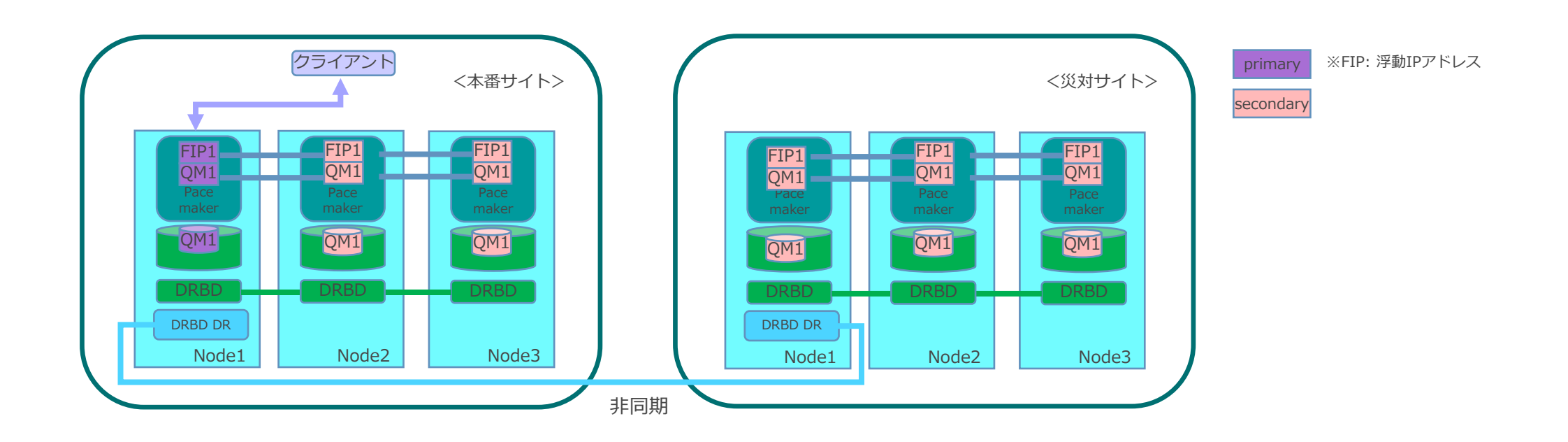

■ DR/HA RDQMが実行されているノードで障害が発生すると、自動的にその高可用性グループ内の 別のノードにフェイルオーバー

◆ HA RDQMと同様

- サイト全体で障害が発生すると、災対サイトのプライマリー・ノードでRDQM QMGRを手動で開始 ◆ DR RDQMと同様
- 本番サイト/災対サイトという関係ではなく、それぞれにアクティブQMGRを構成することが可能
	- ◆ 例)サイトAでQMGR1/QMGR2がアクティブ、サイトBでQMGR3がアクティブ
	- ◆ 災害・障害により1つのサイトが使用不可となった場合には、すべてが同じサイトで実行される

## ■ マイグレーション・サポート

- ◆ バージョンアップに際してサポートされるマイグレーションパス (V9.0からV9.3など) においては、 ローリング・アップグレードをサポート
	- ただし、下位のバージョンから上位のバージョンへのフェイルオーバーのみ可能
		- セカンダリー・ノードからアップグレードを行う
		- 可能な限り低いレベルのノードでQMGRが稼動するよう、優先ロケーションおよび第2優先ロケーションを設定する
- ◆ RHEL のメジャーバージョンアップなどにより Pacemaker のバージョンが変更される場合には、 HAグループの再作成が必要となり、ローリングアップグレードが行えない可能性がある
	- RHEL 7~RHEL 9では、いずれのRHELのバージョンアップでもHAグループの再作成が必要
	- RHEL 7/8のHAグループをバックアップし、RHEL 9で作成した新HAグループにリストアする方法で移行可能

#### ■ MQクラスターとは

◆ 論理的に関連付けられたキュー・マネージャーの集合

#### ■ 特徴

- ◆ MQクラスターでは、キュー定義をMQクラスター内のキュー・マネージャーに公開することが可能
- ◆ 公開されたクラスター・キューへは、リモート定義なしにメッセージ送信が可能
	- 公開された情報は一元管理され、クラスター・キューへのメッセージ送信に必要なオブジェクトは自動定義される
- ◆ 送信側アプリケーションは、宛先キューがどのキュー・マネージャーにあるのか意識する必要がない
- ◆ MQクラスター内では、キュー・マネージャー間のメッセージ・チャネルは自動作成される
- ◆ システムを停止させずにキュー・マネージャーやキューをクラスター環境に追加できる
- ◆ HA製品などと組み合わせることも可能
	-

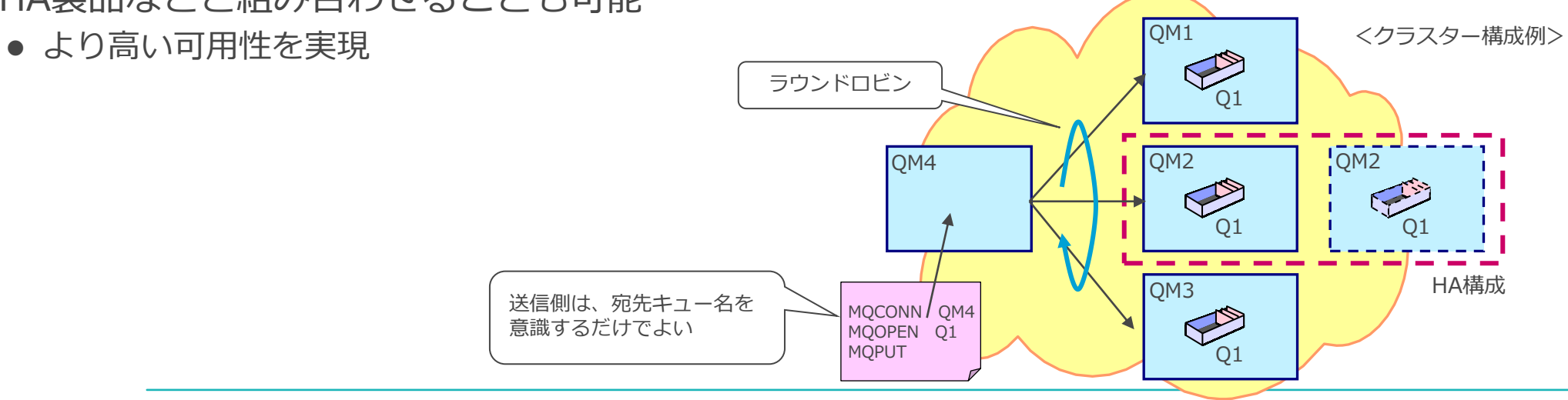

■ メッセージレベルの負荷分散

◆ ワークロード管理機能によって、同一名称のキュー間でのメッセージの振り分けが可能

■ 高可用性の実現

- ◆ キュー・マネージャーが障害を受けると自動的にメッセージの宛先対象から除外され、残りの正常な キュー・マネージャー間で処理
	- キュー・マネージャーが復旧すると、再び自動的にメッセージの宛先対象となる
		- チャネルの再接続は必要
- MQオブジェクト管理の簡素化
	- ◆ メッセージ送信に必要となるオブジェクトが自動定義される
	- ◆ 構成の変更がより早く、簡単になり、定義ミスも削減
	- ◆ クラスター情報が一元管理される

### ■ WLM(ワークロード・マネージャー)によるメッセージの振り分けが可能

- ◆ 複数キュー・マネージャー上の同一名称のクラスター・キューへ、ラウンドロビン方式で宛先を振り分け
	- メッセージの最終宛先キュー・マネージャーは、WLMにより決定
- ◆振り分け方法は2つあり、送信アプリケーションのMQOPEN時のBINDオプションにて指定
	- MQPUT単位(メッセージ単位)で振分
	- MQOPEN単位で複数メッセージを同一キューに振り分け
- ◆単純なラウンドロビンに加え、重み付けや優先順位を考慮した振り分けが可能(後述)

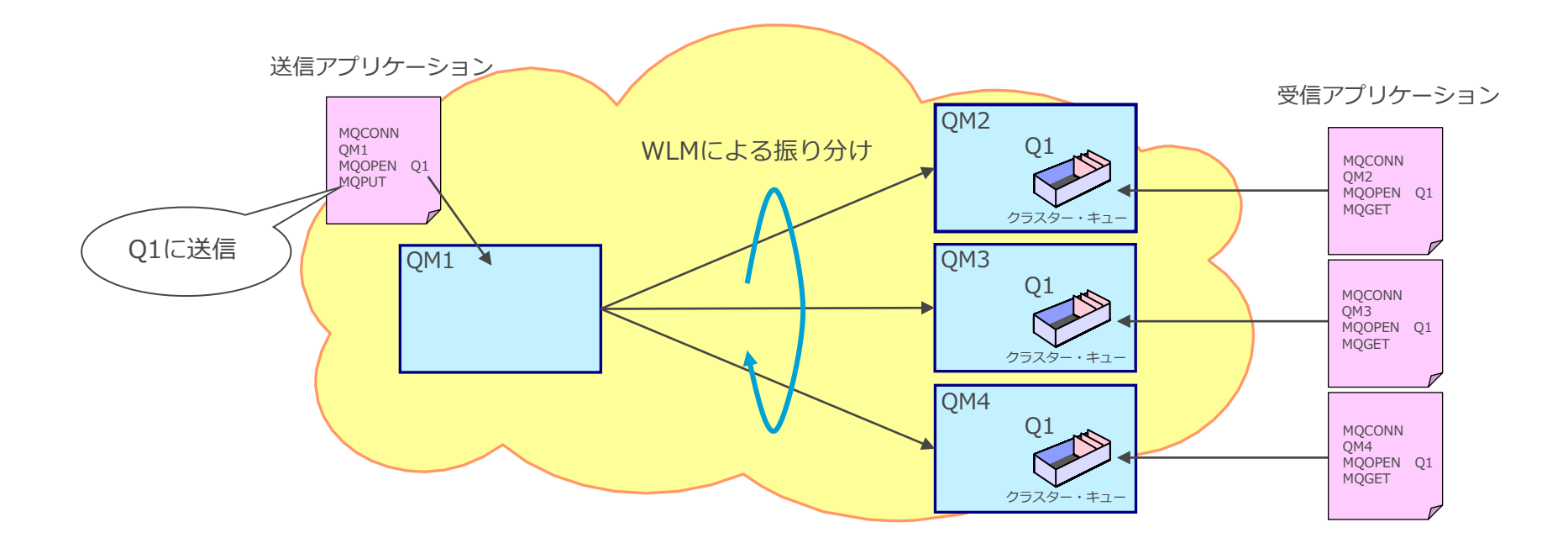

高可用性の実現

- 宛先キュー・マネージャーの障害発生時には、残りの正常稼動キュー・マネージャーで メッセージを振り分け
	- ◆ キュー・マネージャーの障害を検知後、宛先対象から外れる
	- ◆ 障害が復旧すれば、自動的にラウンドロビン対象に復帰
	- ◆ システム停止なしで、キュー・マネージャーやキューなどのリソースをクラスターに追加可能

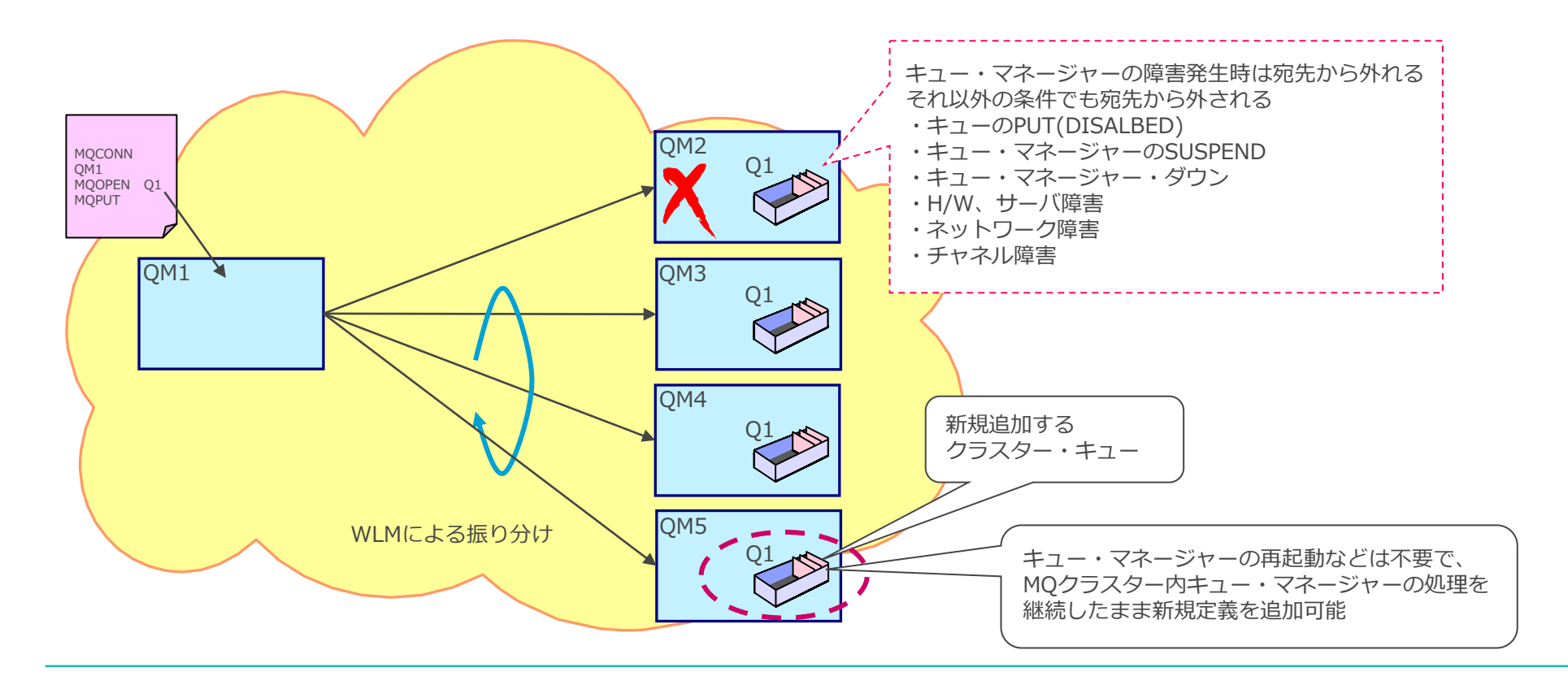
- メッセージ送信に必要なオブジェクトを自動定義
	- ◆ クラスター内のオブジェクト定義情報はフル・リポジトリを保持するキュー・マネージャーが一元管理
	- ◆ メッセージ送信に必要な情報は、リポジトリから取得
		- DQM(Distributed Queue Management: 分散キュー管理)構成で必要となるリモート・キュー、 トランスミッション・キュー、宛先キュー・マネージャーに対するチャネルなどの定義が不要
	- ◆ 構成の定義/変更がより早く、簡単になり、定義ミスも削減

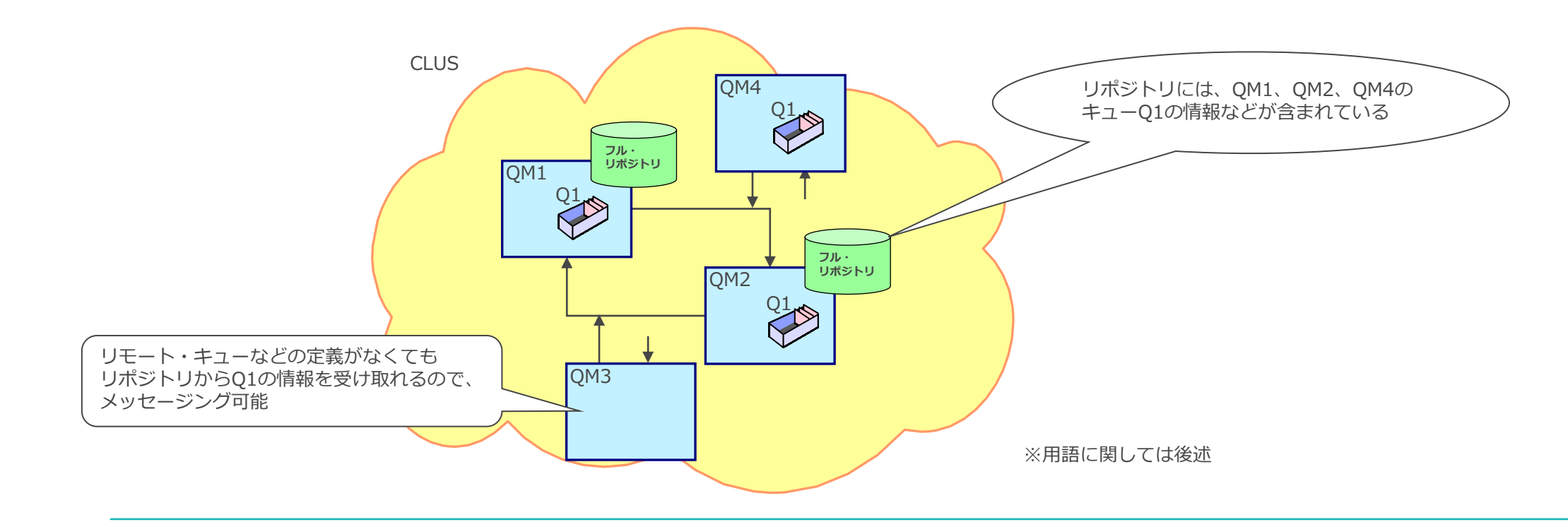

■ MQクラスター構成例

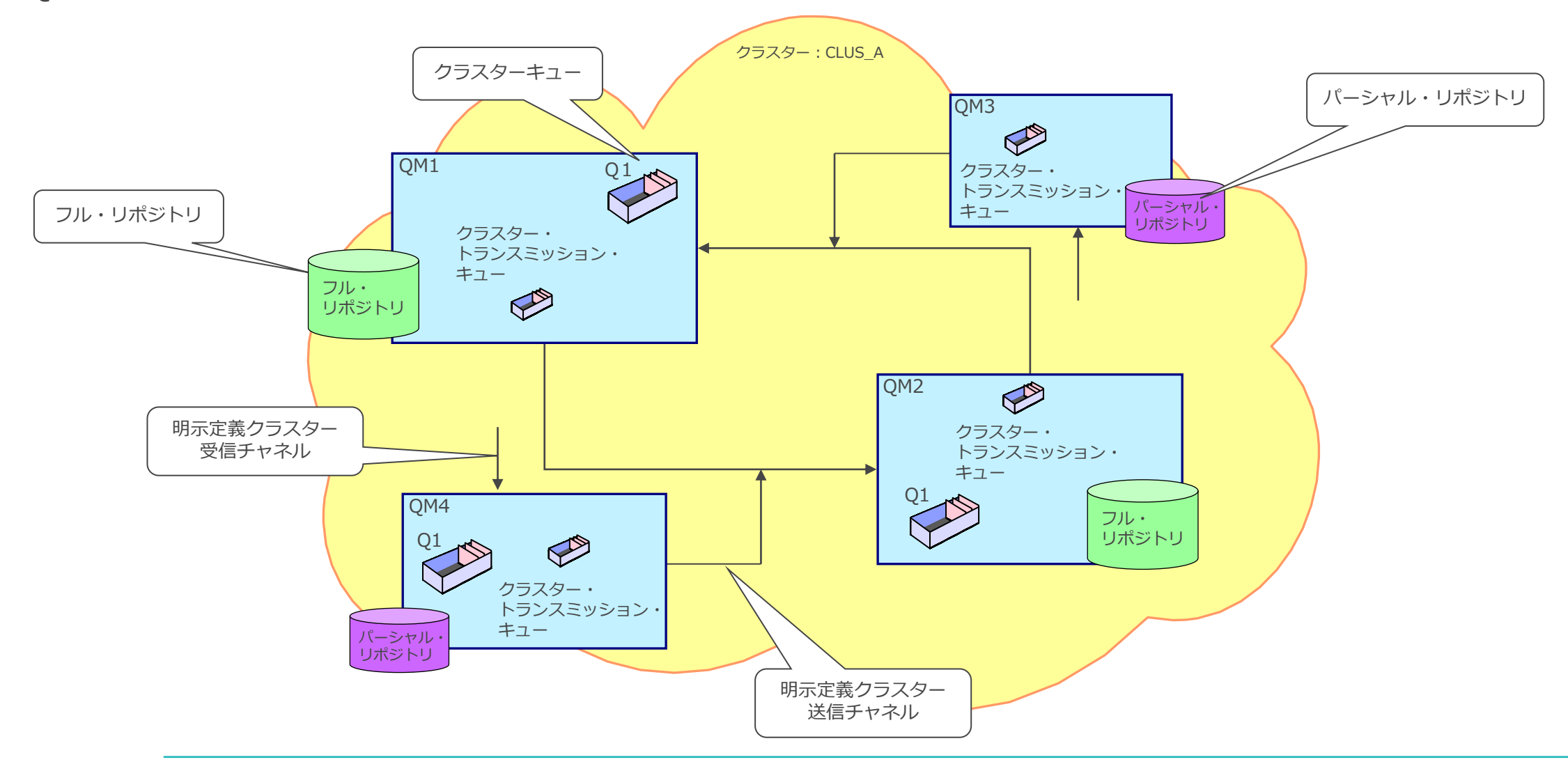

# リポジトリ

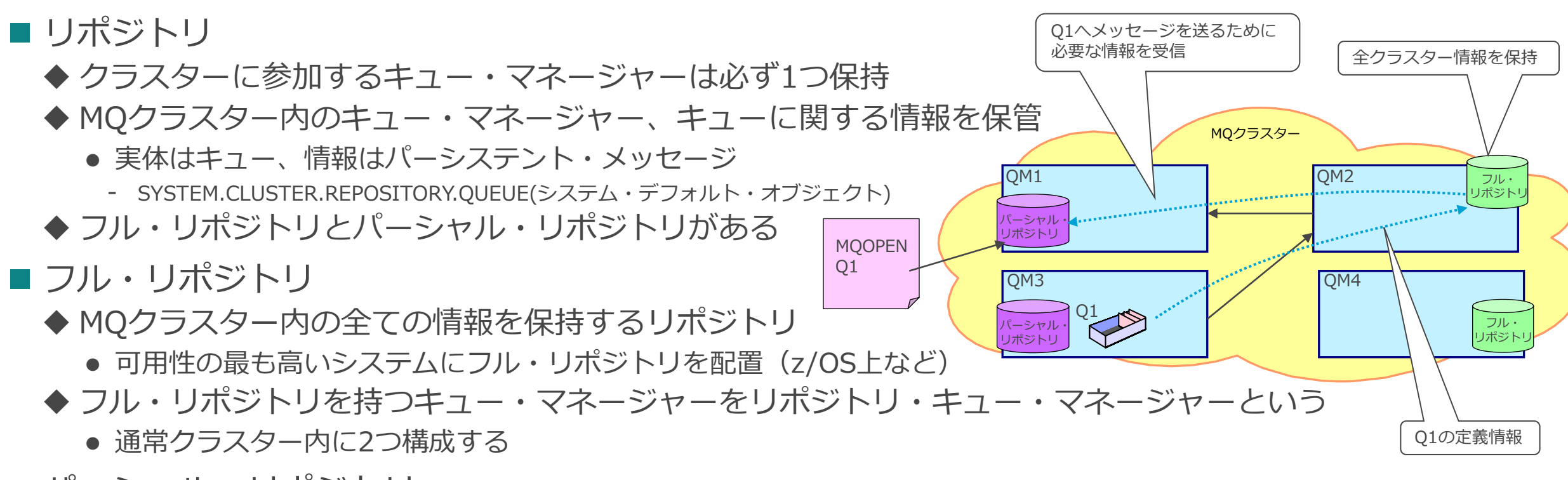

■ パーシャル・リポジトリ

- ◆ キュー・マネージャーが使用する情報のみを保持するリポジトリ
	- 必要な情報は、フル・リポジトリ経由で受信

◆ リポジトリ・キュー・マネージャー以外のキュー・マネージャーに存在

# クラスター・キュー

■ クラスター内で、キュー名だけでアクセス可能なキュー ◆ キュー属性CLUSTERにクラスター名を指定したキュー ◆ メッセージ送信に必要となるリモート・キューなどのオブジェクト定義が不要 ◆ ローカル・キュー、別名キュー、リモート・キューをクラスター・キュー化可能 ◆ 送信アプリケーションは、キューが存在する宛先キュー・マネージャー名を知らなくてもよい ● MQOPEN時にクラスター・キュー名を指定するだけ ■ 複数キュー・マネージャー上に同一名のクラスター・キューを定義可能

◆ WLMによるメッセージの振り分けが可能

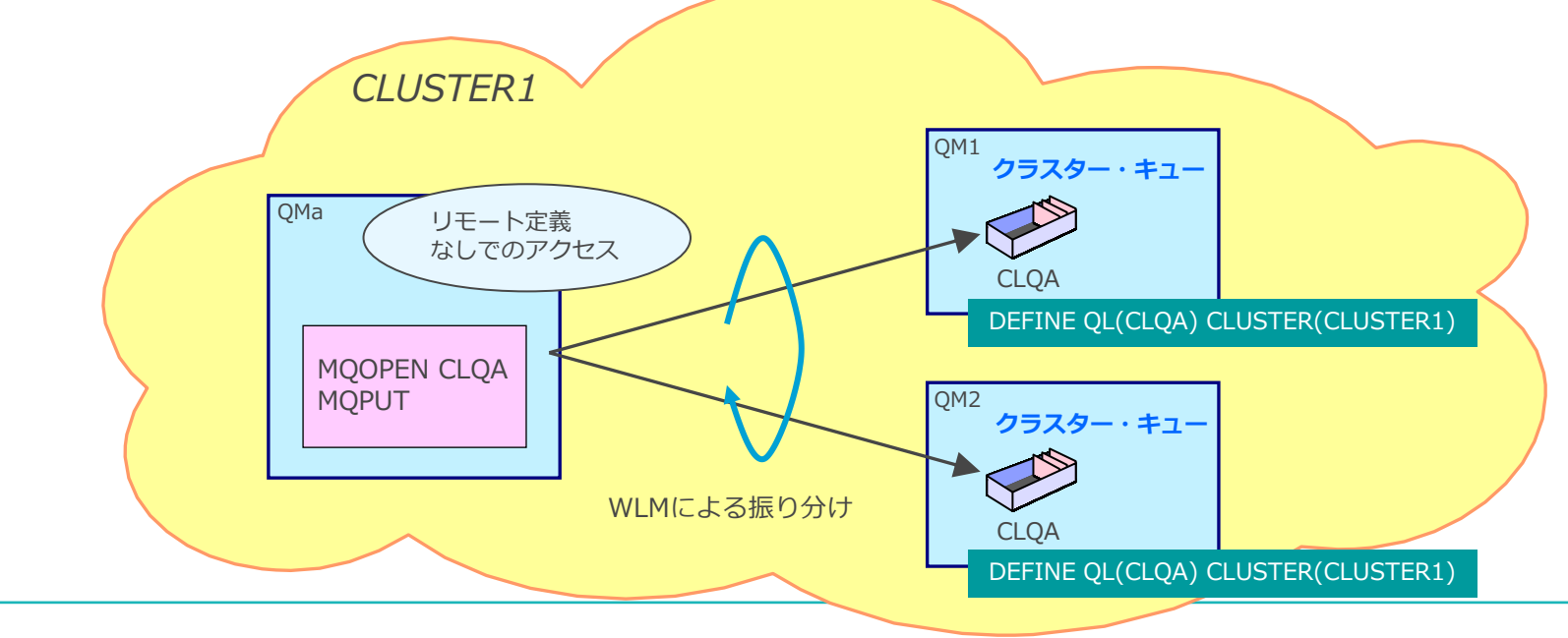

## クラスター・トランスミッション・キュー

■ クラスター内におけるキュー・マネージャー間のメッセージ送信の際に使用される転送キュー

■ 1つのキュー・マネージャー上で複数のクラスター・トランスミッション・キュー(CTQ)を構成可能 ◆ デフォルトでは、SYSTEM.CLUSTER.TRANSMIT.QUEUE(SCTQ)を全てのクラスター送信チャネルで共有

◆ クラスター送信チャネルごとに個別のCTQを割り当てることも可能

◆ CTQは、自動指定する方法と明示指定する方法がある (後述)

■ 複数のCTQを構成するメリット

- ◆ クラスター送信チャネルごとにメッセージのトラフィックをモニターできる
	- ゲートウェイ・キュー・マネージャーなど接続先キュー・マネージャーが多くある場合に特に有効
- ◆ キュー障害の場合に、全てのキュー・マネージャーへの送信が停止することを回避できる

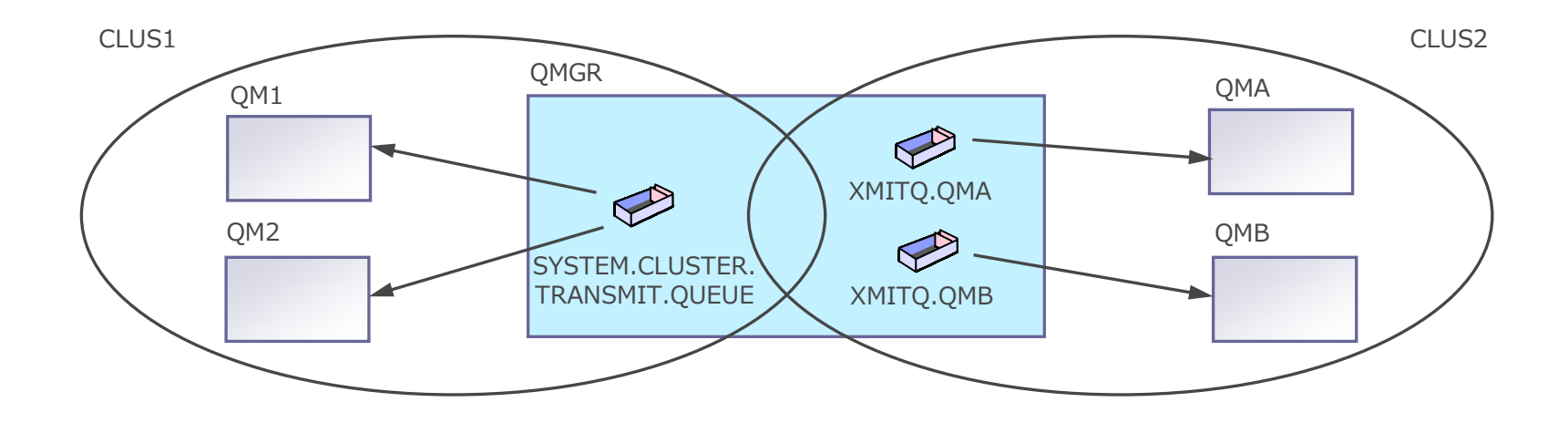

# 個別クラスター・トランスミッション・キューの自動指定

- 個別クラスター・トランスミッション・キューを自動的に指定する方法
	- ◆ キュー・マネージャーのDEFCLXQ属性に「CHANNEL」を指定

ALTER QMGR DEFCLXQ(CHANNEL)

- ※DEFCLXQのデフォルト値: SCTQ (従来通り、全てのクラスター送信チャネルがSYSTEM.CLUSTER.TRANSMIT.QUEUE を使用)
- ◆ クラスター送信チャネルごとに個別のトランスミッション・キューの割り当てが可能
	- 次回の送信チャネル開始時から新たなトランスミッション・キューを使用する
	- CTQ名は、SYSTEM.CLUSTER.TRANSMIT.<クラスター送信チャネル名>(固定)
		- モデルキュー SYSTEM.CLUSTER.TRANSMIT.MODEL の永続動的キューとして作成される
	- 個別のCTQが作成されるのは次回の送信チャネル開始のタイミング

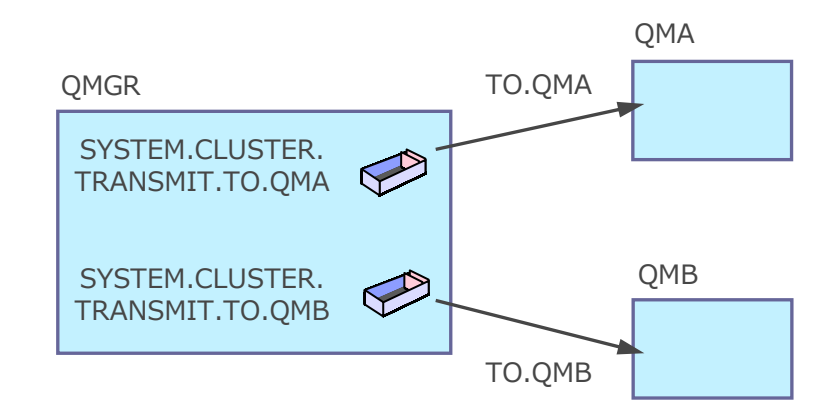

# 個別クラスター・トランスミッション・キューの明示指定

■ 個別トランスミッション・キューを明示定義し、利用するクラスター送信チャネルを指定する方法 ◆ トランスミッション・キューのCLCHNAME属性にこのキューを使うクラスター送信チャネルを指定

DEFINE QLOCAL(<任意のキュー名>) USAGE(XMITQ) CLCHNAME(<チャネル名>)

- ⚫ ※CLCHNAME:トランスミッション・キューを使う送信チャネル名を指定
- ◆ CLCHNAMEは、個別のチャネル名や「\*」による複数チャネル名の指定が可能
	- 「\*」は任意の文字列で、「\*」指定ではチャネルのネーミングの考慮が必要
- ◆ CLCHNAMEで指定されないクラスター送信チャネルはSCTQを使用

◆ 次回の送信チャネル開始時から新たなトランスミッション・キューを使用する

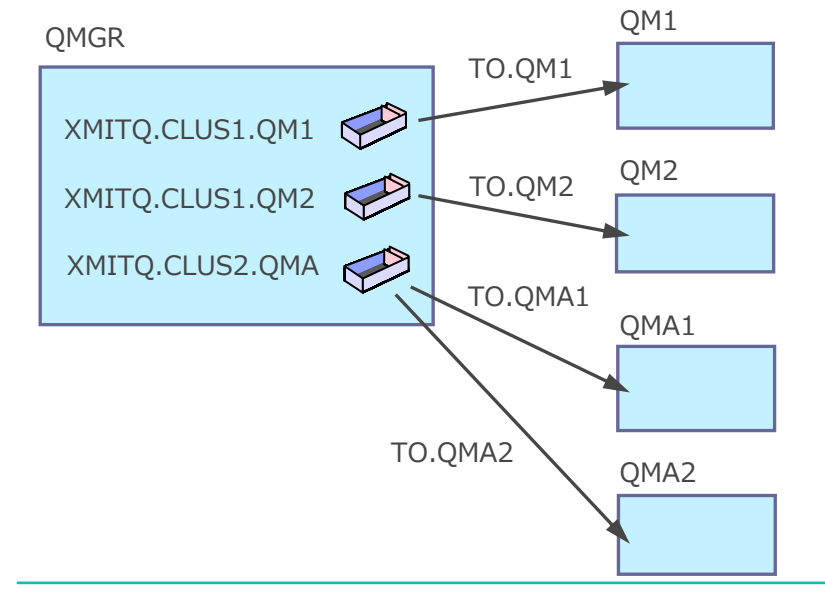

<トランスミッション・キューに対するクラスター送信チャネルの指定>

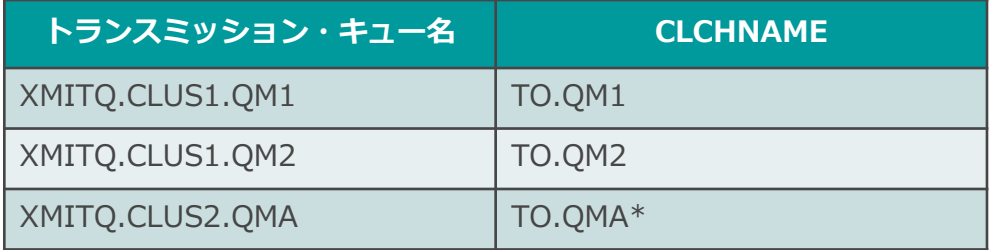

#### クラスター・チャネル

- クラスターに参加しているキュー・マネージャー間で、クラスター情報やユーザー・データを やりとりするために使われるチャネル定義
	- ◆ 各々のキュー・マネージャーで、以下を明示的に定義
		- クラスター受信チャネル(CLUSRCVR)
		- CONNAMEに自身へ接続するための情報を設定してMQクラスターに公開
		- クラスター送信チャネル(CLUSSDR)
		- いずれか一方のフル・リポジトリ・キュー・マネージャーに向けて作成
	- ◆ クラスター内のキュー・マネージャーは、該当キュー・マネージャーへの接続が必要になると クラスター受信チャネルの情報を入手し、クラスター送信チャネルを自動定義して接続

# ■ クラスター・チャネルは、明示的に定義するものと自動定義されるものがある

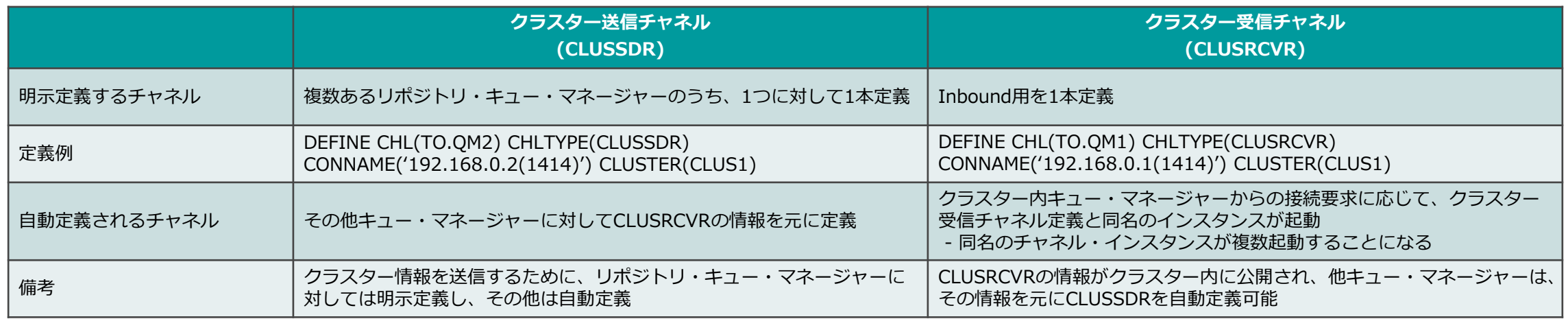

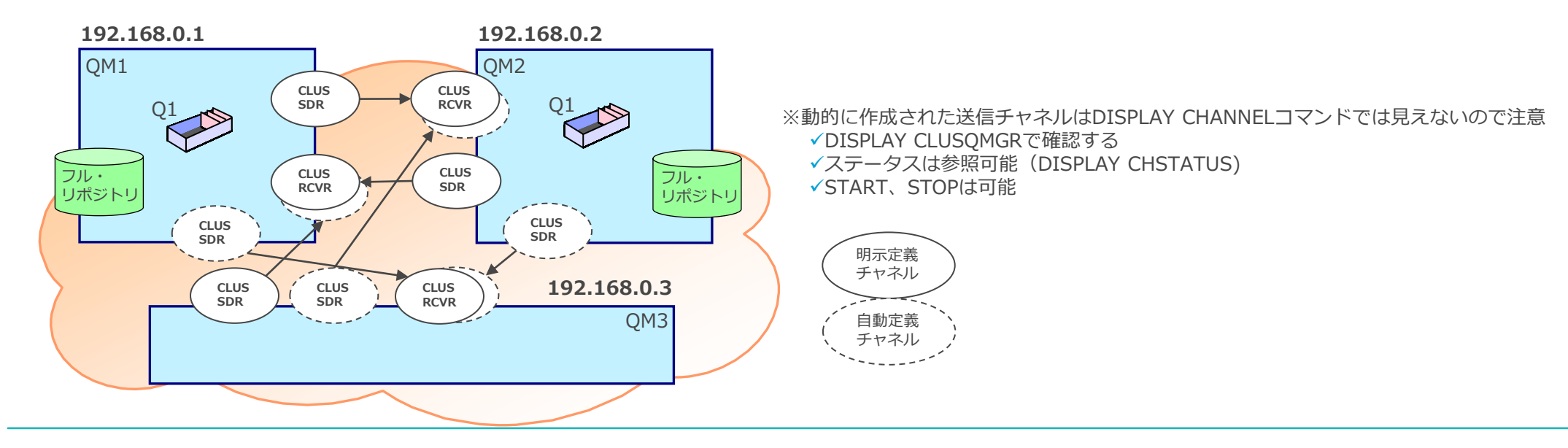

- クラスター構成情報を確認するコマンド
	- ◆ DISPLAY CLUSQMGR
		- クラスター内のキュー・マネージャー情報を出力
	- ◆ DISPLAY QCLUSTER
		- クラスター内のキュー情報を出力
- クラスター構成情報を管理するコマンド
	- ◆ 通常は、クラスター環境に問題が発生した場合やリポジトリ情報に不整合が発生した場合に使用
	- ◆ 通常のオペレーションでは使用しない
	- ◆ REFRESH CLUSTER
		- 保持しているクラスター情報の削除、およびフル・リポジトリに対して自身の情報の再送信
	- ◆ RESET CLUSTER
		- ⚫ 特定キュー・マネージャーのクラスター情報の削除、および他のキュー・マネージャーへの使用不可通知
		- フル・リポジトリ・キュー・マネージャーでのみ実行可能
- クラスター・キュー・マネージャーを一時停止/再開するコマンド
	- ◆ SUSPEND OMGR
		- キュー・マネージャーをクラスター内で一時停止状態にする
	- ◆ RESUME OMGR
		- 一時停止状態から復旧する

# ■ クラスター環境での、キューへの基本的な送信方法は3通り

- 1. 宛先の選択はQMGRにまかせ、各メッセージ(MQPUT)ごとにメッセージを振り分け(①)
- 2. 宛先の選択はQMGRにまかせ、MQOPEN単位でメッセージを振り分け(②)
- 3. 特定のQMGRのクラスター・キューにメッセージを送信する(③)

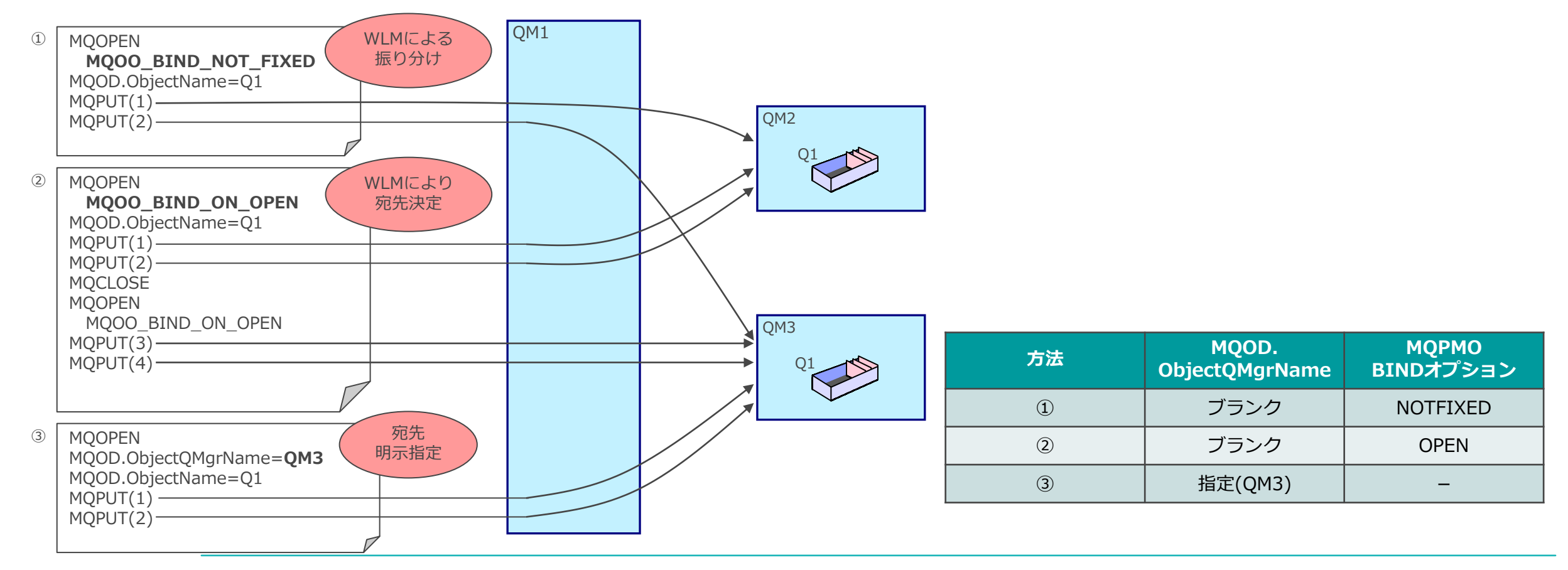

# 送信方法の指定

- 負荷分散の方法はアプリケーション内で指定
	- ◆ 方法①、方法②: ラウンドロビン
		- MQOPEN MQOO\_BIND\_\*オプション で指定

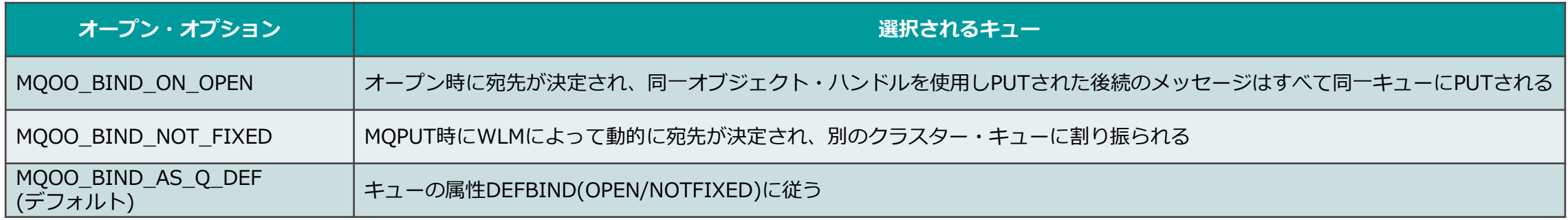

補足:MQOO\_BIND\_ON\_OPEN 指定でQMGRによって選択された宛先が返されるMQODのフィールド

● MQOO\_BIND\_ON\_OPEN指定時は、ResolvedQMgrNameに宛先Qmgr名がセットされる

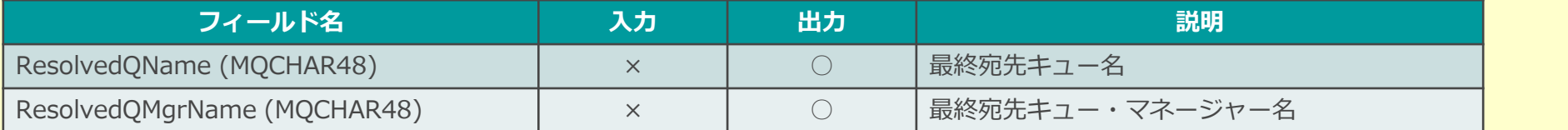

● MOOO BIND NOT FIXED指定時は、ResolvedOMgrName はブランクが返される => 最終宛先はMQPUT時に動的に決定されるが、アプリケーションからは宛先の検知は不可

- ◆ 方法③:特定のキュー・マネージャーへ送信
	- MOOD.ObjectOMgrName で指定
		- 特定キュー・マネージャー上のクラスター・キューに送信する場合に指定
		- ラウンドロビン対象にする場合はブランク

■ MQOD.ObjectName: クラスター・キュー名を指定

■ MQOD.ObjectQMgrName: ブランク、または宛先キュー・マネージャーを指定

- ◆ ブランクの場合
	- MQOO BIND ON OPENを指定すると、MQOPEN時に宛先キュー・マネージャーが決定される
	- MQOO BIND NOT FIXEDを指定すると、WLMによる振り分けが行われる
- ◆ MQODのObjectQMgrNameに明示的にキュー・マネージャー名をセットした場合
	- クラスター・キュー・マネージャーであれば、すべてクラスター・トランスミッション・キューに入れられる => ノン・クラスター・キューでもクラスター・チャネル経由でメッセージが送られる

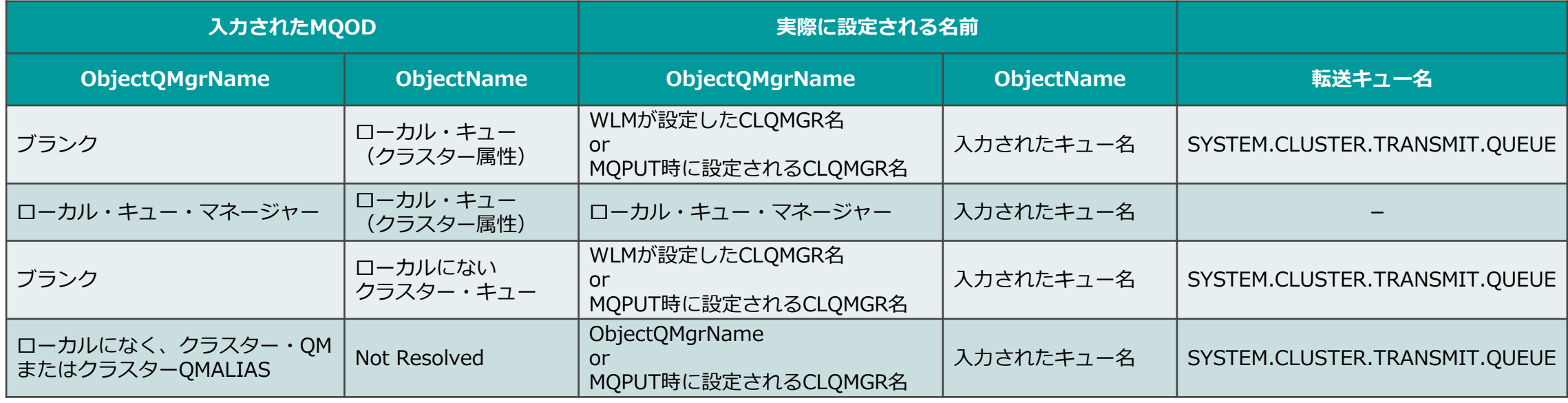

#### ■ WLM(ワークロード・マネージャー)によるメッセージの振り分けが可能

- ◆ 複数キュー・マネージャー上の同一名称のクラスター・キューへ、ラウンドロビン方式で宛先を振り分け
	- メッセージの最終宛先キュー・マネージャーは、WLMにより決定
- ◆振り分け方法は2つあり、送信アプリケーションのMQOPEN時のBINDオプションにて指定
	- MQPUT単位(メッセージ単位)で振分
	- MQOPEN単位で複数メッセージを同一キューに振り分け
- ◆単純なラウンドロビンに加え、重み付けや優先順位を考慮した振り分けが可能(後述)

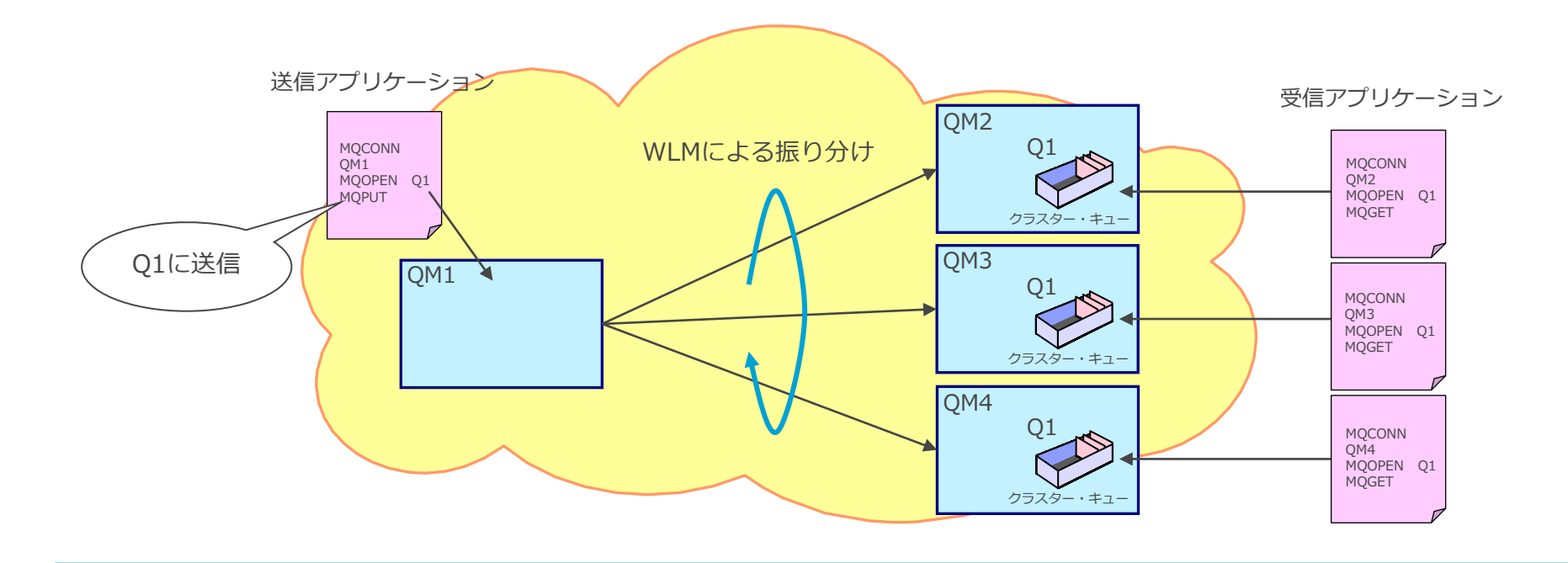

# ワークロード・バランシングの制御

- ラウンドロビンによる負荷分散 (デフォルト)
	- ◆ ローカルのキュー・マネージャーがキューを保持していればローカルのキューにPUT
	- ◆ ローカルに存在しない場合、チャネルのステータス、キュー・マネージャー、キューのステータスをもとに 宛先を決定
	- ◆ 宛先候補が複数ある場合はラウンドロビンで決定

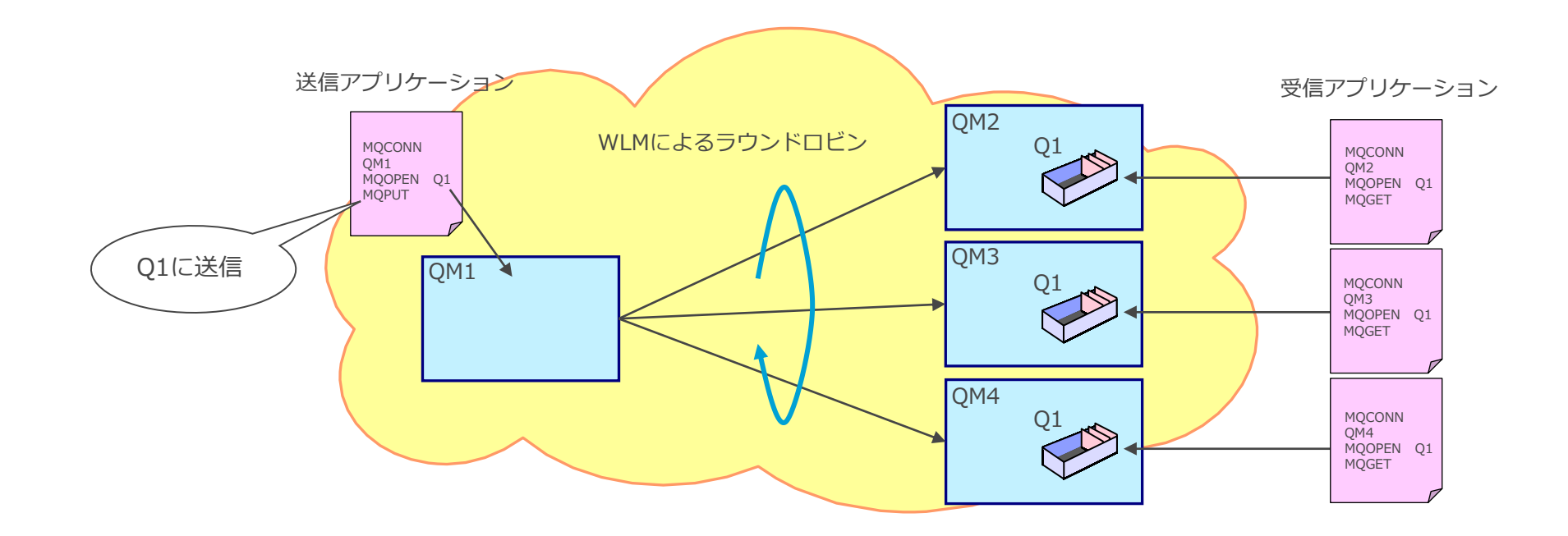

# リモート・クラスター・キューを含めたラウンドロビン

- リモートにあるクラスター・キューも宛先として参加
	- ◆ クラスター内に定義してある同一名称のキューを対称にラウンドロビン
		- デフォルトでは、接続するキュー・マネージャーに宛先クラスター・キューがあると、メッセージはすべて そのキューにPUT
	- ◆ キューまたはキュー・マネージャーのCLWLUSEQ属性で設定

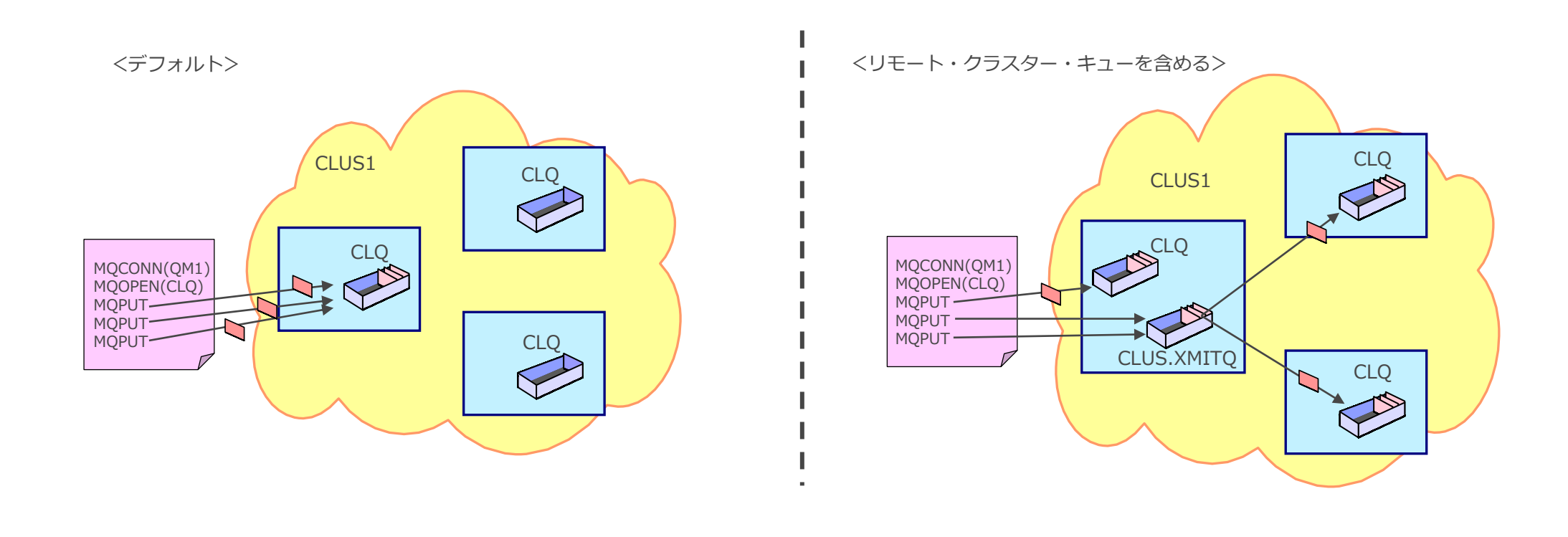

# ■ キューやチャネルに設定された優先順位に従ってワークロード・バランシング

- ◆ 0(最低)~9(最高)の範囲で順位付け
- ◆ 最も高いプライオリティーに設定されているチャネルやキューが使用される
	- メッセージ送信時に、チャネルやキューのステータスを確認する
	- 最もプライオリティーの高いものが使用不可になると、次点でプライオリティーの高いキューやチャネルを使用
		- 復旧すると、再び振り分けの対象となる
	- 優先順位は、チャネルの値が判断され、次に キュー の値が判断される

◆ チャネルまたはキューのCLWLPRTY属性で設定

![](_page_88_Figure_9.jpeg)

- ■チャネルに設定された重み付けに従ってワークロード・バランシング
	- ◆ 1(最低)~99(最高)の範囲で重み付け
	- ◆ チャネルがどのくらいの比重で使用されたかを判断し、宛先を決定
		- 以下の例では、50:25:10 の割合で振分
	- ◆ チャネルのCLWLWGHT属性で設定

![](_page_89_Figure_6.jpeg)

#### **<補足>**

メッセージが送信されれば、その内容に関わりなくチャネルは使用されたとみなされます。 例えば、クラスター内部情報を送受信するためにチャネルが使用されても、チャネルが使用されたと判断されます。 したがって、上記の例では重み付けが50:25:10と定義されていますが、必ずしもユーザー・メッセージが50:25:10で振り分けられるとは限りません。

# ■ キューやチャネル設定されたランクに従ってワークロード・バランシング

- ◆ 0(最低)~9(最高)の範囲でランク付け
- ◆ MQクラスターをまたがってRequest/Reply型のメッセージを行うような環境で使用
- ◆ 常に最も高いランクに設定されているキューやチャネルにメッセージを振分
	- 一番ランクの高いものがすべて使用不可になっても、それよりも低いランクのものは使用されない
	- ランクを高く設定することで、クラスター内のルートを固定することが可能
	- ランクは、まずチャネルの値が判断され、次にキューの値が判断される
- ◆ チャネルやキューのCLWLRANK属性で設定

![](_page_90_Figure_9.jpeg)

![](_page_90_Figure_10.jpeg)

■ ネットワークの二重化

◆ ルーター障害などに備えて N/W を二重化

- 考慮点
	- ◆ デフォルトでは、定義されたチャネル間でラウンドロビン
	- ◆ 特定のネットワークを使用させる場合は、チャネルのNETPRTY属性を使用
		- 0(最低)~9(最高)の範囲で順位付け
		- 同一宛先でNETPRTYの高いものが障害を受けると、次点のNETPRTYを使用

![](_page_91_Figure_8.jpeg)

MQクラスター構成での考慮点

- 宛先キューが複数ある場合、メッセージは複数キュー・マネージャーにラウンドロビンされるため、 メッセージの順序性は保証されない
	- ◆ MQOPEN単位であれば、複数メッセージを同一宛先に送ることは可能
		- MQOPEN単位での追い越しは発生する
	- ◆ 関連性のあるメッセージを同一宛先に送ったり、順序性を保証する必要がある場合は考慮が必要

![](_page_92_Figure_5.jpeg)

- 受信側アプリケーションから参照可能なのは、接続先キュー・マネージャーがローカルに保持する キューのみ
	- ◆ クラスター・キューは、共用キューとは異なる

![](_page_92_Figure_8.jpeg)

- 新たなクラスター環境の作成
	- ◆ 作成する環境
		- QM1とQM2で新たなクラスター環境 CLUS\_A を構成
		- フル・リポジトリを持つキュー・マネージャーはQM1、QM2とする

![](_page_93_Figure_5.jpeg)

# <参考>MQクラスター環境の構成手順例

■ 作成手順(前提:キュー・マネージャーは作成済み) ◆ キュー・マネージャーをフル・リポジトリに変更

ALTER OMGR REPOS(CLUS NAME)

CLUS NAME: クラスター名

◆ クラスター受信チャネルの定義

DEFINE CHL(*CHL\_NAME*) CHLTYPE(CLUSRCVR) CLUSTER(*CLUS\_NAME*) CONNAME(*HOST\_NAME*) CHL\_NAME:チャネル名 CLUS NAME: クラスター名 CONNAME:自分のIPアドレスやホスト名(\*)

\*クラスター受信チャネルは、RECEIVERチャネルなどのin-boundチャネルとは異なり、自身のCONNAMEを定義する。 この定義情報を元に、リモートのキュー・マネージャーはクラスター送信チャネルを自動定義する。

#### ◆ クラスター送信チャネルの定義

DEFINE CHL(*CHL\_NAME*) CHLTYPE(CLUSSDR) CLUSTER(*CLUS\_NAME*) CONNAME(*HOST\_NAME*) CHL\_NAME:チャネル名 CLUS NAME: クラスター名 CONNAME:自分のIPアドレスやホスト名

# ■ クラスター構成手順

![](_page_95_Picture_111.jpeg)

- ◆ クラスター送信チャネルから定義すると警告メッセージが出力されるため、クラスター受信チャネルから 定義することを推奨
	- 「AMQ9419:クラスター受信チャネルがありません。」
- ◆ チャネル(TO.QM1、TO.QM2)は自動起動される
- ◆ チャネルが接続されるとクラスターに参加し、クラスター・キューを使用可能

# ■両方のキュー・マネージャーで、クラスター構成ができたことを確認

- ◆ 以下は、QM1上での確認例
	- MQクラスター(CLUS\_A)に属しているキュー・マネージャーの情報の表示

![](_page_96_Picture_104.jpeg)

● チャネル状況の稼動状況の確認

![](_page_96_Picture_105.jpeg)

- パーシャル・リポジトリを持つキュー・マネージャーをクラスターに追加
	- ◆ 追加する定義
		- QM3をクラスターCLUS Aに追加
- クラスター・キューをキュー・マネージャーQM3に追加
	- ◆ 追加する定義
		- CLQ1をクラスター・キューとして、CLUS\_Aに公開

![](_page_97_Figure_7.jpeg)

## <参考>MQクラスター環境の構成手順例

#### ■ パーシャル・リポジトリを持つキュー・マネージャーの追加手順

◆ 明示的に接続するリポジトリ・キュー・マネージャーの決定

- 明示的に接続するキュー・マネージャーは1つでよい
	- ここではQM1とする
- ◆ クラスター受信/送信チャネルの定義 => p.95参照
	- 両チャネルを定義した時点でチャネルが自動起動
	- チャネルが接続されると自分の情報を送信し、フル・リポジトリからクラスター情報を受信

#### ■ クラスター・キューの定義

DEFINE QL(*QUEUE\_NAME*) CLUSTER(*CLUS\_NAME*)

QUEUE NAME:キュー名 CLUS\_NAME:クラスター名

#### ■ 実際の追加作業

#### ◆ クラスター受信/送信チャネルの定義 (QM3上で定義)

![](_page_98_Picture_145.jpeg)

#### ◆ クラスター・キューCLQ1の追加 (QM3上で定義)

1. クラスター・キューの作成 DEFINE OL(CLO1) CLUSTER(CLUS A)

# ■ キュー・マネージャーがクラスターに追加されたかを確認 ◆ p.97参照

#### ■ クラスター・キューが追加されたかを確認

- ◆ リポジトリ・キュー・マネージャーQM1、QM2上で確認
	- リポジトリ・キュー・マネージャー上では、クラスター・キュー定義が見える

![](_page_99_Picture_67.jpeg)

- V9.2(LTS)/V9.1.2(CD)から登場した、可用性と拡張性のための新たなクラスター構成 ◆ MQ for z/OSは非対応
- Uniform Cluster構成
	- ◆ 複数のキューマネージャーをグルーピングしてUniform Clusterを構成
		- Uniform Clusterの構成要素は従来のMQクラスター構成とほぼ同等
			- クラスター送受信チャネルやフル/パーシャル・リポジトリ
			- qm.iniにUniform Cluster用のパラメータが追加
- 自動バランシング機能
	- ◆ クライアント・アプリケーションからの接続をUniform Cluster内のキューマネージャーに分散
		- アプリケーションには透過的に接続数を平準化
		- キューマネージャーやクライアント・アプリケーションが増減した場合にも自動的に対応
			- ただし、クライアント・チャネル定義テーブル(CCDT)の変更は必要

![](_page_100_Figure_12.jpeg)

- MQクラスター構成
	- ◆ キューマネージャー間接続
		- クライアントサイドにもMQ導入が必要
- メッセージの振り分け
	- ◆ クラスターキューへのMQPUT単位もしくは MQOPEN単位で振り分けが行われる
- ■キューのPUT属性で振り分け制御可能
	- ◆ クラスターキューのPUT属性をDISABLEDにする ことで振り分け対象から外すことができる

![](_page_101_Picture_8.jpeg)

- Uniform Cluster構成
	- ◆ クライアント接続
		- クライアントサイドにMQ導入が不要
- クライアント接続の振り分け
	- ◆ クライアント接続数が平準化するよう自動的に 接続の振り替えが行われる
- ■キューのPUT属性では振り分け制御不可
	- ◆ 接続レベルの振り分けのため、キューの属性では 制御できない
	- ◆ キューマネージャーのSUSPENDによる制御は可

![](_page_101_Figure_17.jpeg)

# キューマネージャーの前提・考慮点

- Uniform Clusterを構成するためのキュー・マネージャーの前提
	- ◆ MQ for multiplatform V9.1.2以上 (z/OS版は非対応)
		- V9.1.2~V9.1.4のキューマネージャーとV9.1.5~のキューマネージャーでUniform Clusterを構成することは不可
	- ◆ 2つ以上のキューマネージャーで構成
		- 厳密な制約ではないが、キューマネージャー数は10以下が推奨
		- キューマネージャー数が増えると内部の情報交換のためメッセージ量が増大し、性能に重大なインパクトを与えるため
	- ◆ QMGR属性のPSCLUS/PSMODEはENABLED(デフォルト)を設定する
		- 内部の情報共有をPub/Subで行うため
	- ◆ 各キューマネージャーは同一構成とする
		- 自動バランシング機能では、クラスター内の全てのキューマネージャーを対象に接続を振り分けるため、サーバ接続 チャネルやキュー構成、セキュリティ設定は同一構成としておく
			- クラスター送受信チャネルはキューマネージャーごとに異なる設定となる
- ◼ 考慮点
	- ◆ 1つのキューマネージャーが複数のUniform Clusterに同時に参加することはできない
	- ◆ Uniform Clusterに参加しているキューマネージャーが他のMQクラスターに参加することは可能
		- ⚫ 複数のMQクラスターにパーシャルリポジトリとして参加することができる
			- Uniform Cluster内のキューマネージャーが他のMQクラスターのフルリポジトリになることは不可
		- アプリケーションからのメッセージを受信するキューは、クラスター・キューである必要はない
			- Uniform Clusterではメッセージ・レベルの振り分けは行わないため、ローカルキューでもよい

<補足>キューマネージャーの前提・考慮点

# ■ 1つのキューマネージャーが複数のUniform Clusterに同時に参加することはできない

![](_page_103_Picture_2.jpeg)

![](_page_103_Picture_3.jpeg)

![](_page_103_Figure_4.jpeg)

- Uniform Clusterに参加しているキューマネージャーが他のMQクラスターに参加することは可能 ◆ 複数のMQクラスターにパーシャル・リポジトリとして参加することができる
	- Uniform Cluster内のキューマネージャーが他のMQクラスターのフル・リポジトリになることは不可

![](_page_103_Figure_7.jpeg)

# アプリケーションの前提・考慮点

# ■ 自動バランシング機能を利用するためのアプリケーションの前提

- ◆ MQ for multiplatform V9.1.2以上 (z/OS版は非対応)
- ◆ C、JMS、IBM MQ .NET、XMS .NETで書かれたクライアント・アプリケーションであること
	- バインディング(ローカル)接続はUniform Clusterの振り分け対象外
	- チャネルのSHARECNV属性は1以上
- ◆ 自動再接続機能を利用
	- 実装言語によっては自動再接続機能がサポートされない点に注意
		- BaseJavaは未サポート、JMSもJava EEのWebコンテナ/EJBコンテナ環境ではサポートされない
	- アプリケーションには透過的に接続先が変わるケースがあるため、アプリケーションの実装には様々な考慮点がある
		- <https://www.ibm.com/docs/en/ibm-mq/9.3?topic=managers-application-recovery>
	- ⚫ クライアント・チャネル定義テーブル(CCDT)を利用
		- 従来からのバイナリ形式のCCDTも利用できるが、チャネル構成が煩雑になるためJSON形式の利用を推奨
- ◆ 長時間接続し続けるアプリケーションであること
	- ⚫ 接続の振り替えはアプリケーションの接続後に行われるため、短期間に接続/切断を繰り返すアプリケーションでは 振り替えが行われない
- 考慮点
	- ◆ 要求・応答型のアプリケーションで利用するには注意が必要
		- ⚫ 要求メッセージを送信後、応答メッセージを待つ間に接続先が切り替わってしまうと応答メッセージを受け取れない
			- V9.2.4以降、要求応答間での再接続を抑止するオプションパラメータが提供されている
				- <https://www.ibm.com/docs/ja/ibm-mq/9.3?topic=clusters-influencing-application-re-balancing-in-uniform>

# <参考>Native HA

- MQ独自のログ・レプリケーション機能によるフェイルオーバー構成
	- ◆ Kubernetes/OpenShift環境で構成可能
	- ◆ キューマネージャーは3つのPodで稼動
		- 1つがActiveインスタンスとして稼動、残りはReplicaインスタンスとして待機
	- ◆ 各PodがPersistent Volume上にログのコピーを保有
		- MQプロセスにてActiveからReplicaへログがコピーされる
	- ◆ 障害時にフェイルオーバーしたキュー・マネージャーへの接続切り替えは、Kubernetes/OpenShiftの Serviceで解決
		- 接続元のチャネルやクライアントは1つの宛先に対して再接続するだけでよい
	- ◆ 追加のクラスタ製品やストレージの冗長構成が不要
- Cloud Pak for Integrationライセンスに含まれるMQ Advancedでサポート
- MQ V9.3からMQ Operatorを利用せずに構成することも可能
	- ◆ OpenShift以外のKubernetes環境に構成することが可能に
		- サンプルのHelmチャートを公開 (https://github.com/ibm-messaging/mg-helm)
	- ◆ MQ Operatorを利用しない場合は、ユーザー実装のコンテナ・イメージを利用
- 構成手順
	- ◆ IBM MQ Native HA構成ガイド: https://www.ibm.com/support/pages/node/6840043

![](_page_105_Figure_17.jpeg)

![](_page_106_Figure_1.jpeg)